**R**épublique **A**lgérienne **D**émocratique et **P**opulaire **M**inistère de l'**E**nseignement **S**upérieur et de la **R**echerche **S**cientifique **U**niversité **A**bderrahmane **M**IRA-**B**ejaia

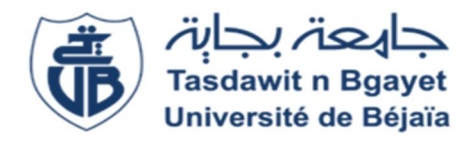

Faculté De Technologie

Département de Génie Mécanique

## **Mémoire de fin de cycle**

En vue de l'obtention du diplôme de Master en Génie Mécanique **Spécialité :** Installation Energétique et Turbomachine

Présenté par :

**CHALABI Omar Islam BOUDJEMA Rafik** 

## **Thème**

#### **REALISATION EXPERIMENTALE ET SIMULATION NUMERIQUE DU BALLOTEMENT D'UN LIQUIDE NEWTONIEN DANS UN RESERVOIR**

Soutenu le 28/06/2018 devant le jury composé de :

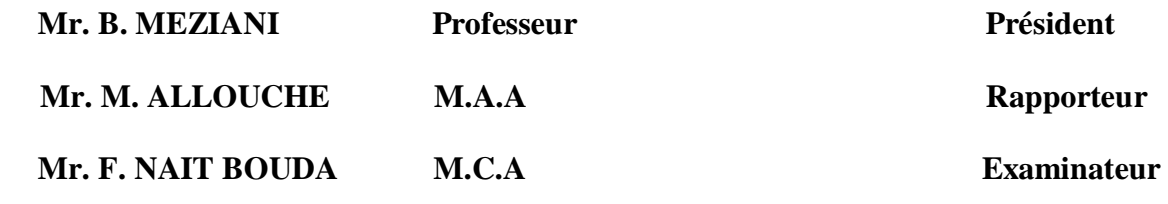

**ANNÉE UNIVERSITAIRE 2017-2018** 

## *Remerciements*

Avant tout, nous remercions DIEU tout puissant qui nous a procuré courage et volonté pour ce modeste travail

Nous adressons nos sincères remerciements à Monsieur M.ALLOUCHE, pour son encadrement, sa contribution, sa patience, et son aide tout le long de ce travail

Nous adressons nos vifs remerciements à Monsieur B.MEZIANI,

Pour l'honneur qu'il nous fait de présider notre jury de soutenance et à Monsieur F.NAIT BOUDA de nous faire l'honneur d'examiner

notre travail

Notre plus profond remerciement à Monsieur H.MAHDAOUI qui nous a soutenu dans les moments difficiles pour les précieux conseils.

Enfin nous remercions toute personne qui a participé de près ou de loin

À la réalisation de ce modeste travail.

Ainsi que tout l'équipe de hall de technologie.

*Dédicaces* 

*Je dédie cet humble travail* 

*A mes très chers parents que Dieu tout puissant les protège A mes chères sœurs qui sont toujours présents dans mes pensées A mes amis (e)s de l'université Abderrahmane MIRA de Bejaia*

 *Omar Islam* 

### *Dédicaces*

Je suis heureux que l'occasion me soit offerte de dédier ce modeste travail À la mémoire du mon père et ma grande mère et que dieu le garde dans son vaste paradis

A la personne la plus chère au monde pour sa générosité, son soutien Et sa patience face aux moments difficiles traversés au cours de ma vie : ma mère

Et à ma chère sœur et mes deux frères fares et samir

A tout ma famille

Et a tous mes amis

# Rafik

## **SOMMAIRE**

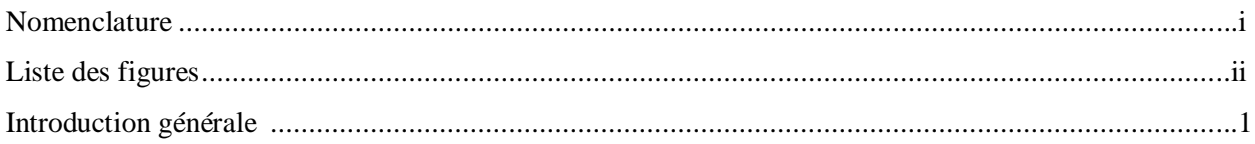

#### **Chapitre I**

#### Généralité et étude bibliographique

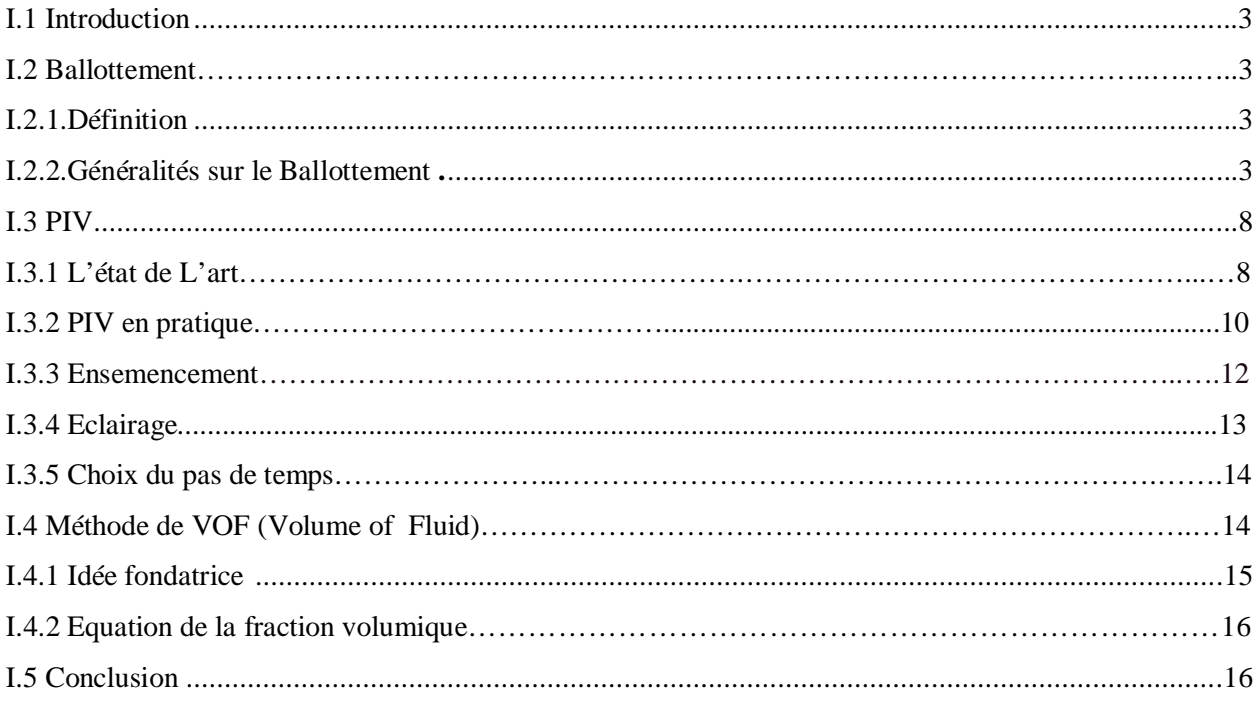

#### **Chapitre II**

#### Présentation du problème

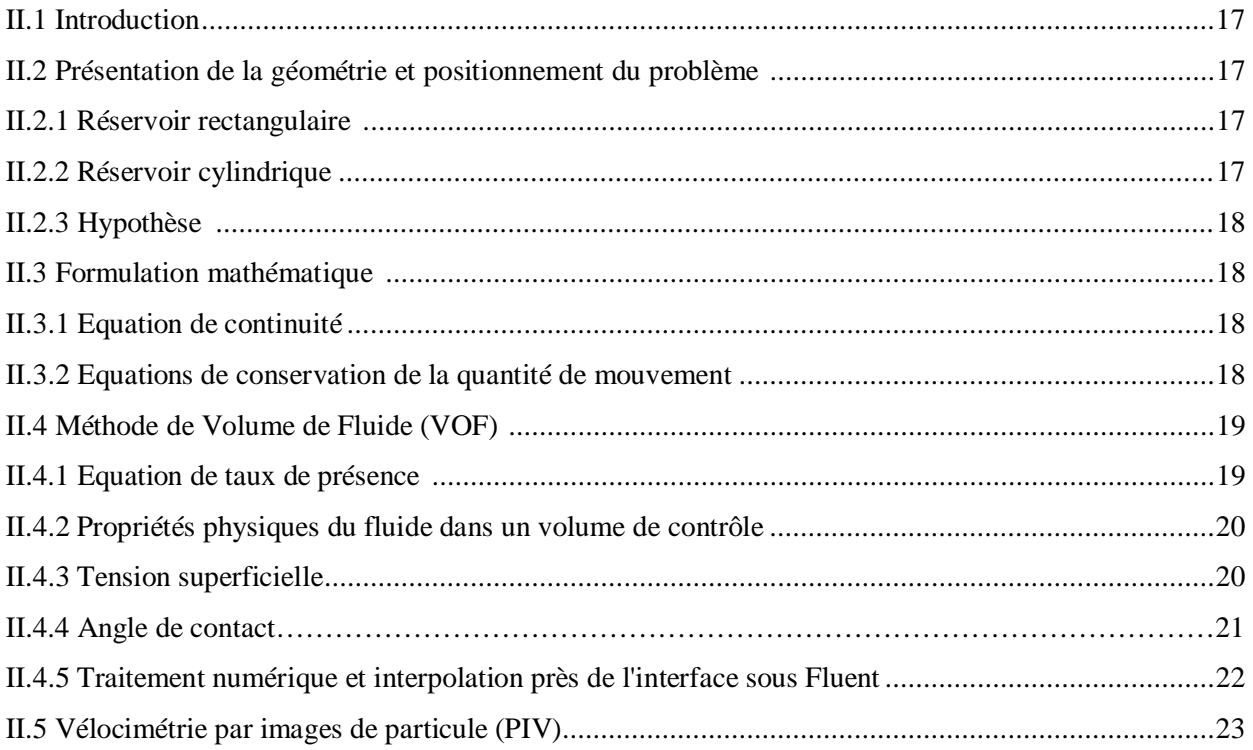

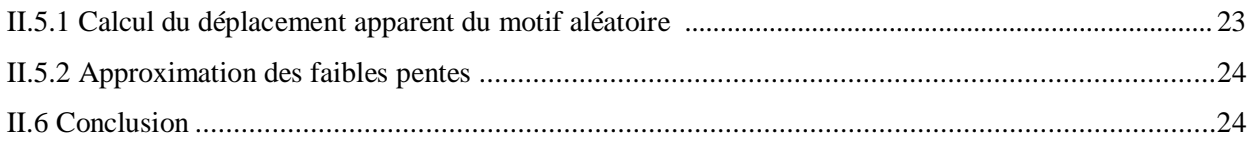

#### **Chapitre III**

#### Simulation numérique

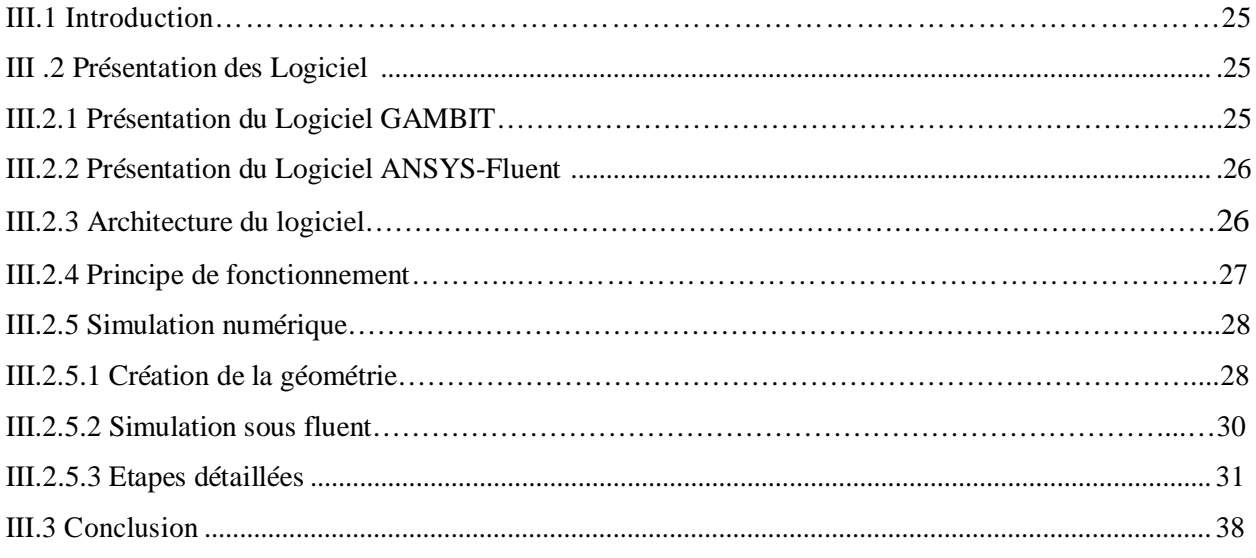

#### **Chapitre IV**

#### Etude expérimentale

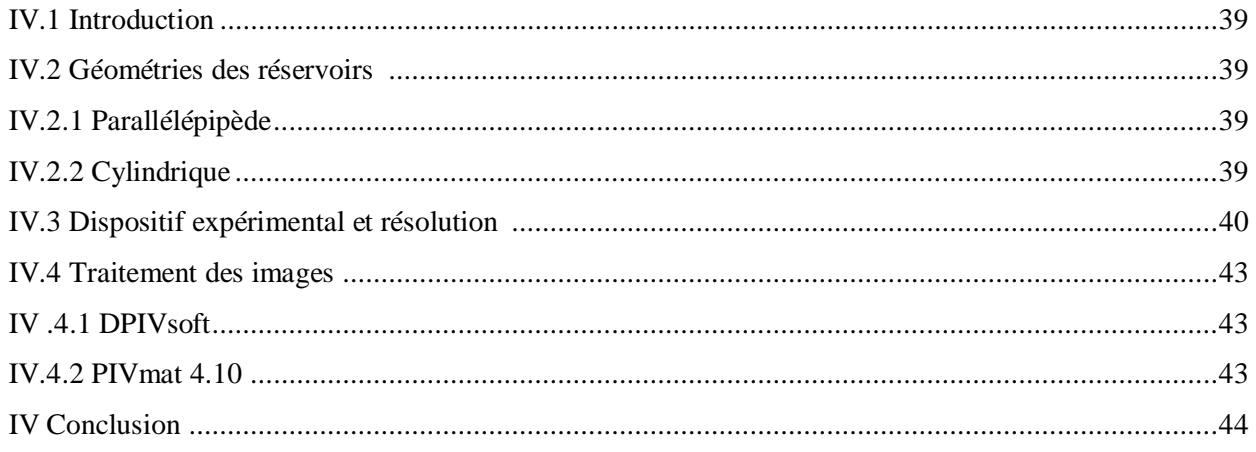

#### **Chapitre V**

#### **Résultats et discussion**

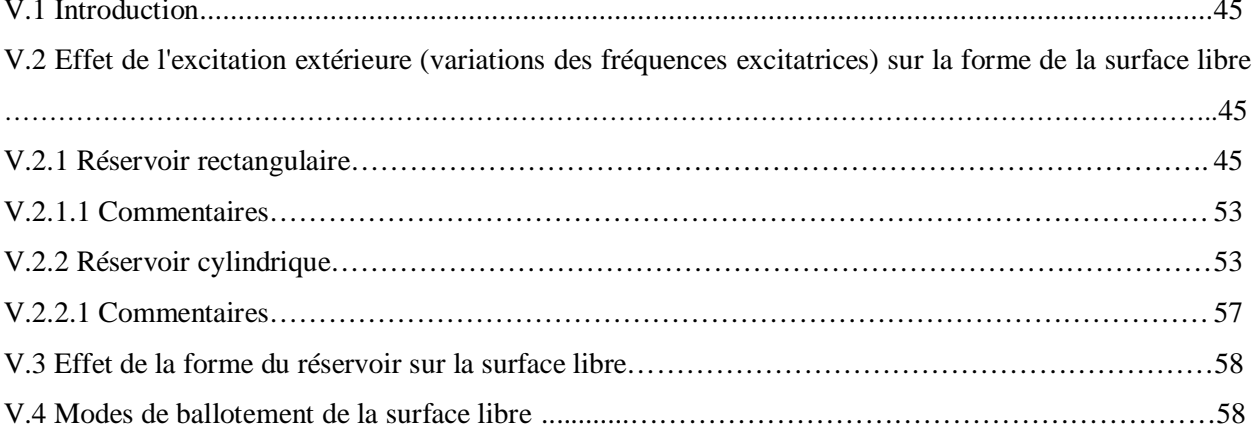

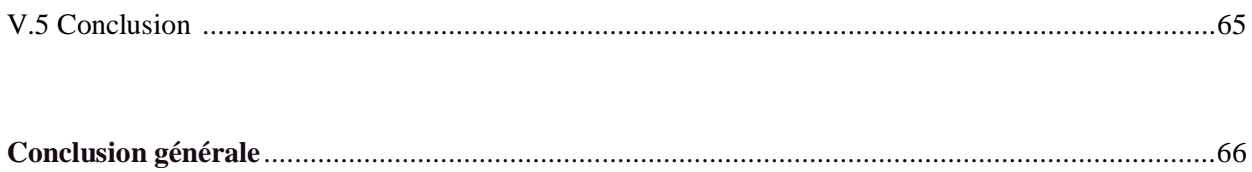

### **Nomenclature**

### **Lettres latines :**

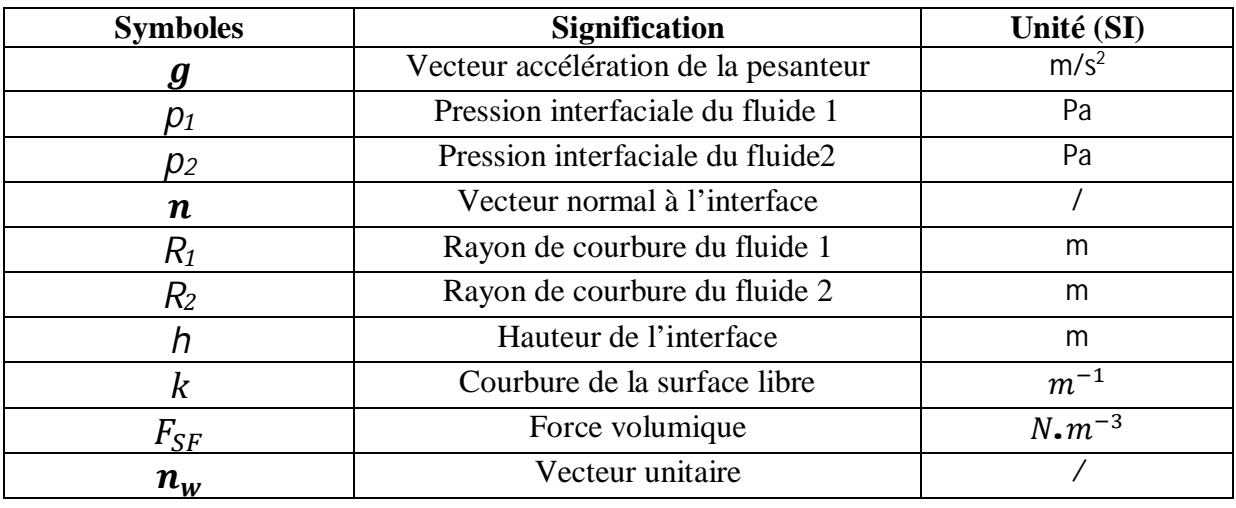

### **Lettres grecs :**

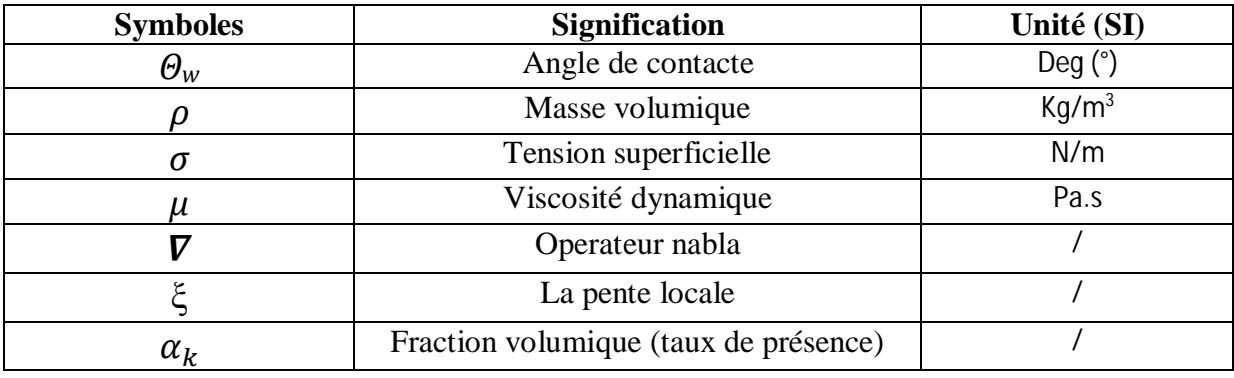

### **LISTE DES FIGURES**

#### **Chapitre I**

#### **Généralité et étude bibliographique**

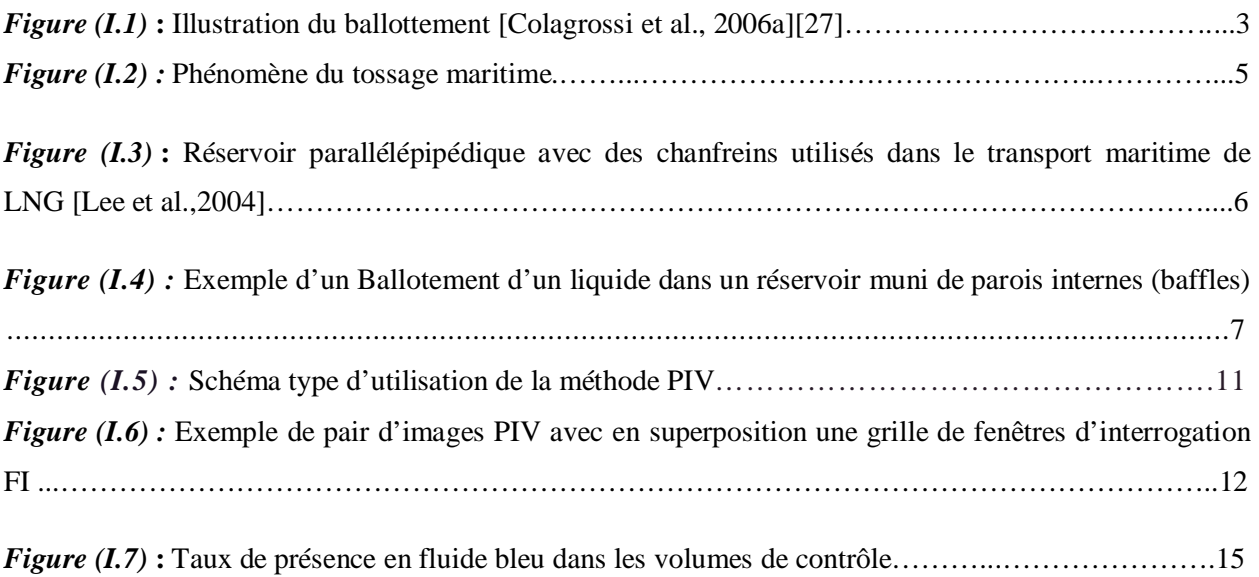

#### **Chapitre II**

#### **Présentation du problème**

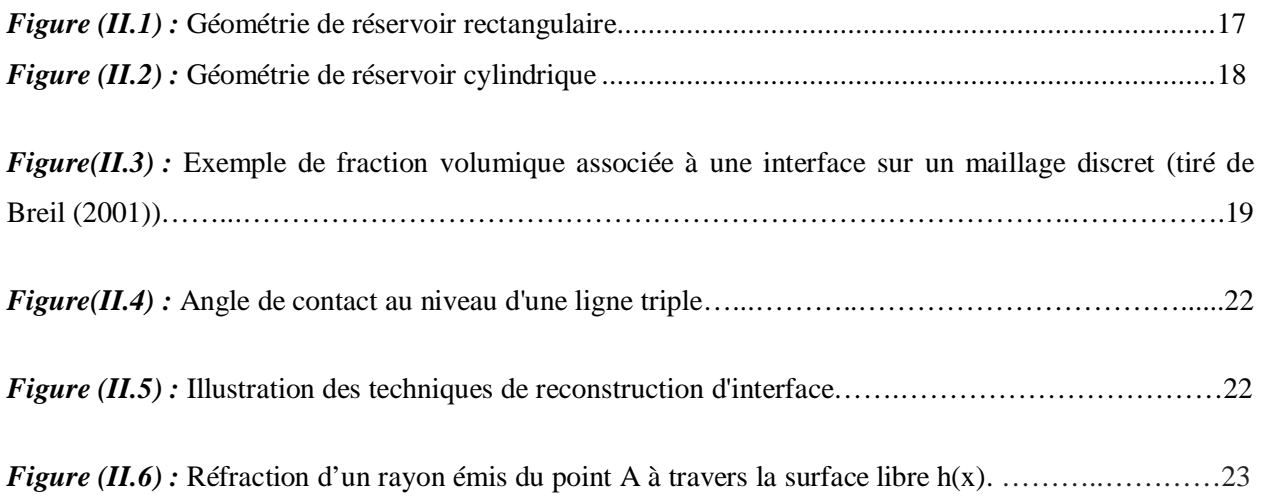

#### **Chapitre III**

#### **Simulation numérique**

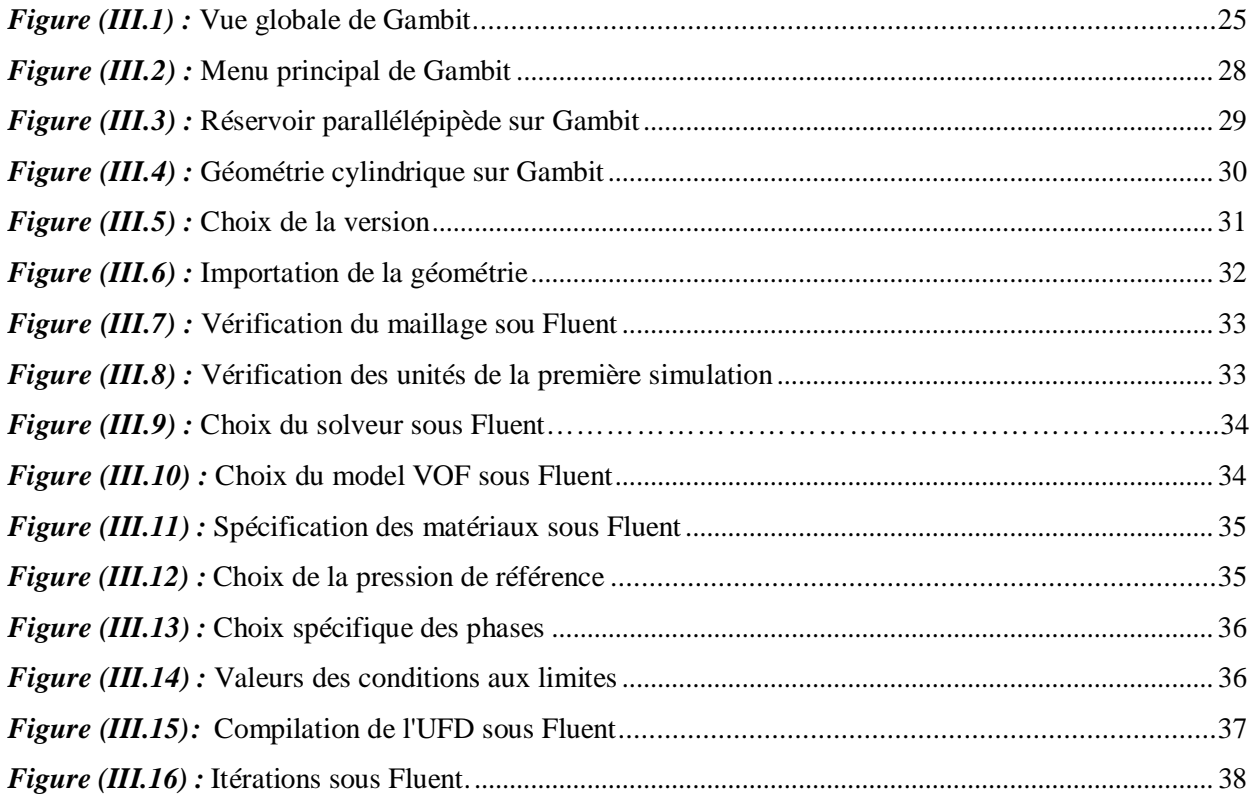

#### **Chapitre IV**

#### **Etude expérimentale**

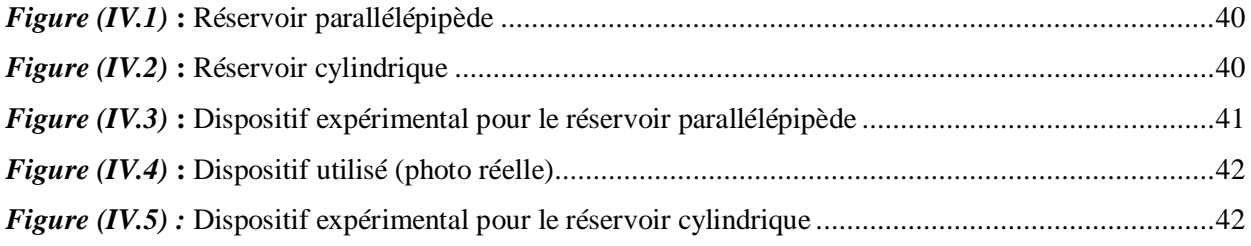

#### **Chapitre V**

#### **Résultats et discussion**

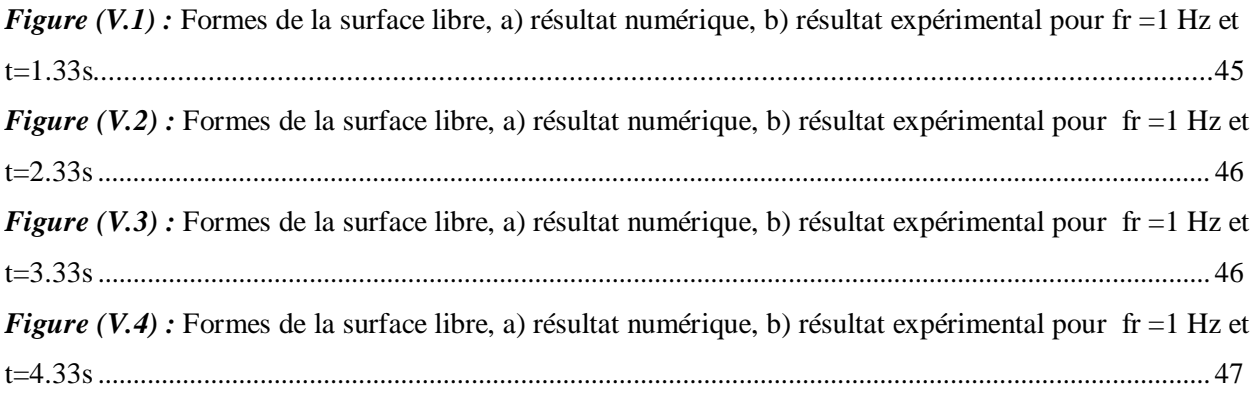

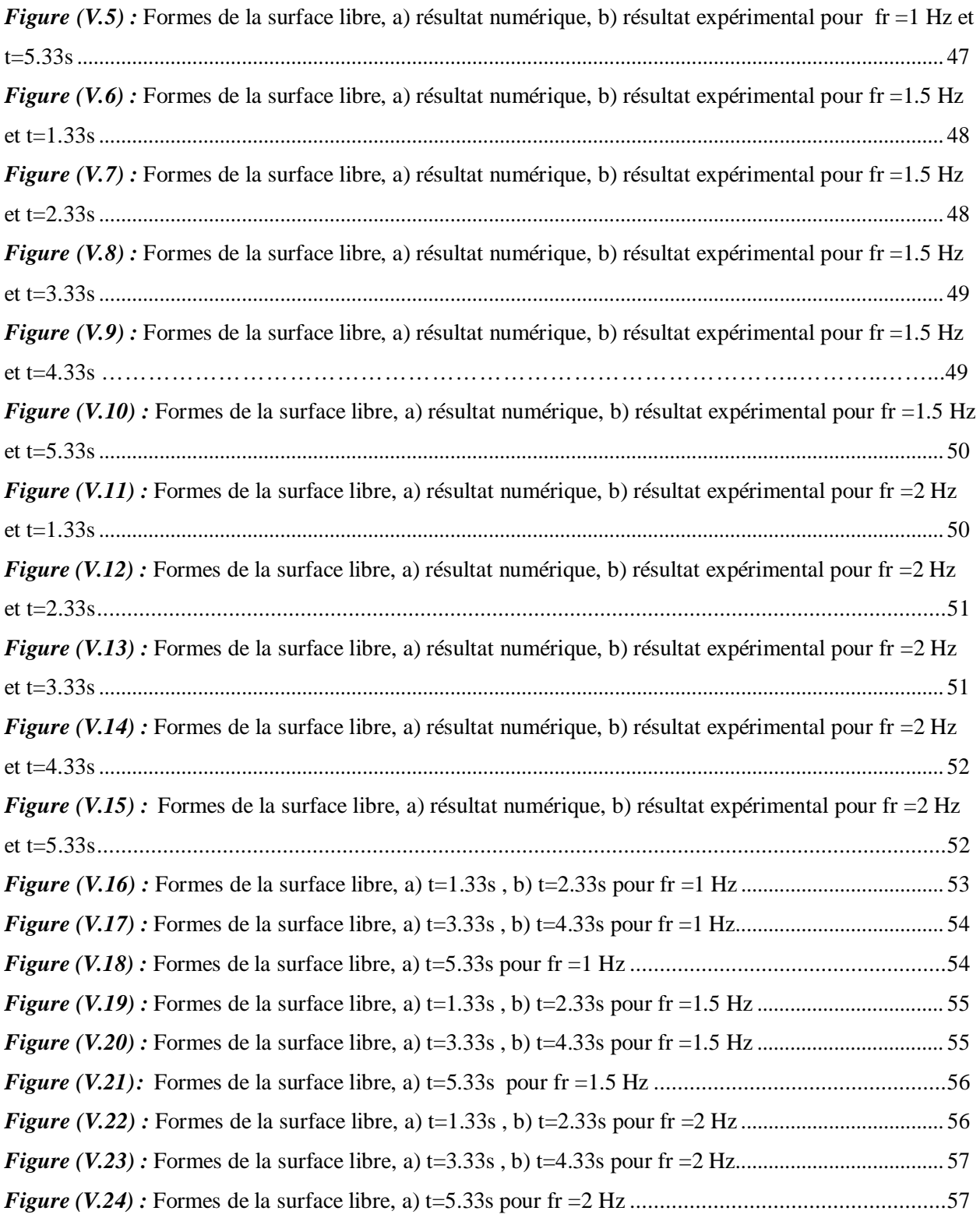

# **Introduction générale**

### **Introduction générale**

 L'étude de l'interaction entre une structure et le liquide suscite un intérêt grandissant auprès des industriels (industrie aéronautique et spatiale, constructeurs automobiles, industrie navale, nucléaire, etc.).

 Un grand nombre de travaux dans le domaine du ballottement se fait avec une approche "mécanique des fluides" en formulation eulérienne. Cette approche est particulièrement adaptée à la simulation des fluides en écoulement pour lesquels l'inconnue naturelle pour le fluide est sa vitesse en tout point du domaine fluide. En effet, les mouvements des liquides internes embarqués (en général le carburant, mais aussi les liquides de refroidissement, ou tout simplement une cargaison liquide) peuvent avoir un impact non négligeable sur le comportement vibratoire ou vibroacoustique, ainsi que sur la stabilité dynamique de l'engin (satellite, lanceur, avion, pétrolier, camion-citerne, etc.).

 Les simulations numériques sont des méthodes très utiles pour faciliter l'acquisition des résultats, mais cela ne ignore pas le besoin et la nécessité de vérifier ces résultats en expérimental. Ce qui nous ramène à mettre en œuvre une des méthodes expérimentales de suivi temporel d'une surface libre, la PIV (Particul Image Velocimetry), pour vérifier et confirmer les résultats obtenus numériquement.

 Nous montrons ici qu'une mesure instantanée de la hauteur de la surface libre d'un liquide est possible, à partir de la simple analyse de l'image réfractée d'un motif aléatoire à travers cette surface.

Nous avons essayé, à travers ce document, d'étudier le phénomène du ballottement des liquides dans des réservoirs de géométries régulières (cylindriques, rectangulaires).

Le premier chapitre comprend une recherche bibliographique décrivant plusieurs généralités concernant le ballottement d'un fluide dans un réservoir quelconque ainsi que deux méthodes utilisées pour la capture et la reconstruction de la surface libre de la phase liquide.

On a consacré le deuxième chapitre à la présentation de la géométrie et au positionnement du problème qui explique la procédure et les différents paramètres adoptés pour mettre en œuvre notre expérience ainsi qu'une représentation des équations adaptées à notre étude, et on a notamment expliqué brièvement les méthodes numériques et expérimentales utilisées pour la détection de la surface libre.

 Le 3eme chapitre est consacré pour la partie numérique, dans cette dernière on a présenté les différents programmes utilisés lors de notre simulation que ce soit pour la réalisation de la géométrie ou pour la simulation numérique, les étapes ont étés bien expliquées afin de montrer les paramètres et les modèles utilisés dans notre cas.

 Dans le 4eme chapitre on est passé à l'essai expérimental afin de bien visualiser le phénomène mais aussi de comprendre certains facteurs reliant les excitations extérieures et les comportements du fluide, et pour cela, on a mis en œuvre un dispositif d'essai constituant une source d'excitation, et notamment deux réservoirs conçus pour un déroulement idéal de l'expérience.

 On a représenté dans le 5eme chapitre dans une 1ere partie les différents résultats obtenus par les deux méthodes utilisées numérique et expérimentale, pour différentes fréquences à différents intervalles de temps.

## **Chapitre I**

# **Généralité et étude bibliographique**

#### **I.1 Introduction :**

 Ce chapitre est consacré à étudier en manière globale les expériences et les travaux réalisés sur le ballottement d'un fluide dans un réservoir et leurs comportements dynamiques ainsi qu'une initialisation pour les méthodes de mesures adopté.

#### **I.2 Ballottement :**

#### **I.2.1 Définition :**

 Le terme Ballottement (sloshing) désigne l'ensemble des mouvements de la surface libre d'un liquide à l'intérieur d'une structure. La condition majeure pour que ce phénomène apparaisse est la présence d'une surface libre ; en effet, dans le cas d'un réservoir intégralement rempli, ce phénomène ne peut intervenir.

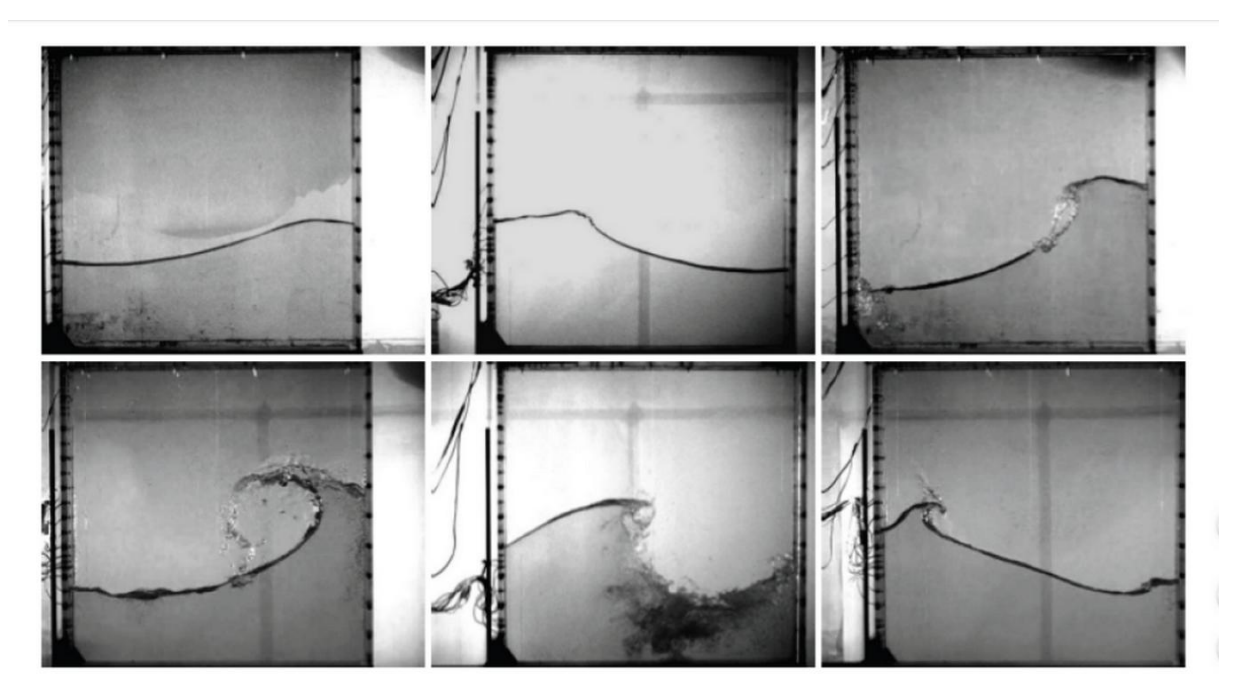

**Figure I.1 : Illustration du ballottement [Colagrossi et al., 2006a][22]**

#### **I.2.2 Généralités sur le Ballottement :**

 Lorsque le réservoir est soumis à des vibrations extérieures, celles-ci donnent naissance à des vagues se propageant à la surface du liquide. Hors cas particuliers (parois spécialement construites pour absorber les ondes), les vagues se réfléchissent sur les parois et forment des ondes stationnaires, ce qui distingue le ballottement du mouvement général des vagues en milieu ouvert.

 Lorsqu'on considère les mouvements du réservoir dans son ensemble (sa structure et le liquide qu'il contient), le ballottement du liquide conduit donc à l'apparition de résonances, appelées modes de ballottement.

 Ces modes de déformation de la surface libre doivent être distingués des modes de cavité acoustique du liquide dans le réservoir en ce qu'il s'agit de modes à beaucoup plus basse fréquence que les modes acoustiques proprement dits.

 L'étude des modes de ballottement est d'importance dans le domaine aérospatial : le ballottement des ergols liquides dans les réservoirs peut affecter la stabilité des lanceurs ainsi que l'alimentation en ergol des moteurs.

 La problématique du ballottement dans les réservoirs - mobiles ou non - est présente dans de nombreux domaines tels que :

- x le spatial avec le contrôle de la trajectoire des satellites **Veldman et al.,(2007)** [1], **Cheng et al., (2008)** [2],
- le génie civil avec les risques sismiques qui pèsent sur les cuves de centrales nucléaires ou sur les réserves d'eau **Akköse et al.,(2008)** [3],
- x le secteur des transports terrestres avec les réservoirs automobiles et les camions citernes difficilement contrôlables **Lloyd et Vaiciurgis, (2002)** [4], **Aliabadi et al., (2003)** [5], **Koli et Kulkarni, (2010)** [6],
- x le domaine maritime avec le transport important de gaz naturel liquéfié (LNG) **Liu et Lin, (2008)** [7] .

 L'étude du ballotement de fluide dans des réservoirs partiellement remplis, où le liquide contenu frappe la paroi interne du réservoir par vagues successives, s'est fortement développée dans les années 1960 dans le secteur du spatial. En effet, la méconnaissance de ce phénomène et son non contrôle était de nature à entraîner des dommages sur les systèmes qui y était soumis. Un ballotement rotatif sur SATURN 1 entraîna l'arrêt prématuré de l'un des moteurs du fait de là non alimentation en carburant. En 1969, Apollo 11 devient le premier module lunaire dont la trajectoire optimale initialement calculée n'a pas été respectée à cause d'un mouvement fluide non maîtrisé.

 Par la suite, de nombreuses recherches significatives ont été réalisées entre les années 70 et 80 dans le secteur naval, suite aux dommages engendrés par des impacts hydrodynamiques sur la structure des réservoirs des bateaux de transport de gaz liquéfié (LNG). Un autre exemple d'impact hydrodynamique fortement étudié dans ce domaine est le tossage figure (I.2) qui apparait lorsque la carène d'un navire frappe la surface de l'eau avec une vitesse importante. L'approfondissement des recherches sur le tossage a permis le développement de théories permettant une généralisation des impacts hydrodynamiques et donc une meilleure compréhension des impacts violents présents localement lors du ballottement, appelés slamming. La majorité des publications concernant les impacts hydrodynamiques se rapporte au secteur maritime à cause de l'augmentation volumique permanente des réservoirs LNG. Le secteur des transports routiers a également porté une attention particulière à la problématique du ballottement de fluide **Lloyd et Vaiciurgis, (2002**) [4] et notamment sur la sécurité de stockage. Plus récemment, des études étendues sur le phénomène de sloshing ont été réalisées par **Ibrahim, (2005)** [8] et **Faltinsen, (1993)** [9]

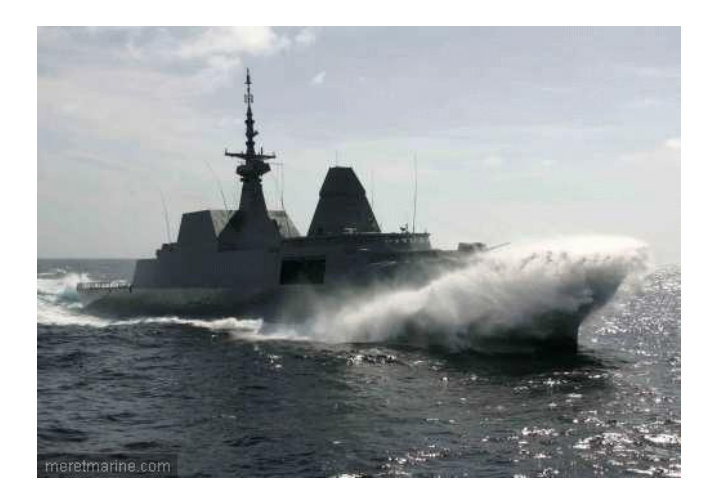

**Figure I.2 : Phénomène du tossage maritime**

 Il existe un nombre important de facteurs influençant le ballottement du fluide dans un réservoir et par conséquent, influençant les impacts hydrodynamiques et la réponse de la structure. L'un des principaux facteurs sur le mouvement de fluide est la géométrie de la structure. Les réservoirs de forme sphérique sont favorables au ballottement ; dans ce cas, les charges dues au ballottement sont modestes et l'énergie liée à l'accélération a tendance à se transformer en mouvement rotationnel. Un réservoir avec des parois latérales et des angles de 90° augmente quant à lui fortement la violence des impacts de fluide. Dans la plupart des cas, des chanfreins sont réalisés sur certaines arêtes figure (I.3). Cette adjonction de chanfreins

crée une réduction de la surface libre à haut niveau de remplissage, minimisant la violence des impacts sur la paroi supérieure du réservoir.

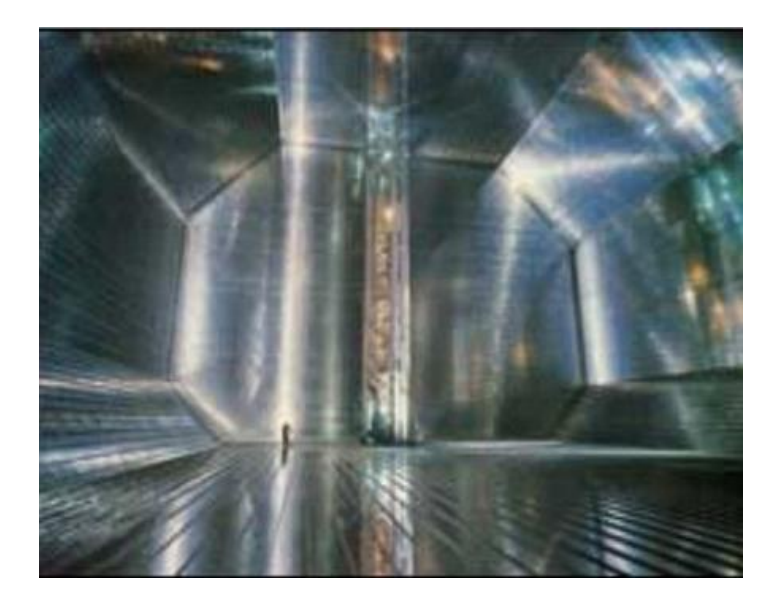

**Figure I.3 : Réservoir parallélépipédique avec des chanfreins utilisés dans le transport maritime de LNG [Lee et al., 2004]** 

 Le phénomène de ballottement peut également être modifié par l'ajout de parois internes couramment appelées baffles figure (I.4) dans le secteur automobile. **Akyildiz et Ünal, (2006)** [10] montrent que la présence de baffles dans un réservoir rectangulaire rempli à 70% d'eau réduit significativement le mouvement du fluide et par conséquent les pressions aux parois. Plus récemment, Y.G. Chen et al.**Eswaran et al., (2009)** [11] ont étudié les effets des baffles sur le ballottement dans un réservoir rectangulaire en faisant varier le niveau de remplissage de liquide et ont confirmé les résultats précédents. Les résultats numériques obtenus sur les pressions hydrodynamiques et le déplacement de la surface libre corrèlent fortement avec les résultats expérimentaux. Ils ont ainsi sélectionné les baffles réduisant au maximum les pressions d'impact.

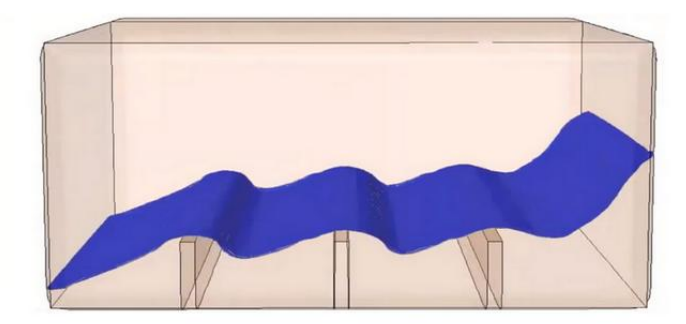

**Figure** *I.4 : Exemple d'un Ballotement d'un liquide dans un réservoir muni de parois internes (baffles)* 

 Le ballotement dépend également du mouvement du réservoir. Si l'excitation est proche d'une fréquence de résonance, le mouvement du fluide est transformé et la localisation ainsi que l'amplitude des pressions d'impact en sont modifiées. Deux types d'excitations sont généralement appliqués à la structure : des excitations harmoniques et des excitations impulsionnelles. La sollicitation appliquée à la structure dépend de l'application. En effet, les oscillations sinusoïdales sont le plus souvent appliquées dans les applications navales afin d'inclure l'effet des vagues, tandis que les excitations impulsionnelles sont couramment employées dans le domaine automobile pour simuler le freinage d'un véhicule ou dans le génie civil pour les tremblements de terre.

 Tout comme l'excitation imposée, le niveau de remplissage joue un rôle primordial sur le comportement du ballottement. Lorsque le réservoir est fortement rempli (90 % de la hauteur), une onde stationnaire apparaît à la surface libre **Shin et al.,(2003)** [12]. Dans ce cas, aucun mouvement longitudinal n'est généré et la distribution de la pression est quasi hydrostatique excepté au-dessus de la surface libre prise au repos. L'amplitude des vagues sera limitée par la distance entre la surface libre au repos et le plafond, seule surface exposée aux impacts. Lorsque le réservoir est peu rempli.(<20 % de la hauteur) le mouvement du liquide est considéré comme presque uniforme, Dans ce cas, les impacts ont essentiellement lieu sur les parois latérales du réservoir et des phénomènes d'hydraulic jump ou de bore se forment - généralement après impact. **Shin et al., (2003)** [12] mettent en évidence que les impacts pour les bas niveaux de remplissage sont plus violents et que le pic de pression d'impact est plus court que pour les hauts niveaux de remplissage.

#### **I.3 PIV :**

 La PIV, ou vélocimétrie par images de particules, est une technique optique dédiée à la mesure de champs des vecteurs vitesses. De manière générale, le principe repose sur la prise de deux images successives (A et B) d'un même plan de l'écoulement que l'on souhaite étudier. Ce dernier est ensemencé avec des traceurs (particules), et nous cherchons à déterminer le déplacement d'une population donnée de particules, entre les deux prises de vue. Il est obtenu par traitement mathématique (le plus souvent de type corrélation) entre les images A et B. Les déplacements obtenus dans l'image sont alors convertis en vitesses réelles dans l'expérience. Dans un premier temps nous présentons une partie de l'historique de la méthode PIV.

Puis nous nous focalisons sur la méthodologie de traitement actuellement la plus courante.

#### **I.3.1 Etat de L'art :**

 Le terme PIV commence à être employé en 1984. À cette époque, l'acquisition des images se fait sur film photographique. La plupart du temps, il n'y a qu'une seule prise de vue avec une seule exposition ou plusieurs expositions. La détermination des déplacements de particules se fait en utilisant une transformée de Fourier optique. Pour cela, les images sur film sont découpées en plusieurs sous-images plus petites appelées "fenêtres d'interrogation" (FI). Chaque FI est ensuite exposée à un éclairage laser à travers un appareillage optique de Fourier. Il en résulte l'apparition dans le plan objet de franges d'Young.

 Elles sont orthogonales à la direction du déplacement des particules et leur interfrange est représentatif de la valeur de ce déplacement.

 Une autre méthode que nous pouvons citer utilise un traitement mathématique par autocorrélation de la FI. Dans ce cas-là, deux expositions successives de l'écoulement sont prises sur une même image. La corrélation de cette image avec elle-même (auto corrélation) donne comme résultat un pic maximal localisé au centre de l'image (puisque l'image coïncide avec elle-même). Nous notons également la présence de deux pics secondaires de valeurs égales et symétriques l'un de l'autre par rapport au pic central (fonction paire). Un des pics représente le déplacement des particules entre la première et la seconde exposition, alors que le second représente le déplacement entre la seconde et la première exposition. Nous pouvons donc déterminer la valeur et la direction du déplacement, mais il y a en revanche une ambiguïté sur le sens de celui-ci. Cette ambiguïté peut être levée de différentes manières. Un des moyens retenu consiste à appliquer une translation de caractéristiques connues à l'image lors de la seconde exposition **ADRIAN (1983)** [13]. Celle-ci doit être telle que le déplacement de chaque particule soit positif entre les deux expositions. Ainsi, le pic correspondant à un déplacement négatif n'est pas pris en compte Par la suite, il suffit de soustraire la valeur de la translation au déplacement trouvé pour obtenir le déplacement réel.

 Un autre moyen de lever l'ambiguïté sur le sens est de réaliser les deux expositions avec des lasers de couleurs différentes **Goss et al. (1989)** [14]. C'est alors la couleur qui fixe l'ordre temporel des expositions et donc le sens de déplacement des particules. Un autre inconvénient de l'auto corrélation est que le pic principal est très large, de sorte que le déplacement des particules doit être relativement important pour que les pics secondaires ne soient pas noyés dans le pic principal. Puis, avec l'avancée de la technologie, la vitesse des prises de vue augmente, ce qui permet alors de prendre les deux expositions sur deux images séparées. L'utilisation de l'auto corrélation d'une même image est abandonnée au profit d'une corrélation pratiquée entre deux images **Keane et Adrian(1992)** [15]. De cette manière, il n'y a plus qu'un pic maximum dans la carte de corrélation qui correspond immédiatement au déplacement des particules dans la fenêtre d'interrogation (sans ambiguïté sur le sens de déplacement). Il n'est donc plus nécessaire d'utiliser deux lasers de couleurs différentes ou une translation de l'image, ce qui simplifie le traitement tout en limitant les sources d'incertitudes.

 Une autre grande avancée dans la PIV est l'arrivée de dispositifs numériques pour l'acquisition des images, et le développement de la PIV digitale ou Digital Particle Image Velocimetry (DPIV) **WILLERT et GHARIB (1991)** [16] ; **WESTERWEEL (1993)** [17]. La généralisation de la DPIV est accélérée avec l'arrivée de caméras à capteur à transfert interligne permettant de réduire considérablement le temps séparant les deux images (de l'ordre de la micro seconde). Le traitement se fait alors classiquement par la corrélation des tableaux représentatifs des fenêtres d'interrogation des deux images. C'est ce type d'acquisition qui est maintenant le plus répandu, les technologies numériques ayant largement pris le pas sur les méthodes photographiques. La résolution des derniers CCD est telle que dans certaines applications, elle est du même ordre de grandeur (voire meilleure) que celle obtenue avec des films photographiques qui contiennent aussi une granularité liée à la taille minimale des cristaux photosensibles. C'est la méthode qui est utilisée dans notre travail et nous l'appellerons par la suite simplement PIV (et non plus DPIV). Concernant le traitement

des images, différentes techniques sont proposées pour déterminer les déplacements des particules entre les deux images.

 D'autres techniques expérimentales, que nous présentons ici, découlent de la PIV dite classique et/ou de ses avancées. Par exemple, dans la vélocimétrie par suivi de particule ou Particle Tracking Velocimetry (PTV) **KEANE et al. (1995)** [18] le déplacement de chaque particule est suivi individuellement (et non plus par ensembles) entre deux images. Cela permet donc d'obtenir une meilleure résolution spatiale mais cela nécessite un ensemencement beaucoup plus faible (au risque de perdre de l'information dans certaines zones si ce dernier n'est pas parfaitement homogène). La PIV est aussi adaptée pour obtenir la troisième composante de vitesse en utilisant plusieurs caméras. En plus de la PIV stéréographique **PEREIRA et GHARIB (2002**) [19], ou encore de la PIV holographique **AMARA et ÖZKUL (1997)** [20], TSI propose aujourd'hui un système de PIV volumique à 3 composantes de vitesse en utilisant 3 caméras et un éclairage laser conique. Par ailleurs, les avancées concernant les techniques de traitement sont allées de pair avec les avancées technologiques. Concernant par exemple les fréquences d'acquisitions, il est désormais assez courant de travailler avec des systèmes atteignant les 1 kHz. De même, les échelles spatiales ont été considérablement réduites. La micro-PIV permet par exemple de déterminer des vitesses dans des micro-canaux avec des particules de l'ordre de 100 nm de diamètre, c'est à dire pour des diamètres se rapprochant de la limite de diffraction. Une dernière méthode que nous pouvons citer, qui s'écarte de la mesure de vitesse, est la visualisation de gradient de densité par déformation d'une image par l'index de réfraction ou Background Oriented Schlieren (BOS). Cette dernière s'appuie également sur des algorithmes de corrélation de type PIV **RICHARD et RAFFEL (2001)** [21].

#### **I.3.2 PIV en pratique :**

 Comme cela a été évoqué précédemment, la PIV est une technique optique qui permet de déterminer un champ de vecteurs vitesses dans un plan d'écoulement ensemencé. Un schéma de principe est présenté en figure (I.5). L'écoulement à visualiser est ensemencé avec des particules de petite taille censées le suivre parfaitement et donc être représentatives du déplacement du fluide. De cette manière, le déplacement des particules est assimilé à celui des particules fluides. Un laser impulsionnel double cavité couplé à divers composants optiques (lentilles sphériques, cylindriques, prismes...) crée deux nappes laser pulsées séparées par un écart de temps  $\Delta t$ . Ces impulsions très courtes viennent éclairer et "figer" un plan de

l'écoulement. Une caméra CCD prend deux images (A et B) de l'écoulement correspondant à chacune des deux impulsions laser. Le principe du traitement PIV consiste tout d'abord à découper suivant une grille chaque image en petites zones, appelées fenêtres d'interrogation (FI). Les FI sont repérées sur la grille par leurs coordonnées (i, j) figure (I.6). Ensuite un procédé de corrélation entre les

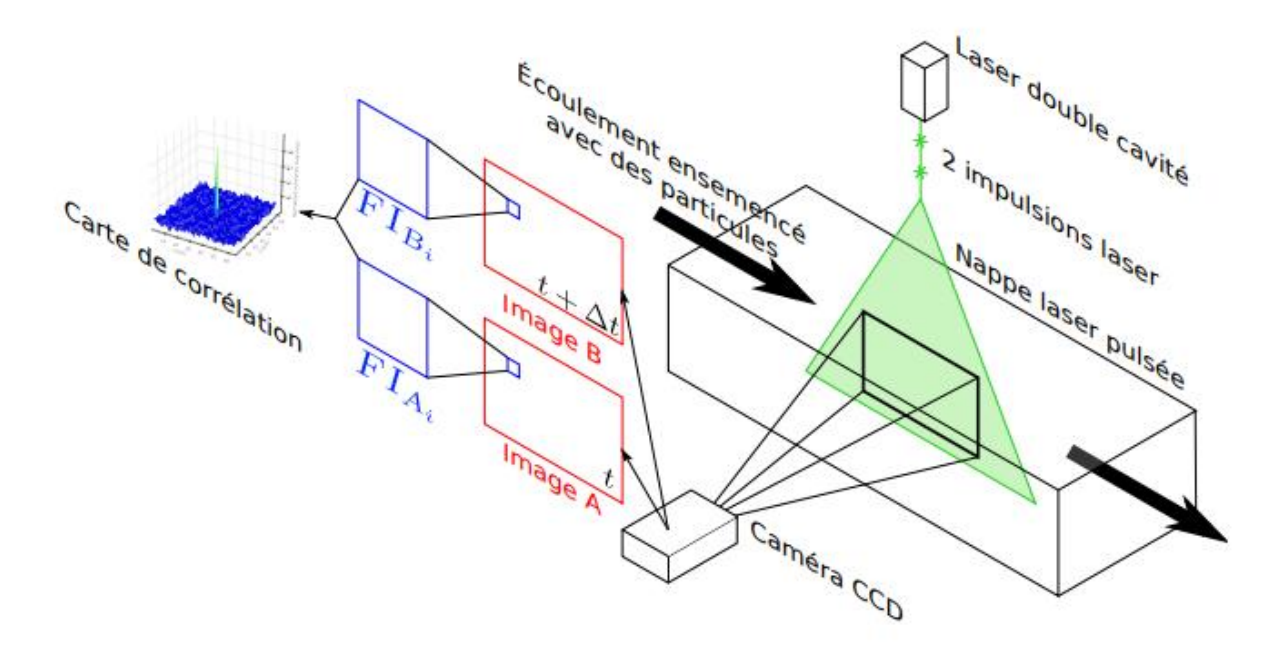

**Figure I.5 : Schéma type d'utilisation de la méthode PIV** 

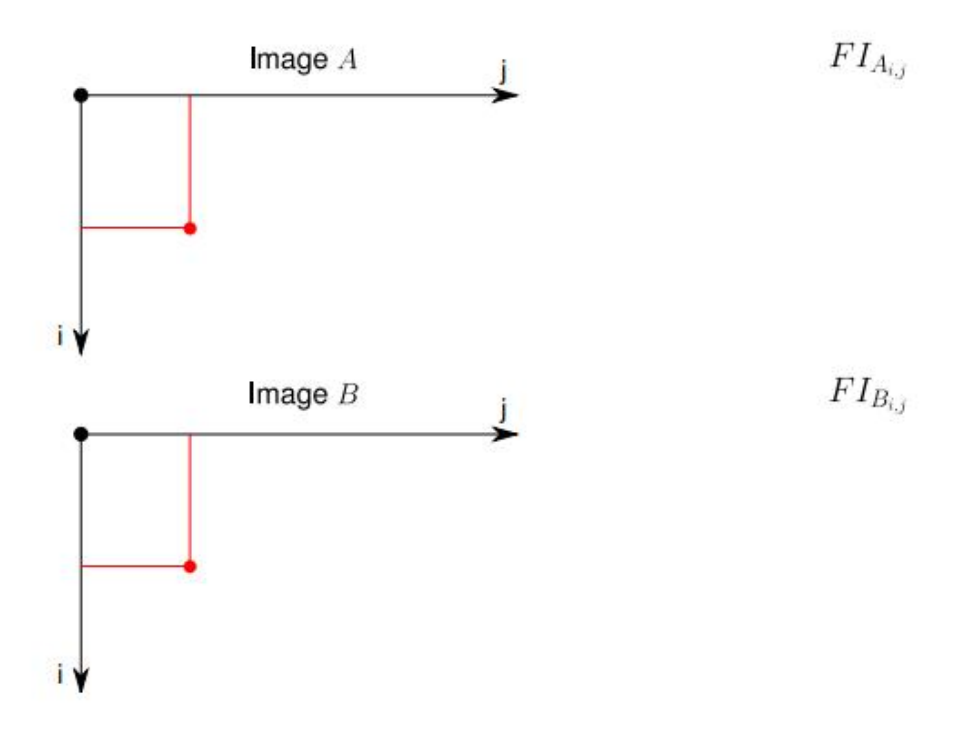

**Figure I.6 : Exemple de pair d'images PIV avec en superposition une grille de fenêtres d'interrogation FI** 

 FIdes images A et B donne un plan de corrélation. Sur celui-ci, le pic maximum correspond au déplacement moyen en pixels des particules contenues dans la FI. Enfin, un vecteur vitesse associé à chaque fenêtre i, j d'interrogation de l'image A (FIAi.j) figure (I.6) est obtenu en considérant une calibration spatiale et l'écart de temps  $\Delta t$  connu entre les deux prises de vue. La calibration spatiale est calculée en affectant une longueur à chaque pixel de l'image. La PIV est une technique non intrusive pour mesurer des champs de vitesse, mais c'est une technique indirecte puisque la vitesse obtenue est avant tout celle des traceurs que nous assimilons à celle du fluide.

#### **I.3.3 Ensemencement :**

La PIV nécessite la présence de particules qui suivent l'écoulement et qui diffusent la lumière du laser. Ces traceurs sont dits "naturels" s'ils sont présents dans l'écoulement ou "artificiels" s'ils sont introduits par la mise en place d'un ensemencement externe. Cependant, tout type de particule n'est pas adapté à la PIV. En effet, afin d'être visibles, il faut qu'elles aient un fort pouvoir de diffusion de la lumière dans le domaine de longueur d'onde du laser. De plus, il faut qu'elles soient d'une taille suffisante afin de diffuser suffisamment de lumière pour être visibles par la caméra. Or il est essentiel que ces particules suivent fidèlement l'écoulement pour obtenir une vitesse correcte. Il faut donc que leur inertie soit faible, et qu'elles aient un temps de réponse court vis-à-vis des fluctuations de vitesse. Ceci est assuré pour des particules de faibles tailles et si possible de masses volumiques proches de celle du fluide. Lorsque l'ensemencement est artificiel, le système d'injection et/ou le nombre trop important de particules peuvent modifier l'écoulement. Et pour un traitement optimal, la densité de particules doit être la plus homogène possible et suffisamment élevée. Trouver l'ensemencement adéquat revient donc à rechercher le bon compromis entre tous ces différents critères de choix.

#### **I.3.4 Eclairage :**

 Afin d'éclairer les particules présentes dans l'écoulement et les rendre visibles à la caméra, c'est le plus souvent un laser de puissance émettant sur une longueur d'onde donnée qui est employé. Il s'agit de lasers impulsionnels avec deux cavités capables de produire chacune une impulsion de très courte durée (typiquement quelques nanosecondes). Un système de synchronisation performant ordonne précisément le déclenchement de chaque cavité ce qui permet d'appliquer l'écart de temps voulu, appelé  $\Delta t$ , entre les deux prises de vue. Les caméras n'ont pas de vitesse d'obturation suffisamment rapide pour obtenir des images nettes pour toutes les conditions expérimentales. Le fait d'avoir une impulsion laser très courte contourne ce problème. En effet, l'écoulement filmé durant le temps d'ouverture de la caméra est éclairé durant un très bref instant et ainsi il n'y a pas de flou de bougé sur les images. La PIV est une méthode 2D car un seul et même plan de l'écoulement est éclairé par nos deux impulsions. Pour cela, une lentille cylindrique étale le faisceau laser dans une direction ce qui crée une nappe, et un jeu de lentilles sphériques focalise un maximum d'énergie laser dans la zone d'observation. Le choix de ces différentes lentilles n'est pas anodin puisqu'il permet de contrôler l'épaisseur et la hauteur du plan lumineux créé.

.

#### **I.3.5 Choix du pas de temps :**

 Le choix du pas de temps est très important et doit répondre à plusieurs considérations. Tout d'abord, il faut que le déplacement des particules entre les deux images d'une même paire soit suffisamment important, pour que l'incertitude sur la position du pic de corrélation impacte peu le calcul de ce déplacement. Ceci sera aussi fonction de la taille des fenêtres d'interrogation (FI). En règle générale, le  $\Delta t$  est fixé de manière à ce que le déplacement des particules n'excède pas le quart de la taille de la FI pour que le résultat de la corrélation représente bien le déplacement. Par ailleurs, le  $\Delta t$  doit être choisi afin d'éviter que les particules sortent de la nappe du fait de leur composante de vitesse hors plan. Malgré tout, il est préférable que l'écoulement étudié soit fortement 2D, et que cette composante hors plan soit faible.

#### **I.4 Méthode de VOF (Volume of Fluid) :**

 La méthode du volume de fluide est basée sur des méthodes Marker-andcell (MAC) antérieures.

 Les premiers comptes de ce qui est maintenant connu comme VOF ont été donnés par **Noh et Woodward, (1976)** [23], où la fonction de fraction est apparue, bien que la première publication dans un journal ait été par **Hirt et Nichols, (1981)** [24]. Puisque la méthode de VOF a surpassé MAC en réduisant des conditions de stockage d'ordinateur, elle est rapidement devenue populaire. Les premières applications comprennent Torrey et al. Los Alamos , qui a créé les codes VOF pour la NASA (1985, 1987). Les premières implémentations de VOF souffraient d'une description imparfaite de l'interface, qui a été corrigée par la suite en introduisant un schéma de calcul d'interface linéaire par morceaux (PLIC).

 L'utilisation de VOF avec PLIC est une norme contemporaine, utilisée en nombre de codes informatiques, tels que FLOW-3D , Gerris (logiciel) , ANSYS Fluent , STAR-CCM et CONVERGE .

#### **I.4 Idée fondatrice :**

 L'idée fondatrice de la méthode VOF est d'utiliser une fonction discrète qui représente la fraction volumique d'un des fluides dans chaque volume de contrôle, comme illustré dans la figure (I.7).

| $0,95$ 0,8 0,3 |   | $\boldsymbol{0}$ | $\boldsymbol{0}$ |
|----------------|---|------------------|------------------|
| ī              | ı | 0,6              | $\mathbf{0}$     |
| 1              |   |                  | 0,3              |
| 1              | l |                  | 0,8              |
|                |   |                  | 0,95             |

**Figure I.7 : Taux de présence en fluide bleu dans les volumes de contrôle** 

Cette fonction taux de présence, notée  $\alpha_k$ , varie donc entre 0 et 1 pour la phase k considérée. Si elle vaut 0 ou 1, le volume ne contient qu'un seul des deux fluides. Si sa valeur est comprise entre ces deux bornes, le volume contient un mélange diphasique, et donc l'interface y est présente.

 En d'autres termes, la fraction volumique du k ième fluide dans une cellule de calcul est désignée par trois conditions qui sont :

- $\alpha_k = 0$  : La cellule est vide (du k ième fluide)
- $\alpha_k = 1$  : La cellule est pleine (du k ième fluide)

 $0 < \alpha_k < 1$  : la cellule contient l'interface entre les fluides

#### **I.4.2 Equation de la fraction volumique :**

 Le suivi de l'interface entre les phases est accompli par la solution de l'équation de la continuité pour la fraction volumique d'une ou plusieurs phase (s) pour la k ieme phase, cette équation est de la forme suivante :

Dérivé particulaire  $\frac{\Delta \alpha_k}{\Delta t}$  $\frac{\partial u}{\partial t}$  = **0** qui s'écrit aussi sous la forme

$$
\frac{\partial \alpha_k}{\partial t} + V \overrightarrow{grad} \alpha_k = \mathbf{0}
$$
 (I.1)

La fraction volumique de la phase sera calculée avec la formule suivante :

$$
\sum_{k=1}^{n} \alpha_k = \mathbf{1}
$$
 (I.2)

#### *I-5 Conclusion:*

 Cette revue bibliographique montre bien le manque de connaissances du ballottement de deux fluides séparés par une interface avec une surface libre. Peu est connu sur le comportement des deux surfaces de séparation, même dans le cas des géométries simples. Ainsi l'objectif de ce travail sera d'étudié et d'extraire les données de la hauteur et la vitesse au niveau de la surface libre lors du ballottement dans les cas des géométries rectangulaires et cylindrique.

# **Chapitre II**

## **Présentation du problème**

#### **II.1 Introduction :**

On présente dans ce chapitre le model physique à étudier, et les équations d'un ballottement dans un réservoir de géométrie simple (rectangulaire et cylindrique) qui sera focaliser sur la méthode VOF (Volume Of Fluid) dans fluent.

#### **II.2 Présentation de la géométrie et positionnement du problème :**

#### **II.2.1 Réservoir rectangulaire :**

 On considère la géométrie d'un réservoir rectangulaire figure (II.1) de longueur L et de largeur l, la hauteur H est rempli d'un fluide a une hauteur de h. Ce réservoir est soumis à une excitation horizontale extérieure.

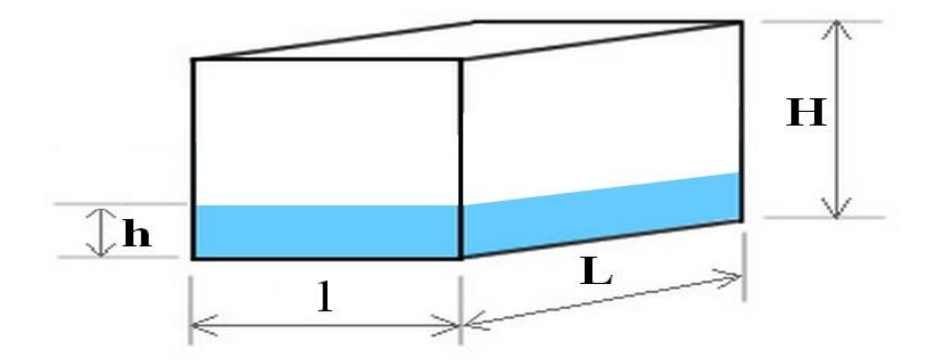

*Figure II.1* **: Géométrie de réservoir rectangulaire** 

#### **II.2.2 Réservoir cylindrique :**

 On considère la géométrie d'un réservoir cylindrique figure (II.2) de diamètre d et de hauteur H rempli par un liquide de hauteur h. Ce contenant est soumis à une excitation horizontale extérieure.

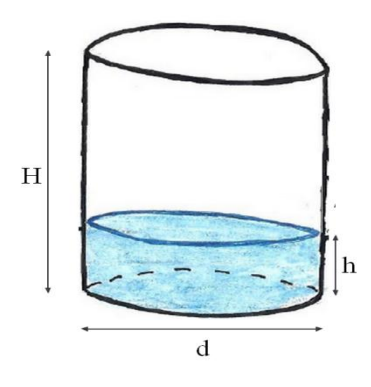

*Figure II.2* **: Géométrie de réservoir cylindrique** 

#### **II.2.3 Hypothèse**

- **1.** Fluide newtonien incompressible.
- **2.** Les propriétés du fluide sont constant pendent l'écoulement.
- **3.** L'écoulement transitoire.
- **4.** Deux phases sont non miscibles.

#### **II.3 Formulation mathématique :**

 Au départ le système d'équations est basé sur le principe de conservation de la masse, et de la quantité de mouvement qui constituant les équations de Navier-Stokes.

#### **II.3.1 Equation de continuité :**

 L'équation de continuité exprimant la loi de conservation de la masse pour un volume de contrôle matériel, l'équation de continuité sous forme indicielle s'écrit sous la forme :

$$
\frac{\partial v_i}{\partial x_i} = \mathbf{0} \tag{II.1}
$$

#### **II.3.2 Equations de conservation de la quantité de mouvement :**

 Une seule équation de bilan de quantité de mouvement est écrite pour tout le domaine, et le champ de vitesse qui est calculé est ensuite "partagé" entre les deux phases.

L'équation de Navier-Stokes incompressible s'écrit :

$$
\rho\left(\frac{\partial v}{\partial t} + V \cdot \nabla V\right) = -\nabla P + \mu \nabla^2 V + \rho g + F_{SF}
$$
\n(II.2)

#### **II.4 Méthode de Volume de Fluide (VOF) :**

 On considère dans ce travail un écoulement diphasique constitué de deux fluides non miscibles sans transfert de masse entre les deux phases. La modélisation d'un tel écoulement par un modèle VOF repose donc directement sur les équations locales rappelées dans ce chapitre. L'élément nouveau induit par la modélisation VOF concerne la modélisation d'une fonction discrète qui, dans ce type de modèle est étroitement liée au maillage.

 Dans un modèle VOF, la fonction discrète elle représente donc la fraction volumique de fluide 1 dans chaque volume de contrôle (mille). Dès lors qu'une interface traverse une maille et que cette maille contient les deux fluides. Cette fonction taux de présence, notée $\alpha_k$ , varie donc entre 0 et 1 pour la phase k considérée. Si elle vaut 0 ou 1, le volume ne contient qu'un seul des deux fluides. Si sa valeur est comprise entre ces deux bornes, le volume contient un mélange diphasique, et donc l'interface est présente.

| 0.00 | 0.00 | 0.00 | 0.00          | 0.00 | 0.00 |
|------|------|------|---------------|------|------|
| 0.00 | 0.00 | 0.00 | 0.00          | 0.32 | 0.00 |
| 0.00 | 0.42 | 0.01 | 0.45          | 0.82 | 0.01 |
| 0.48 | 1.00 | 0.46 | $\sqrt{0.80}$ | 1.00 | 0.88 |
| 1.00 | 1.00 | 1.00 | 1.00          | 1.00 | 1.00 |

**Figure II.3 : Exemple de fraction volumique associée à une interface sur un maillage discret** 

#### **(tiré de Breil (2001))**

#### **II.4.1 Equation de taux de présence :**

Afin de suivre l'interface dans son mouvement, la fonction taux de présence  $\alpha_k$ est advectée par le champ de vitesse local, selon l'équation d'advection classique :

$$
\frac{\partial \alpha_k}{\partial t} + V. \nabla \alpha_k = \mathbf{0}
$$
 (II.3)

 Si le problème étudié ne comporte que deux phases, il suffira de calculer une seule fois le champ de cette fonction  $\alpha_k$  afin de repérer chacune des deux phases dans tout l'espace, on calculera par exemple le champ  $\alpha_2$  puis on déterminera  $\alpha_1$  sous la contrainte  $\alpha_1 + \alpha_2 = 1$ 

#### **II.4.2 Propriétés physiques du fluide dans un volume de contrôle :**

 On écrit naturellement la masse volumique du mélange en pondérant les masses volumiques de chacune des phases par leurs taux de présence :

$$
\rho = \sum \alpha_k \rho_k \tag{II.4}
$$

Pour la viscosité du mélange, en utilisant aussi les taux de présence  $\alpha_k$  comme coefficients, on écrit :

$$
\mu = \frac{\sum \alpha_k \rho_k \mu_k}{\sum \alpha_k \rho_k} \tag{II.5}
$$

#### **II.4.3 Tension superficielle :**

 Il est important de tenir compte, dans un problème diphasique, de la tension superficielle entre les fluides et les effets d'adhérence à la paroi (L'angle de contact)**.**

 La Tension superficielle elle s'oppose à la déformation de l'interface. Cette force est à l'origine des phénomènes capillaires.

 De cette façon, à travers une interface, la différence de pression qui règne appelée pression capillaire peut s'exprimer à l'aide de la tension superficielle  $\sigma$  par :

$$
P_2 - P_1 = \sigma \left(\frac{1}{R_1} + \frac{1}{R_2}\right) \tag{II.6}
$$

Où  $R_1$  et  $R_2$  sont les rayons de courbure de part et d'autre de l'interface.

Ainsi, le terme source  $F_{SF}$  dans l'équation de quantité de mouvement s'écrit en fonction de la tension de surface  $\sigma$  :

$$
\boldsymbol{F}_{SF} = \sigma k \boldsymbol{n} \left( \frac{\alpha_1 \rho_1 + \alpha_2 \rho_2}{\frac{1}{2} (\rho_1 + \rho_2)} \right) \tag{II.7}
$$

 $\alpha_1$ : Taux de présence primaire (air)

 $\alpha_2$ : Taux de présence secondaire (eau)

Où *n* est la normale à l'interface et *K* la courbure, qu'on définit par :

$$
\mathbf{n} = \nabla \alpha_2 \tag{II.8}
$$

$$
K = -(\nabla \cdot n) = \frac{1}{|n|} \left[ \left( \frac{n}{|n|} \cdot \nabla \right) |n| - (\nabla \cdot n) \right]
$$
(II.9)

En cas d'adhérence à la paroi, la notion d'angle de contact intervient en tant que condition à la limite en paroi il est utilisée pour ajuster la normale à la surface dans les cellules proches de la paroi : on calcule cette normale à la surface à la cellule adjacente à la paroi par :

$$
n = n_w \cos \theta_w + t_w \sin \theta_w \tag{II.10}
$$

#### **II.4.4 Angle de contact :**

 L'angle de contact est une mesure de l'aptitude d'un liquide à s'étaler sur une surface par mouillabilité. Cette adhésion du liquide à la paroi est due à des forces d'attraction entre les molécules du liquide et la paroi.

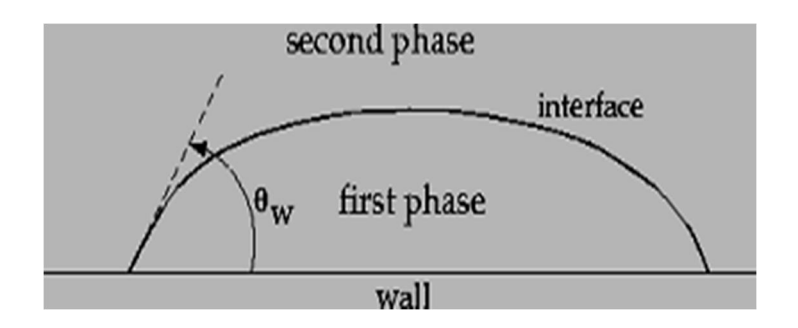

**Figure II.4 : Angle de contact au niveau d'une ligne triple** 

#### **II.4.5 Traitement numérique et interpolation près de l'interface sous Fluent**

 L'équation permettant de suivre l'interface dans son mouvement (équation d'advection sur le taux de présence) peut être traitée numériquement soit à l'aide d'un schéma temporel implicite, soit à l'aide d'un schéma temporel explicite. La qualité de la méthode VOF dépendra de la discrétisation de cette équation, mais aussi des méthodes de reconstruction d'interface, développées pour améliorer sa description.

 Ces méthodes de reconstruction permettent de calculer les flux convectifs et diffusifs à travers les faces des volumes de contrôle. La figure ci-dessous en présente un exemple.

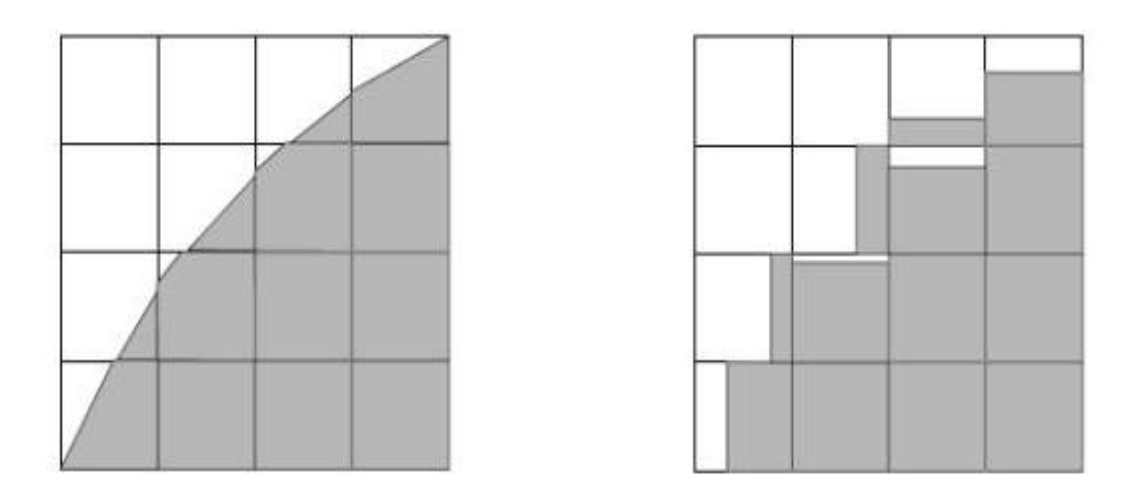

**Figure II.5 : Illustration des techniques de reconstruction d'interface**
# **II.5 Vélocimétrie par images de particule (PIV) :**

Une méthode de mesure non intrusive de la déformation d'une interface fluide au cours du temps est présentée. Cette méthode est basée sur l'analyse du déplacement apparent d'un motif aléatoire de points dû à la réfraction de l'image à travers la surface. La corrélation entre une image instantanée et une image de référence, obtenue lorsque l'interface est plate, permet de reconstruire la hauteur de l'interface en tous points. Ce calcul de corrélation est effectué ici au moyen d'un logiciel commercial de PIV (vélocimétrie par images de particule).

#### **II.5.1 Calcul du déplacement apparent du motif aléatoire :**

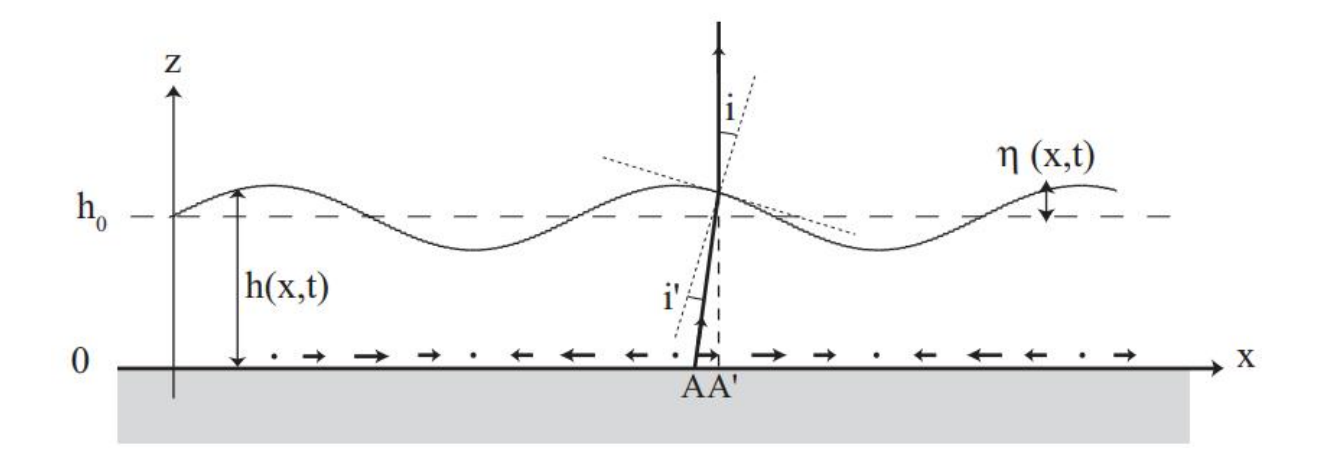

**Figure II.6 : Réfraction d'un rayon émis du point A à travers la surface libre h(x).** 

 La figure (II.6) représente une section d'un réservoir contenant un liquide d'indice optique n, et nous supposerons pour simplifier que le motif aléatoire est placé au fond du réservoir. On se restreint dans un premier temps à une direction de réfraction, x, et l'on note h(x, t) la hauteur locale de l'interface. Pour une caméra située à l'infini, l'image d'un point A semblera venir d'un point A'. En supposant que chaque rayon n'intercepte qu'une fois la surface, et notant i et i 'les angles d'incidence et de réfraction par rapport à la normale à l'interface, le déplacement apparent  $dx$  s'écrit :

$$
dx = -h(x, y, t) \tan(i - i') = -h(x, y, t) \phi\left(\frac{\partial h}{\partial x}\right)
$$
(II.11)

Avec :

$$
\phi(\xi) = \tan(\tan^{-1}\xi - \cos^{-1}(n^{-1}\sin(\tan^{-1}\xi)))
$$
 (II.12)

Avec :  $n$  : indice de réfraction

#### **II.5.2 Approximation des faibles pentes :**

Dans le cas où la pente est faible, la fonction  $\varphi$  peut être linéarisée :  $\varphi(\xi) \simeq \alpha \xi$ , avec  $\alpha$  = 1 - 1/n ( $\alpha$   $\approx$  0.25 pour de l'eau). Pour une pente relativement prononcée de 45° (soit  $\xi$ )  $= 1$ ), cette approximation ne surestime que de 8 % la valeur exacte de  $\varphi(\xi)$ . Dans cette approximation, le champ de déplacement est alors irrotationnel, et peut s'écrire simplement sous la forme  $\partial r(x_i, y_i) \simeq -(\alpha/2) \nabla h \cdot 2(x_i, y_i)$ . La hauteur du fluide en tout point s'obtient donc par inversion,

$$
h(\mathbf{x}, \mathbf{y}, t) = (h_0^2 - \frac{2}{a}\nabla^{-1} \Delta r(\mathbf{x}, \mathbf{y}, t))^{\frac{1}{2}}
$$
(II.13)

Où  $h_0$  est une altitude de référence arbitraire.

# **II.6 Conclusion :**

 Nous avons présenté 2 méthodes permettant de suivre l'évolution temporelle d'une surface fluide. La première est basée sur le calcul de la variation de la fraction volumique, tandis que la deuxième est basée sur l'analyse du déplacement apparent d'un motif aléatoire de points dû à la réfraction de l'image à travers la surface.

# **Chapitre III**

# **Simulation numérique**

## **III.1 Introduction :**

 La simulation numérique en dynamique des fluides (appelée encore CFD - Computational Fluid Dynamics), fait aujourd'hui une partie intégrante de la recherche et de l'industrie. Cependant, grâce à l'avènement de l'informatique et en particulier du calcul scientifique, la simulation numérique constitue désormais un outil incontournable pour les ingénieurs et chercheurs, mais n'oublions pas que les essais pratiques ont toujours tendances à vérifier nos approches et simulations numériques, ce qui les rend à leurs tours indispensables dans les domaines de recherches.

 Dans cette partie nous portons à la présentation du programme Gambit et le code ANSYS-Fluent et les méthodes employées par celui-ci, ainsi le maillage de domaine de calcul et les conditions aux limites appliqués lors de simulations sous l'outil de résolution seront abordés

## **III .2 Présentation des Logiciel :**

#### **III.2.1 Présentation du Logiciel GAMBIT**

 Ce logiciel est utilisé pour définir et créer le modèle d'étude (surface ou volume) et de le mailler suivant le bon vouloir de l'utilisateur. Les différentes étapes d'utilisation de GAMBIT sont définies dans la notice suivante.

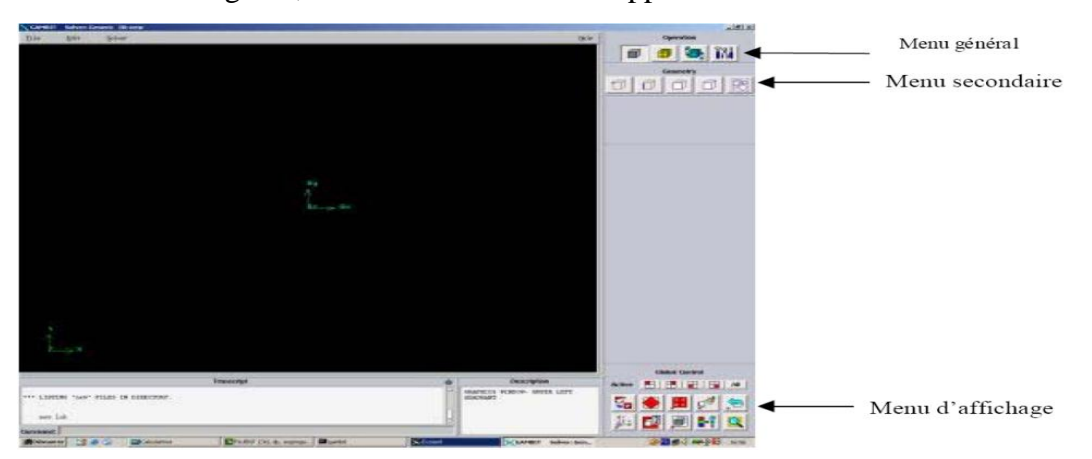

Après avoir lancé le logiciel, l'interface d'utilisation apparaît

**Figure III.1 : Vue globale de Gambit** 

#### **III.2.2 Présentation du Logiciel ANSYS-Fluent :**

Il existe un certain nombre de codes industriels, aux meilleurs performants, permettant la prédiction d'écoulements de fluides (FLUENT, CFX, PHOENICS, FEMLAB, CFD-ACE, FLOTRAN, CFDS-FLOW3D …). Pour réaliser nos simulations, nous avons choisi le code de calcul ANSYS-Fluent, que nous présentons dans cette partie.

#### **III.2.3 Architecture du logiciel**

 Le code de calcul "Fluent" est commercialisé par le groupe ANSYS. Ce groupe est actuellement l'un des pôles de compétence en mécanique des fluides numérique les plus importants. Il développe et commercialise une solution complète sous forme de logiciels de CFD (Computational Fluid Dynamics) généralistes, qui simule tous les écoulements de fluides, compressibles ou incompressibles, impliquant des phénomènes physiques complexes, tels que la turbulence, le transfert thermique, les réactions chimiques, les écoulements multiphasiques pour toute l'industrie. Les produits et services proposés par le groupe "ANSYS" aident les chercheurs d'amplifier leurs rendements, optimiser leur conception et réduire leurs multitude essais.

 Ce code est largement utilisé dans l'industrie aéronautique, automobile, ainsi en hydraulique, il offre une interface sophistiquée qui facilite son utilisation. Le logiciel "ANSYS-Fluent" modélise par la méthode des volumes finis des écoulements très variés dans des configurations plus ou moins complexes. Il est composé, comme tout logiciel de type CFD, de trois éléments clés qui sont le préprocesseur, le solveur et le post-processeur.

#### ¾ **Préprocesseur "GAMBIT"**

 La définition du problème à résoudre s'effectue à l'aide du préprocesseur Gambit. Il permet de représenter la géométrie du système et spécifier le type de matériau (fluide ou solide). Il nous permet aussi de définir les frontières du domaine, et fournit aussi plusieurs algorithmes de maillage pour discrétiser le domaine selon la géométrie utilisée.

#### ¾ **Solveur "FLUENT" :**

 Le solveur permet de définir numériquement les conditions initiales opératoires (eg : gravité, pression, ainsi que la spécification des conditions aux limites de domaine de calcul.

Il permet aussi de choisir le processus itératif, en proposant notamment plusieurs schémas de discrétisation spatiale et temporelle, et pour le couplage de pression-vitesse. Le solveur Fluent offre également une interface permettant de contrôler à tout moment l'état d'avancement des calculs.

#### ¾ **Post-processeur**

 Le post-processeur, c'est l'élément, qui nous permet de visualiser la géométrie et le maillage du domaine, mais surtout d'afficher les résultats obtenus. Il nous offre ainsi la possibilité de visualiser les champs de vecteur vitesse, les champs de pression, de turbulence, ainsi que toutes les autres grandeurs calculées sur un segment, une section du domaine ou sur tout le volume. En plus, il permet la possibilité de tracer des courbes et de visualiser les lignes de courant ou la trajectoire de particules dans ce travail nous allons utiliser 'Fluent' comme post-processeur.

#### **III.2.4 Principe de fonctionnement**

 Ce code CFD a pour but de faciliter les études liées à la mécanique des fluides dans le domaine de l'ingénierie. Grâce à l'intégration de composants divers, il permet de traiter des problèmes d'écoulement fluide, de transfert de chaleur et de déformations. Le principe de fonctionnement est généralement le même quel que soit le code CFD commercial utilisé.

 Dans un premier temps, le phénomène physique est étudiée puis la construction d'un modèle mathématique composé d'équations différentielles partielles et de conditions limites physiques est utilisé puis formulé sous forme de problème numérique.

Cette formulation comprend la construction d'un maillage, les choix des schémas temporels et spatiaux, l'établissement des conditions initiales et des conditions limites numériques ainsi que la résolution des équations du modèle mathématique. Le lancement du calcul permet d'obtenir une solution si le problème numérique est stable et atteint une convergence.

Afin d'obtenir une solution numérique, l'étape de discrétisation des équations différentielles partielles et l'étape de résolution des équations algébriques doivent être correctement définies. La discrétisation peut être réalisée avec différentes formes d'équations telles que les formes intégrales différentielles, conservatives ou non conservatives.

Ce logiciel est basé sur la MVF (Méthode des Volumes Finis), en utilisant le théorème de la divergence, les intégrales de volume dans les équations différentielles partielles sont

converties en intégrales de surface. Avec des conditions aux limites et des conditions initiales appropriées, la résolution d'un système d'équations algébriques sur le domaine discrétisé résolvable par ordinateur est possible. Afin d'obtenir une solution aux équations discrétisées, un solveur d'équations est utilisé pour fournir une solution aux équations algébriques.

Deux types de solveurs existent, les résolutions directes et les résolutions itératives. La résolution itérative est utilisée dans notre étude car l'augmentation du nombre d'itérations permet une approximation proche de la solution exacte.

Dans cette section, la méthode CFD est utilisée pour étudier le comportement du ballottement dans un réservoir rectangulaire soumis à une excitation extérieure connue. Cette excitation est appliquée par l'implantation de User Defined Function (UDF) codée en langage C++ et spécifique à Fluent. La méthode VOF est utilisée pour traquer la surface libre entre l'air et l'eau qui sont les deux fluides considérés dans notre cas d'étude.

#### **III.2.5 Simulation numérique**

#### **III.2.5.1 Création de la géométrie**

 Notre géométrie est construite sur Gambit en 3D, on a choisi de l'établir point par point, relier entre eux dans différentes directions les lignes sont créés, ensuite les faces sont formées, pour obtenir les volumes qui seront maillés de façon structurés, ensuite il faut introduire les conditions aux limites et définir les matériaux utilisés dans cette géométrie, pour enfin enregistrer et exporter notre géométrie sous le format mesh qui sera utilisé plus tard sous Fluent.

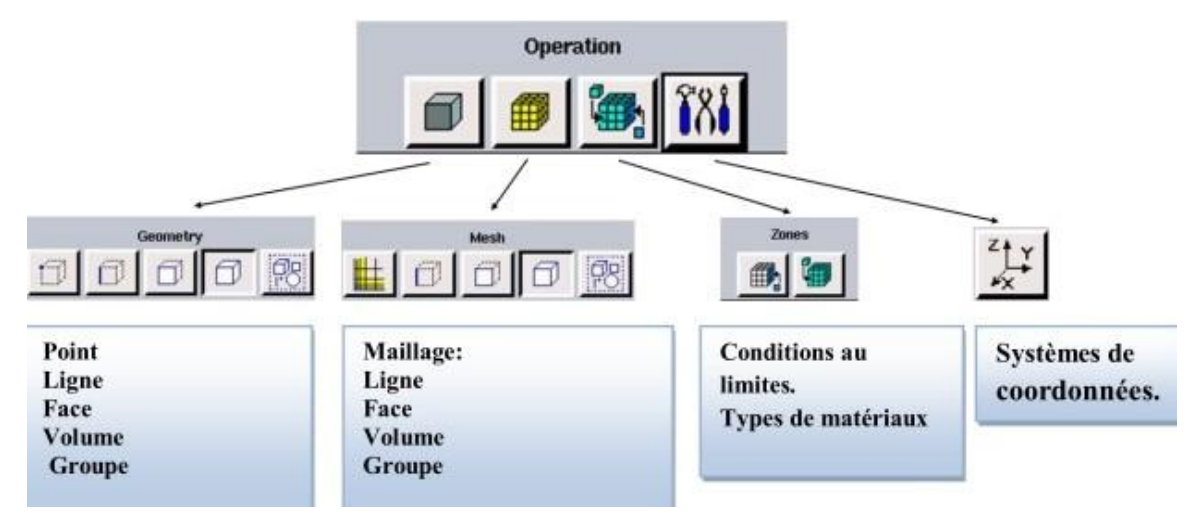

**Figure III.2 : Menu principale de Gambit** 

x **Démentions** 

# **Réservoir parallélépipède**

- $L = 220$  mm
- $L = 180$  mm
- $H = 80$  mm

# H = 20 mm (hauteur du liquide)

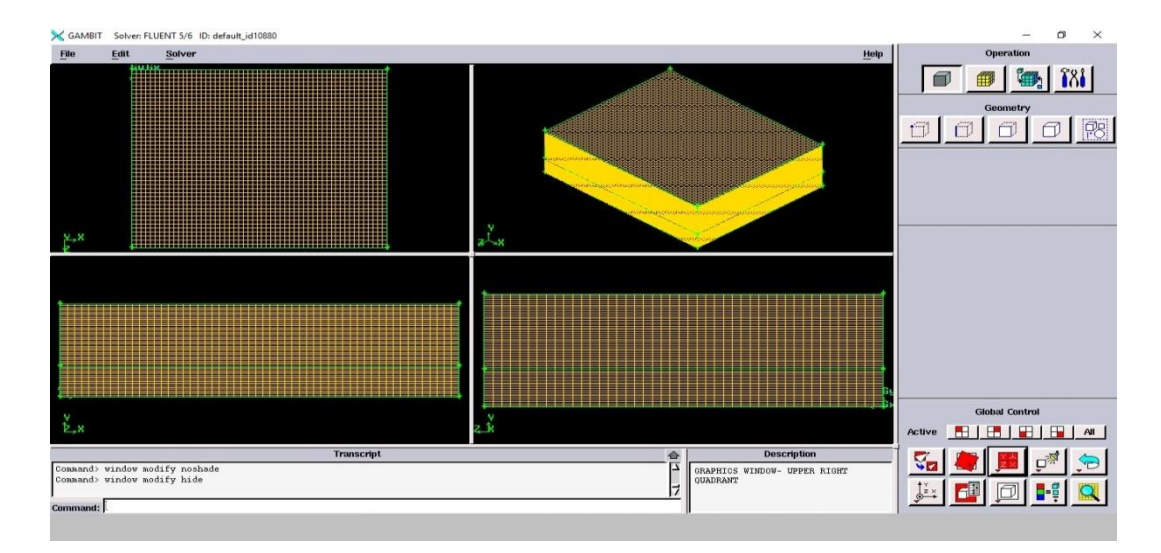

**Figure III.3 : réservoir parallélépipède sur Gambit** 

# **Réservoir cylindrique**

 $d = 240$  mm

 $H = 75$  mm

 $h = 20$  mm

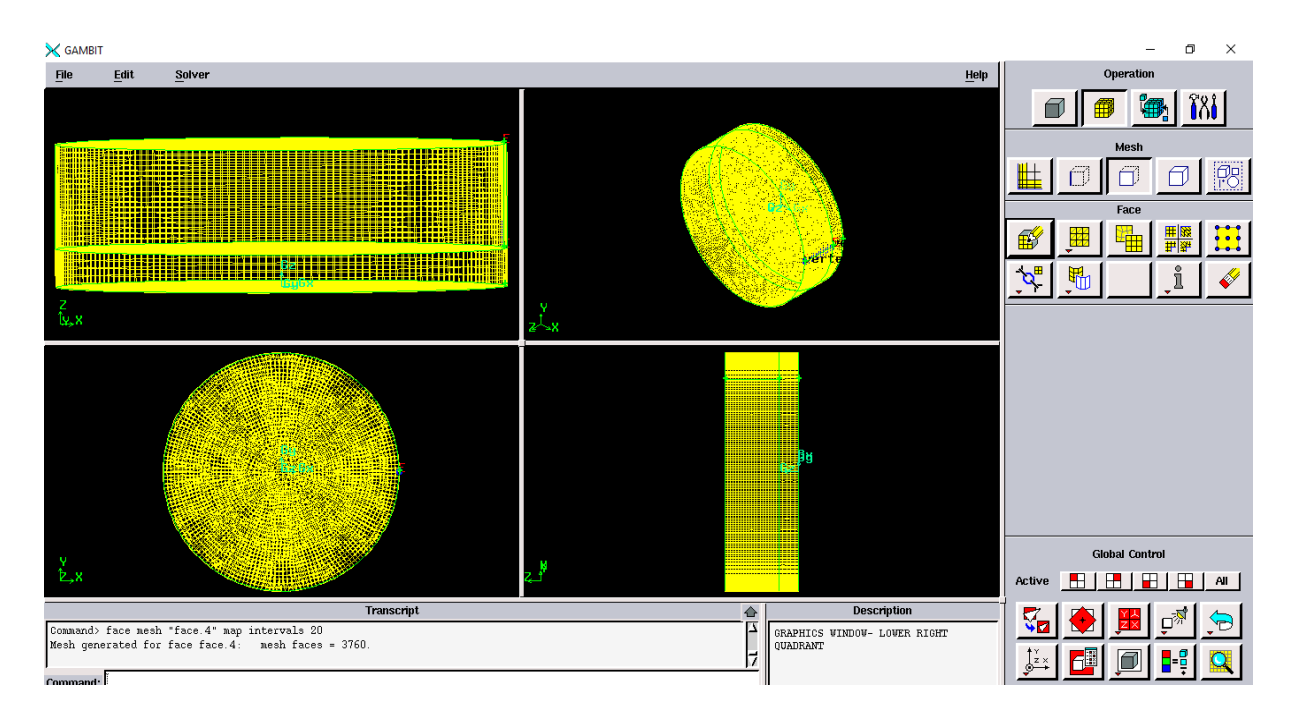

**Figure III.4 : géométrie cylindrique sur Gambit** 

### **III.2.5.2 Simulation sous fluent**

#### **Résolution spatiale**

 Dans un premier temps, le domaine est divisé en un nombre fini de petits volumes appelés des Control Volume (CV).

#### **Résolution temporelle**

 L'étude du ballottement requiert un calcul transitoire. La dérivée temporelle peut être discrétisée au travers de plusieurs schémas. Dans notre cas, le schéma implicite de premier ordre est employé, le pas de temps est fixé à 0.033secondes.

#### **Phases**

 L'eau et l'air sont considérés comme deux fluides non miscibles. L'air est considéré dans nos calculs comme la première phase et l'eau liquide la seconde.

#### **Schéma de reconstruction de la surface libre**

 Le modèle multi-phase avec la méthode VOF est utilisée. La reconstruction de l'interface est effectuée par l'algorithme Geo-reconstruct.

### **Résidus**

Après une étude préliminaire, il a été décidé de fixer l'ensemble des résidus à  $10^{-4}$ .

#### **Vitesse et conditions initiales**

La vitesse est imposée par un UDF. A  $t = 0$ , le fluide est supposé au repos et la pression de l'air dans le réservoir est égale à la pression atmosphérique, le liquide étant à la pression hydrostatique.

### **Post-Traitement**

 En sortie de calculs, les valeurs observées sont la hauteur de la surface libre et les vitesses engendrées par le mouvement de l'eau liquide à l'interface.

## **III.2.5.3 Etapes détaillées :**

# **Importer la géométrie** *(\*.msh)* **sous Fluent**

 On commence par ouvrir la version de Fluent 6.3.26; puisque la géométrie est en 3D, la longueur est importante devant l'épaisseur le choix du 3D.

Double précision semble le plus approprié à notre simulation, il est donc choisi comme suit :

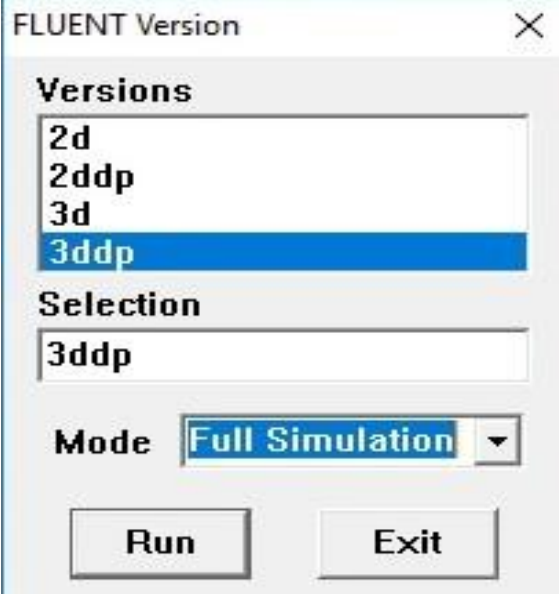

**Figure III.5 : le choix de la version** 

Pour commencer la simulation il faut importer le fichier *(\*.msh)* généré sous Gambit.

# $File \rightarrow Read \rightarrow Case$

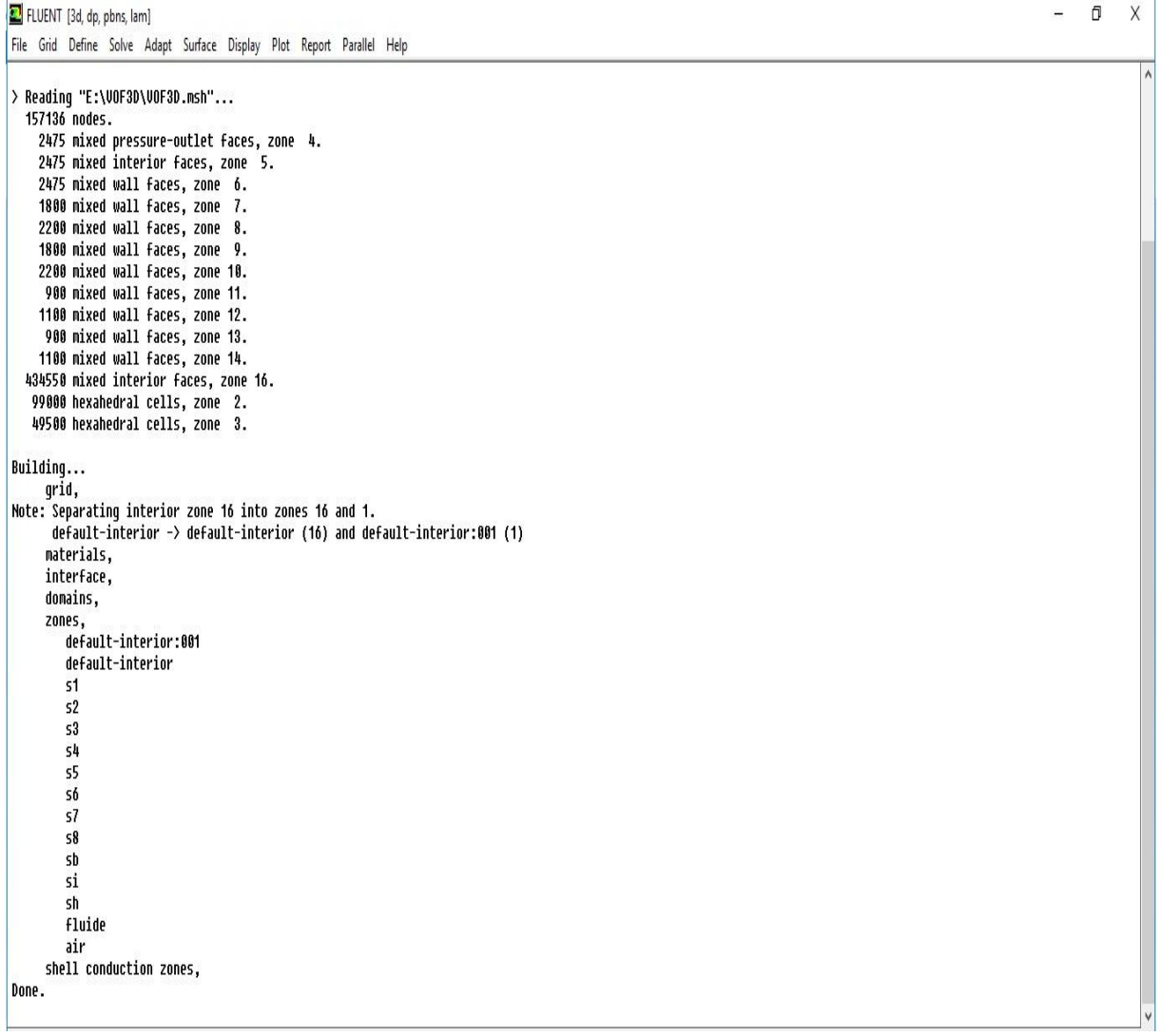

#### **Figure III.6 : Importation de la géométrie**

#### **Vérification du maillage importé**

### $Grid \rightarrow check$

Ceci permet de vérifier si le maillage importé ne contient pas d'erreurs ou de volumes négatifs.

```
Grid Check
   Domain Extents:
   Domain Extents:<br>
x-coordinate: min (m) = 0.000000e+000, max (m) = 2.200000e-001<br>
y-coordinate: min (m) = 0.000000e+000, max (m) = 6.000000e-002<br>
z-coordinate: min (m) = 0.000000e+000, max (m) = 1.800000e-001<br>Uolume statist
 z-coordinate: min (m) = 0.000000e+000,<br>Uolume statistics:<br>Uolume statistics:<br>minimum volume (m3): 1.600000e-008<br>maximum volume (m3): 1.600000e-008<br>Face area statistics:<br>minimum face area (m2): 4.00000e-006<br>maximum face are
    Checking storage.
Done.
```
#### **Figure III.7 : Vérification du maillage sou Fluent**

#### **Vérification de l'échelle**

# $Grid \rightarrow Scale$

 Ilfaut toujours vérifier que les dimensions affichées correspondent aux dimensions physiques du problème.

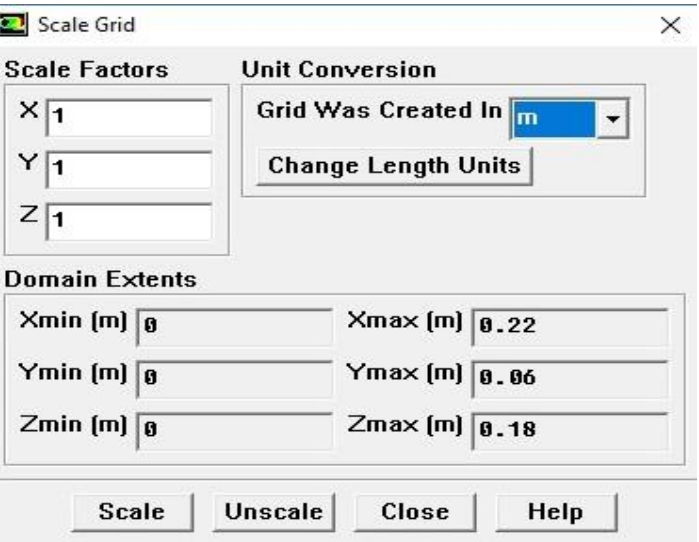

**Figure III.8 : Vérification des unités de la première simulation** 

# **Choix du solveur**

# $define \rightarrow models \rightarrow solver$

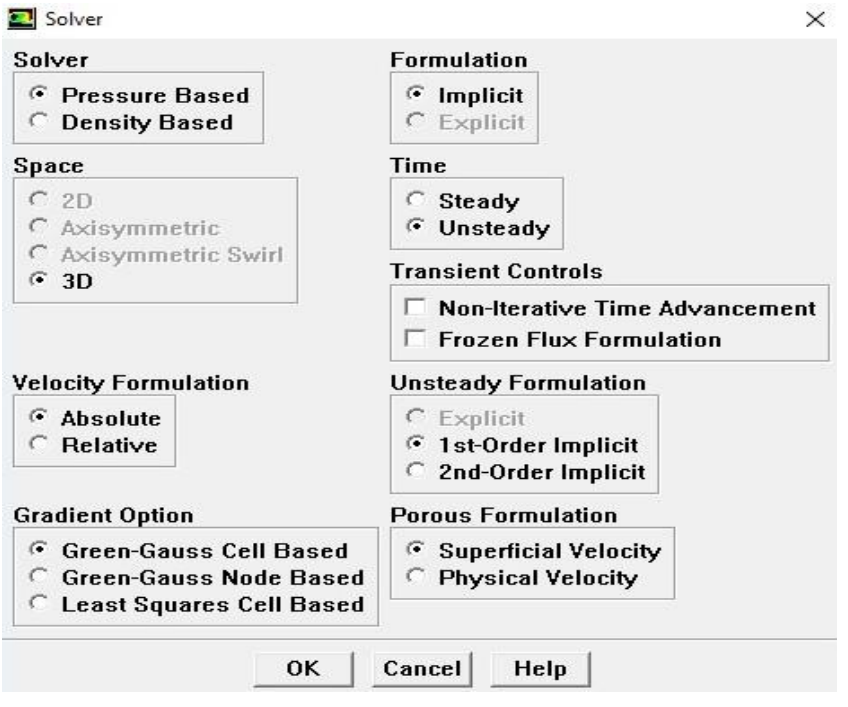

**Figure III.9 : Choix du solveur sous Fluent** 

# **Choix du model**

# $define \rightarrow models \rightarrow multiple$

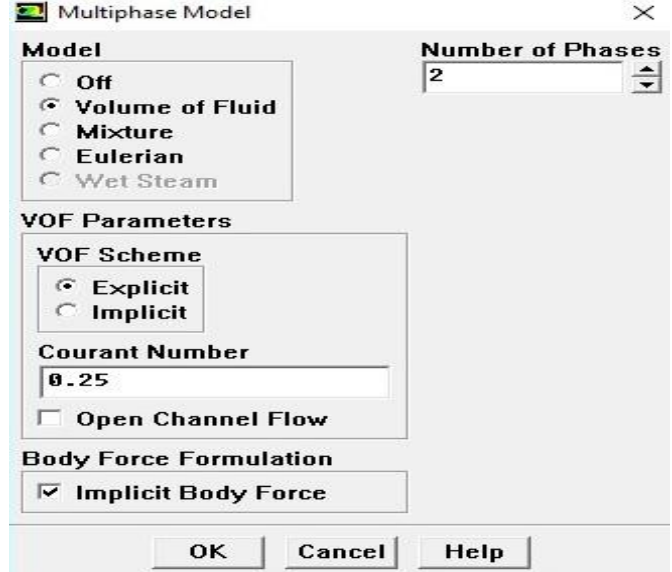

**Figure III.10 : Choix du model VOF sous Fluent** 

### **Spécification des matériaux**

# $define \rightarrow materials \rightarrow edit$

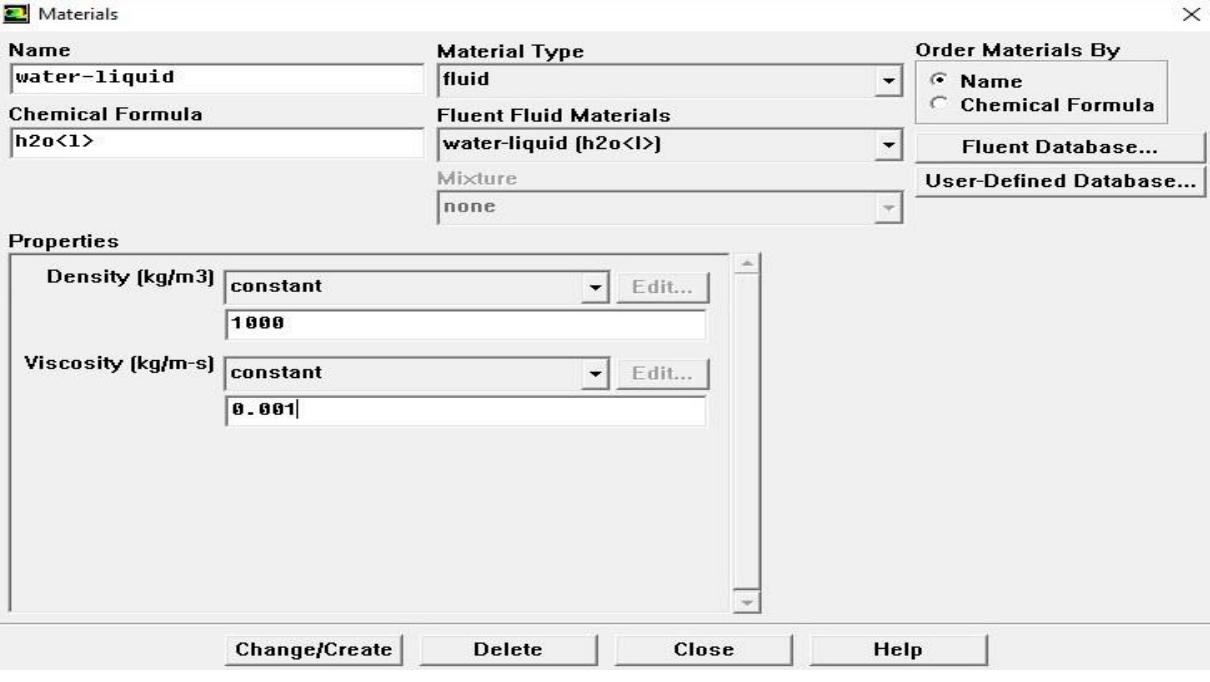

**Figure III.11 : Spécification des matériaux sous Fluent** 

## **Condition d'opération**

## $define \rightarrow Operating$  conditions

Avant de choisir les conditions aux limites, il faut choisir d'abord la valeur de la pression de référence « operating conditions ».

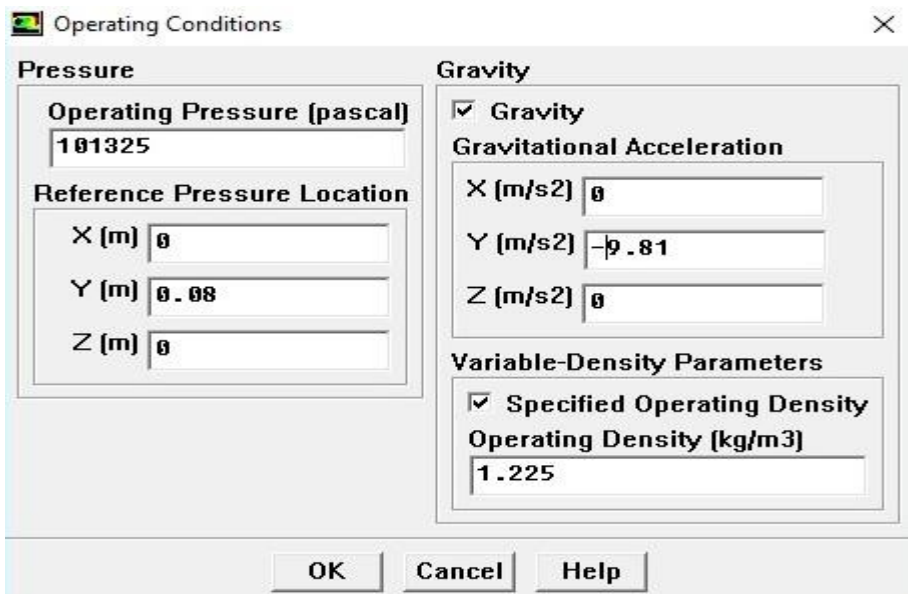

**Figure III.12 : choix de la pression de référence** 

En effet, Fluent effectue tous les calculs, avec une pression relative et ce afin d'éviter les erreurs d'ordre numérique lors du calcul pour des écoulements à faible nombre de mach.

# **Spécification des phases**

# $define \rightarrow phases$

- Phase- $1 = air$
- Phase- $2 = e$ au

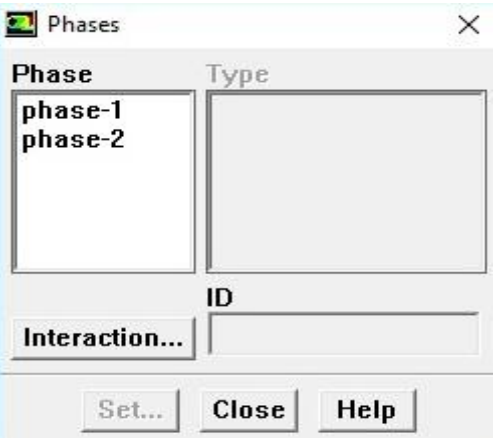

**Figure III.13 : choix spécifique des phases** 

### **Conditions aux limites :**

# $define \rightarrow boundary$  condition

Ensuite, il faut fixer les valeurs des conditions aux limites

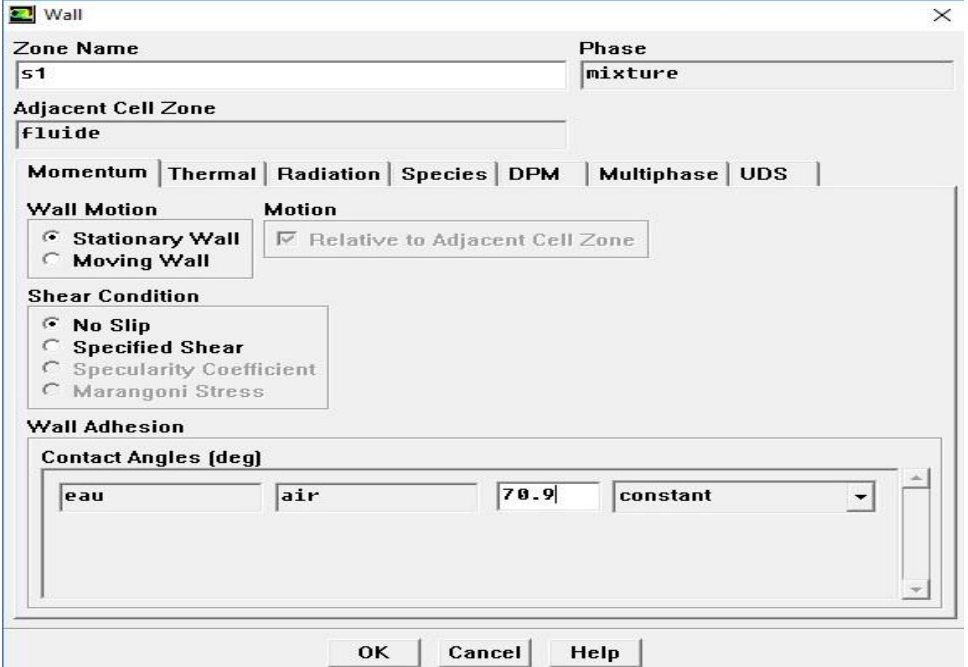

**Figure III.14 : Valeurs des conditions aux limites** 

# **Compilation de l'UDF sous fluent**

# $define \rightarrow user-defined \rightarrow fractions \rightarrow compiled$

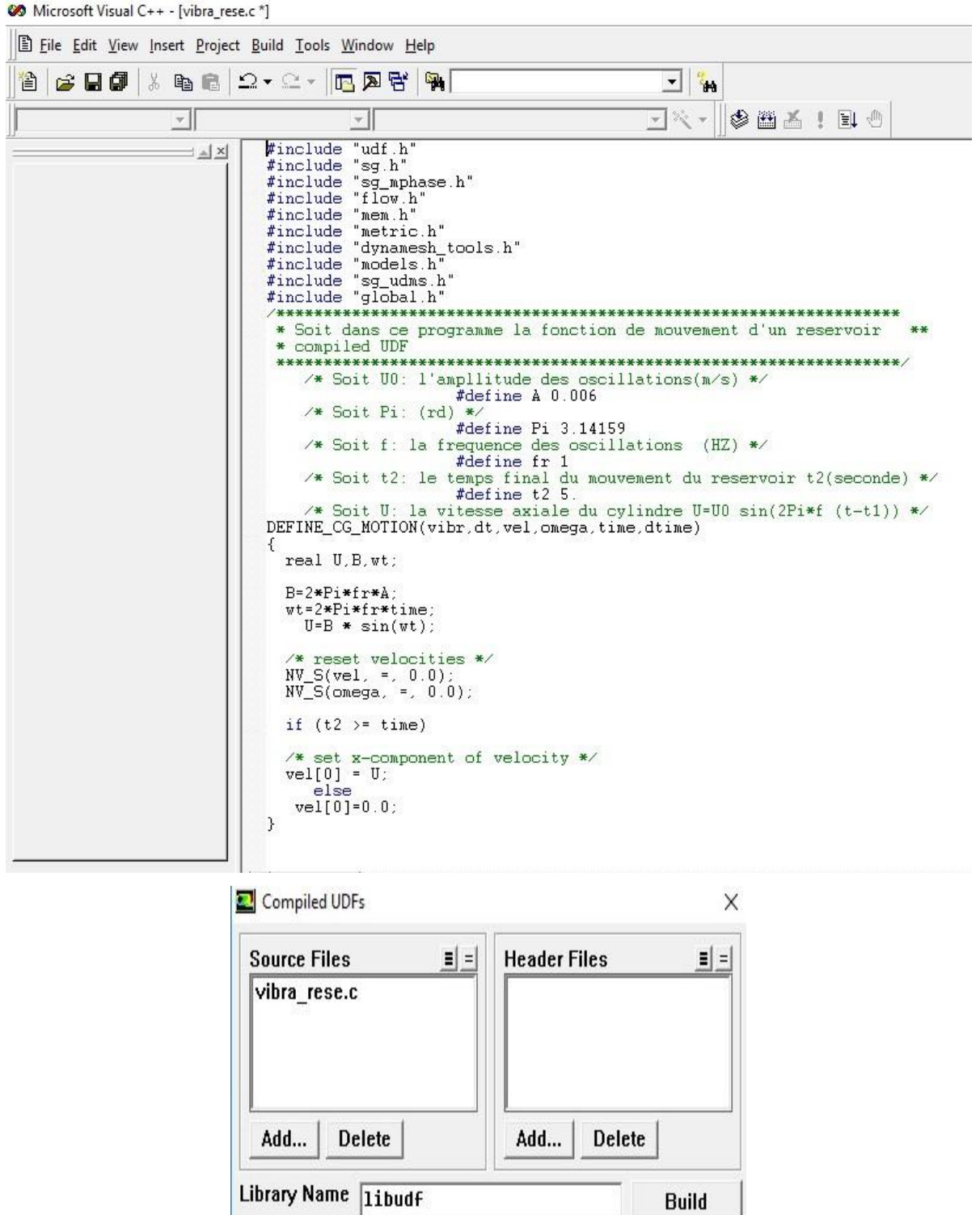

**Figure III.15 : Compilation UDFs sous fleunt** 

Cancel

Load

Help

Build

**lancement des itérations :** 

# $solve \rightarrow iterate$

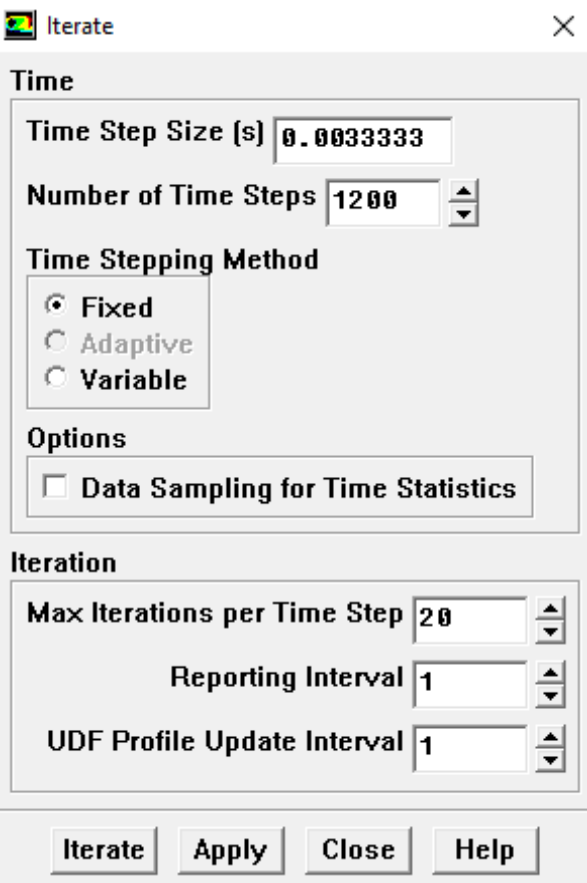

**Figure III.16 : itérations sous fluent** 

# **III. 3 Conclusion :**

 Dans ce chapitre on a vu la méthode VOF traité sous Fluent pour détecter la surface libre. Les résultats seront visualisés et comparés dans le prochain chapitre V.

# **Chapitre IV**

# **Etude expérimentale**

# **IV.1 Introduction :**

 Les simulations numériques ont toujours prouvé leurs poids au sein des recherches techniques mais cela ne rejette pas le besoin et la nécessité de la recherche expérimentale et pratique afin de vérifier nos résultats, ce qui nous emmène dans ce 4eme chapitre à se lancer sur l'expérimental et tester la fiabilité de nos recherches numériques.

# **IV.2 Géométries des réservoirs :**

## **IV.2.1 Parallélépipède (figure IV.1)**

#### x **Matériaux :**

Plexiglas : pour les quartes parois Verre : pour le fond doublé

x **Dimensions :**

 $H = 80$ mm  $$  $L = 220$ mm  $l = 180$ mm

## **IV.2.2 Cylindrique (figure IV.2)**

#### x **Matériaux :**

PVC : pour la surface latérale Verre : pour le fond doublé

### x **Dimensions :**

 $H = 75$  mm  $$  $d = 240$  mm

\* Pour les deux réservoirs on a coincé des paillettes argentées entre les deux plaques en verre, et le collage est fait à base de la résine.

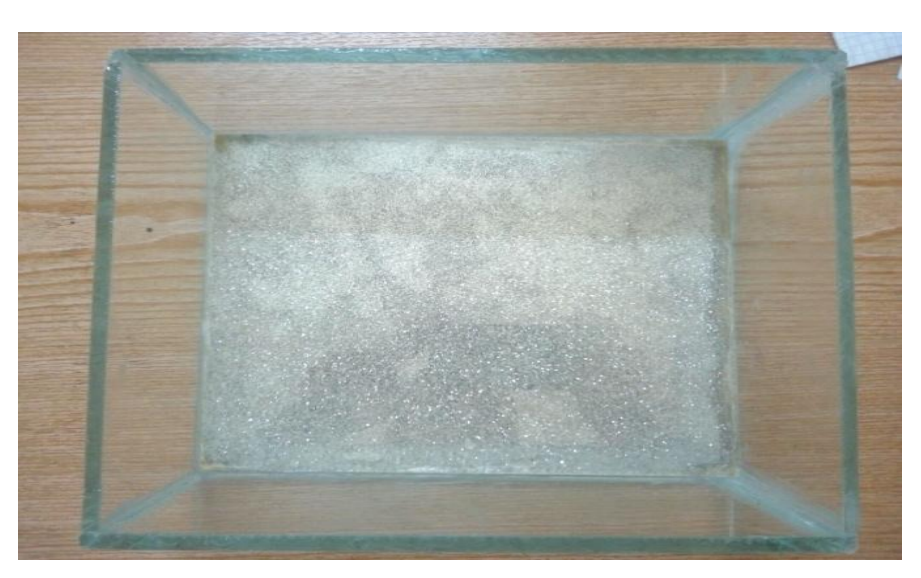

**Figure IV.1 : Réservoir parallélépipède** 

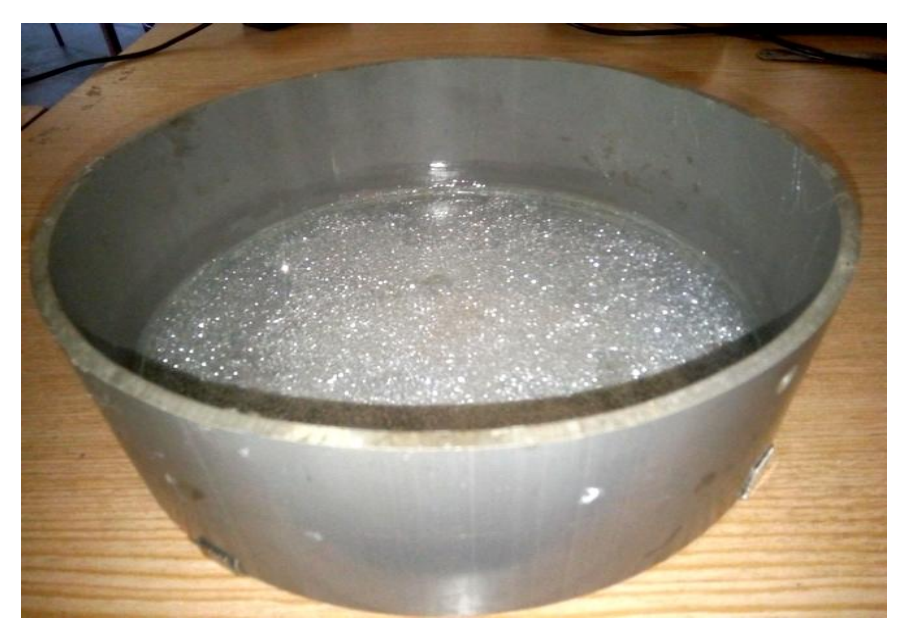

**Figure IV.2 : Réservoir cylindrique** 

# **IV.3 Dispositif expérimental et résolution :**

 Nous avons testé cette méthode avec nos deux réservoirs placés dans un support métallique équipé de 4 roues afin de facilité le mouvement et diminuer les frottements avec la surface plane. Le réservoir est éclairé par-dessus pour éclairer les particules coincées au fond du réservoir. Les vagues sont générées par un excitateur a déplacement, alimenté par un moteur électrique, faisant osciller le support contenant notre réservoir, l'appareil de commande TM 155 nous permet de varier les fréquences afin de testé les différents modes.

 Des vidéos seront prises par une caméra fixée au-dessus du réservoir, qui sera ensuite découpées en 30 photos par seconde.

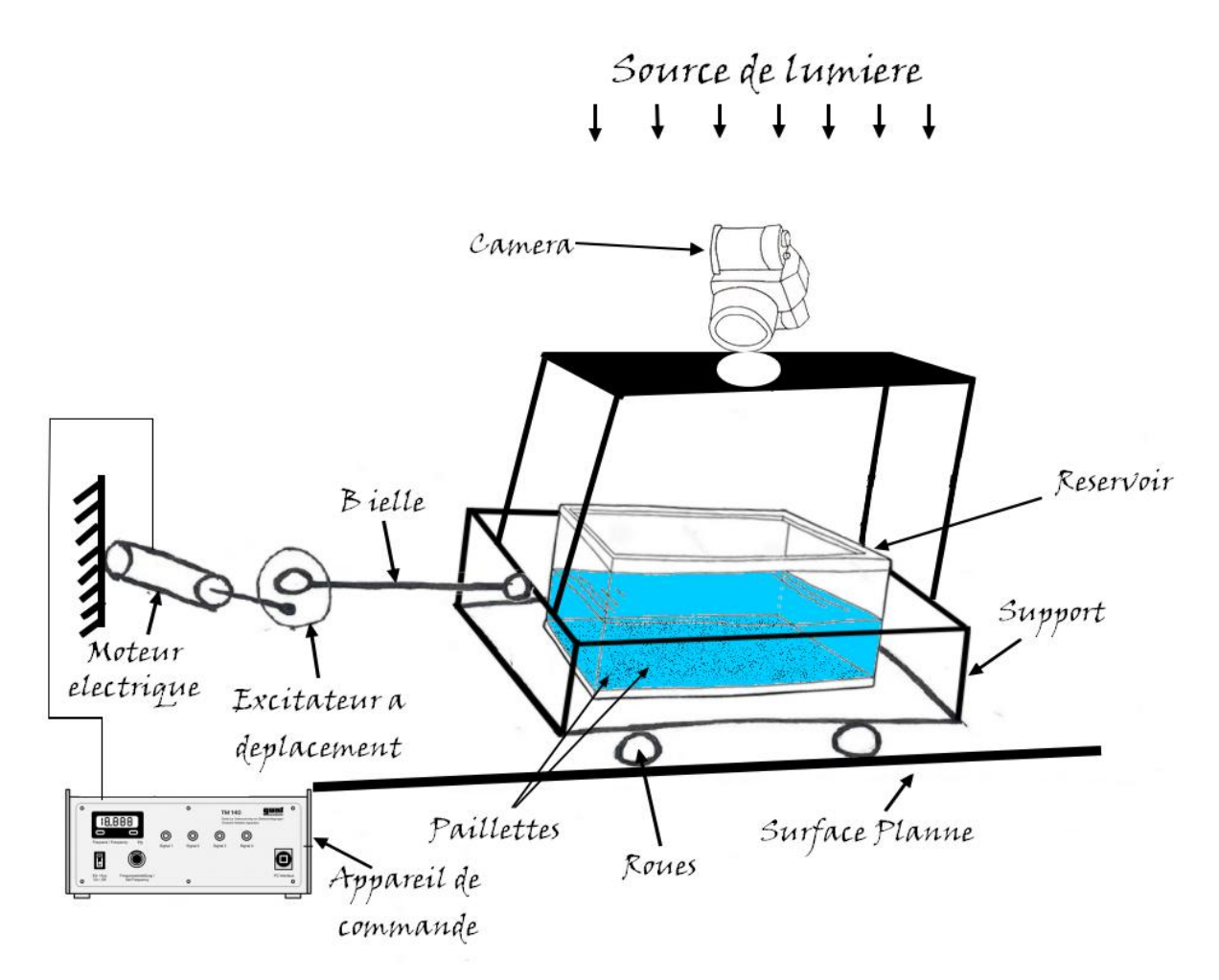

*Figure IV.3 :* **Dispositif expérimental pour le réservoir parallélépipède** 

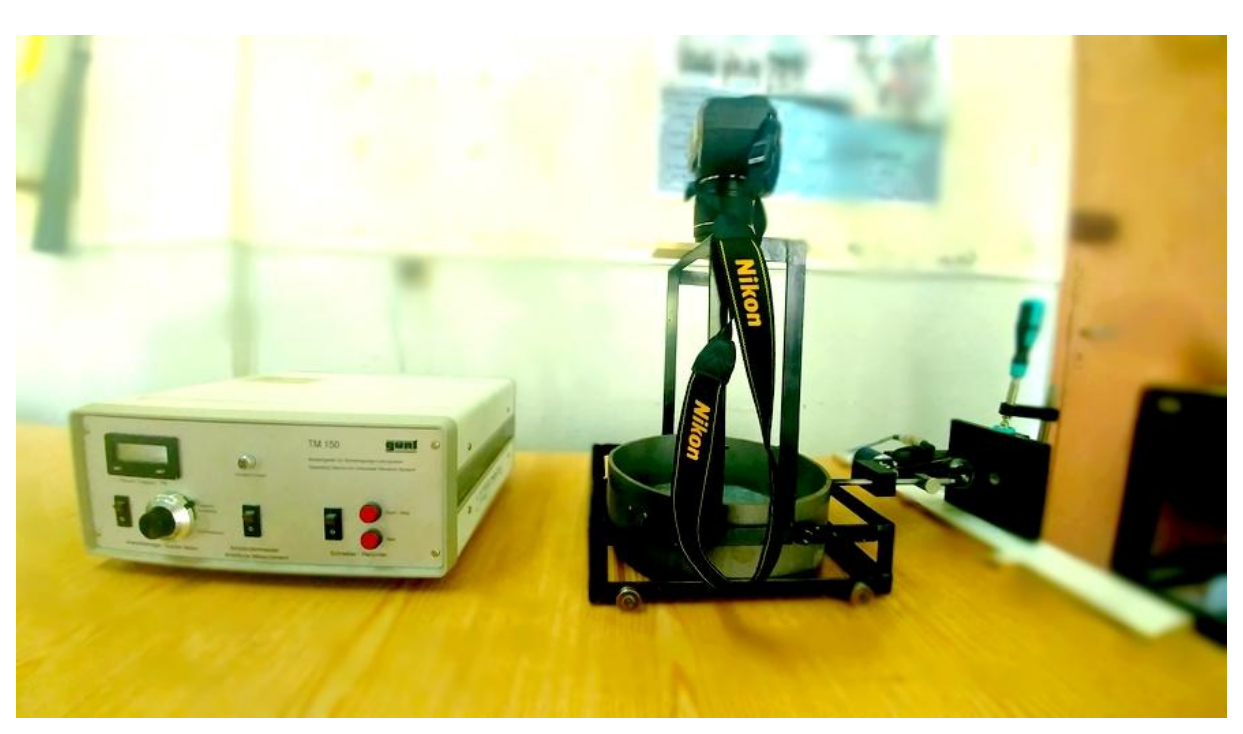

**Figure IV.4 : dispositif utilisé (photo réelle)** 

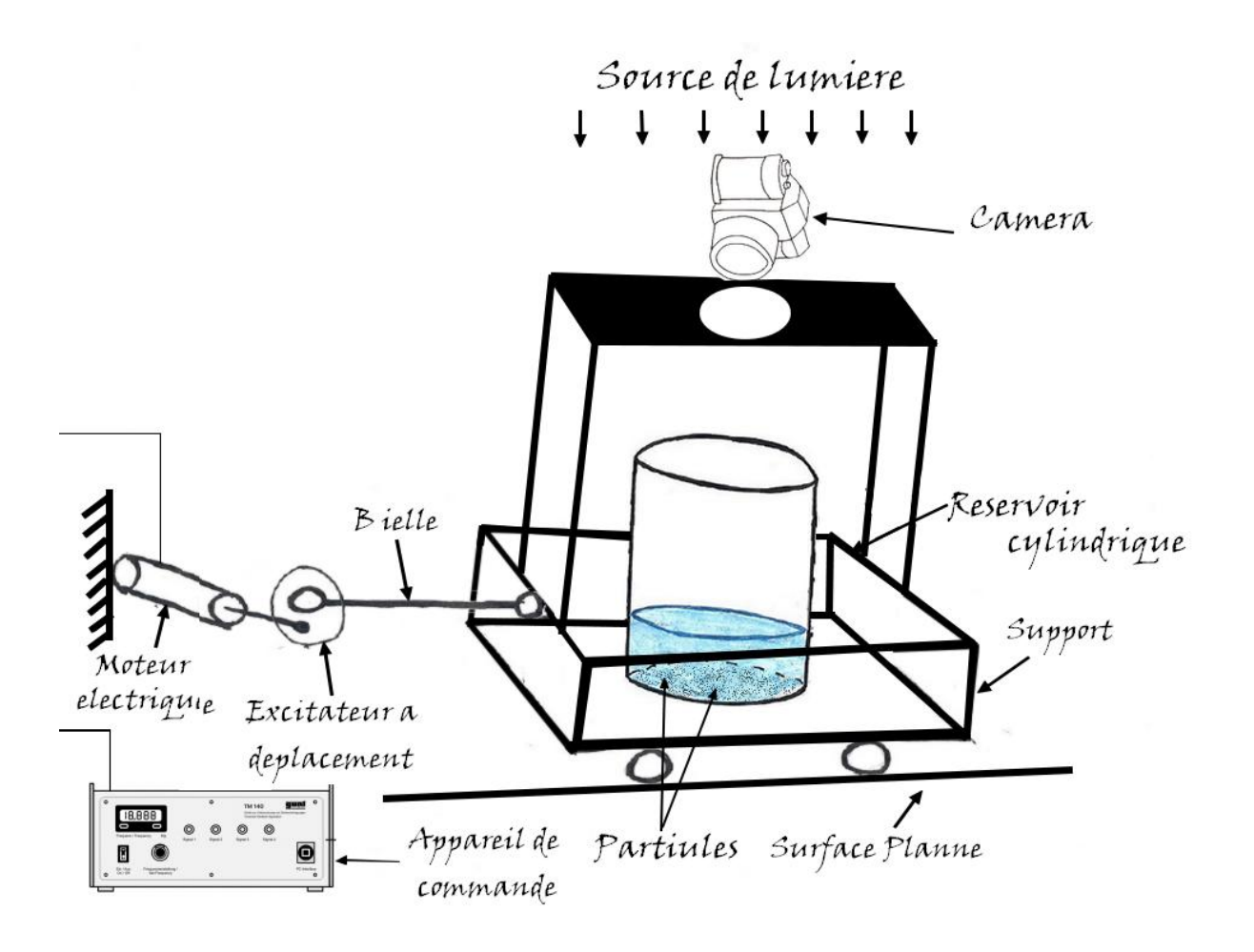

**Figure IV.5 : Dispositif expérimental pour le réservoir cylindrique** 

#### **IV.4 Traitement des images :**

 Apres avoir découpé nos vidéos en images consécutives, il ne reste qu'a les traitées et pour cela on a mis en œuvre deux programmes complémentaires afin de tracer nos surfaces libre, DPIVsoft et notamment PIVmat.

#### **IV .4.1 DPIVsoft :**

 Est un programme développé par **Meunier P. & Leweke T** [25] basé sur la mesure des champs de vitesse bidimensionnels instantanés. Cette méthode calcule le déplacement des particules entre deux images par des techniques de corrélation. La prise d'images peut être effectuée très simplement grâce à une tranche lumineuse et une caméra. Mais le traitement des images doit être fait avec beaucoup de précautions afin que l'erreur soit la plus faible possible.

Pour commencer :

1-on choisit le format d'image qu'on veut utiliser

2- on choisit nos deux images à traiter

3- on règle nos paramètre selon nos données (calibration, pas de temps, ..)

4- on lance l'analyse

5- on exporte nos vecteurs sous un fichier supporté par Matlab

### **IV.4.2 PIVmat 4.10 :**

La boîte à outils PIVmat pour Matlab développée par 'Frédéric Moisy'

contient un ensemble de fonctions de ligne de commande pour importer, post-traiter et analyser des champs de vecteurs à 2 et 3 composantes de PIV (vélocimétrie par image de particules).

 Il est compatible avec plusieurs formats de données, notamment DaVis (LaVision) , Dynamic Studio (Dantec) et (DPIVsoft).

 La boîte à outils PIVmat permet de gérer et d'effectuer des opérations complexes sur une grande quantité de champs de vitesse, et de produire des sorties vectorielles / scalaires de haute qualité. Cette boîte à outils en elle-même n'effectue aucun calcul PIV.

Pour commencer :

1- On charge notre fichier vecteur exporté par le programme DPIVsoft

2- On injecte les données qu'il faut pour notre expérience dont :

- Le fichier vecteur :

- La hauteur initiale de l'eau.
- L'indice de réfraction propre du liquide utilisé.
- La hauteur entre la surface libre initiale et la camera.
- Coordonnés du centre du réservoir.
- 3-Puis on lance l'algorithme et on visualise les résultats souhaités

# **IV.5 Conclusion :**

 Dans ce chapitre nous avons présenté le dispositif expérimental réalisé afin d'étudier le ballottement de l'eau liquide dans les deux réservoirs et cela a l'aide du traitement des images réelles prises lors de notre expérience.

Les résultats seront visualisés et comparés dans le prochain chapitre.

# **Chapitre V**

# **Résultats et discussion**

# **V.1 Introduction**

 Lors de nos précédents chapitres on a pu expliquer les différentes méthodes qu'on a utilisées afin de tracer la courbe de la surface libre, numériquement mais aussi expérimentalement. Il ne nous reste qu'a les présentées ci-dessous.

# **V.2 Effet de l'excitation extérieure (variations des fréquences excitatrices) sur la forme de la surface libre**

 Dans cette section nous étudions l'effet de la variation de la fréquence d'excitation sur la forme de la surface libre pour les deux cas de figures cylindrique et rectangulaire.

# **V.2.1 Réservoir rectangulaire**

# $\triangleright$  Pour une  $fr = 1Hz$

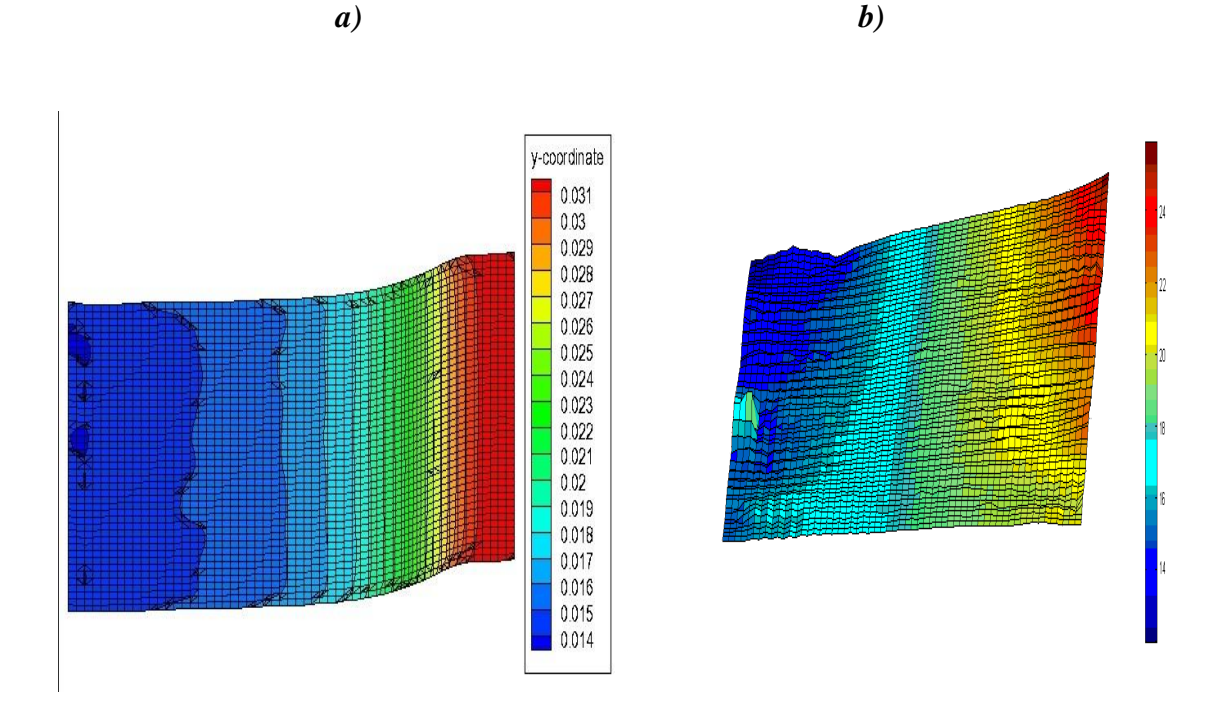

**Figure V.1 : Formes de la surface libre, a) résultat numérique, b) résultat expérimental** 

#### **pour fr =1 Hz et t=1.33s**

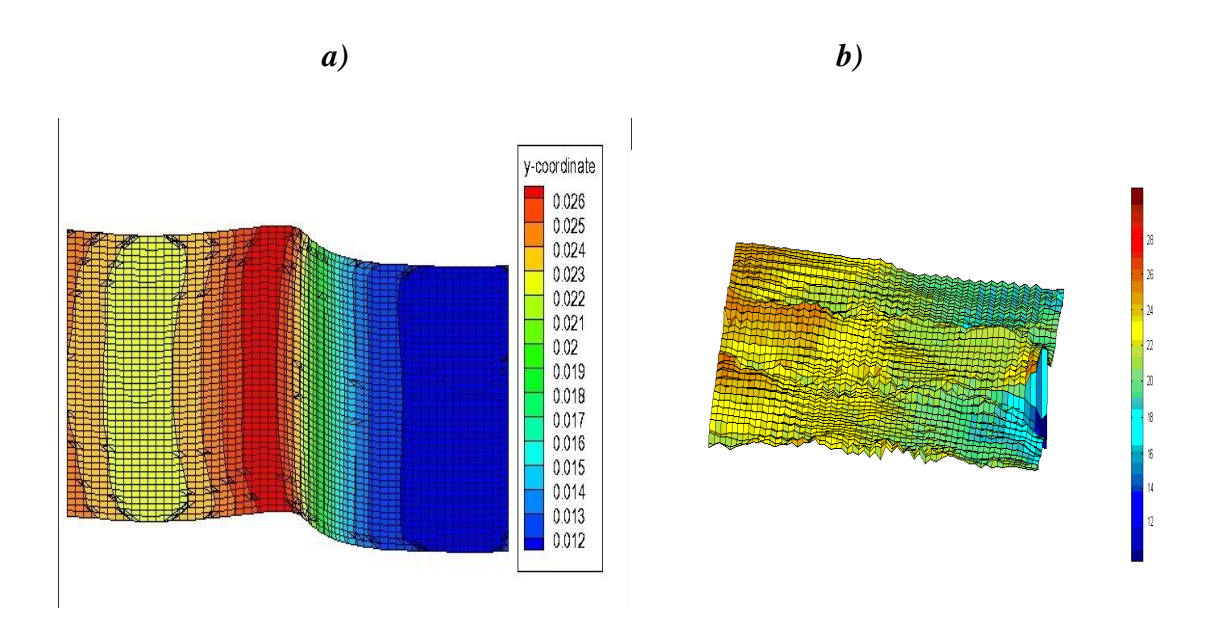

**Figure V.2 : Formes de la surface libre, a) résultat numérique, b) résultat expérimental** 

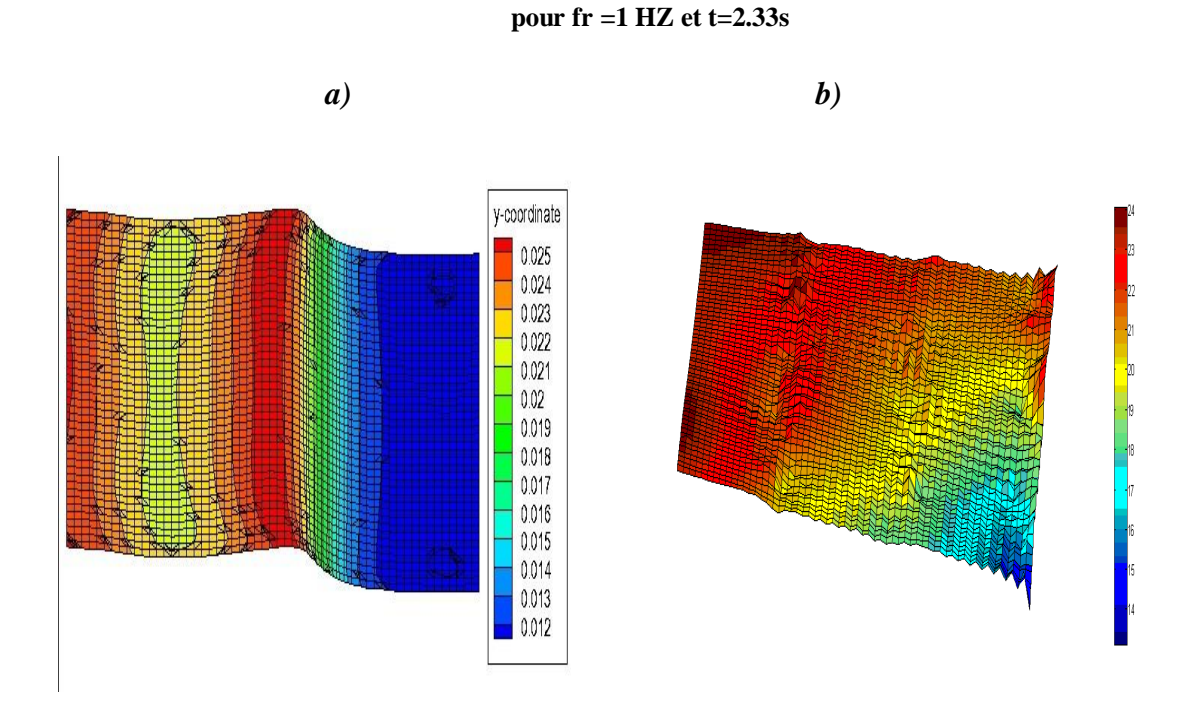

**Figure V.3 : Formes de la surface libre, a) résultat numérique, b) résultat expérimental** 

#### **pour fr =1 Hz et t=3.33s**

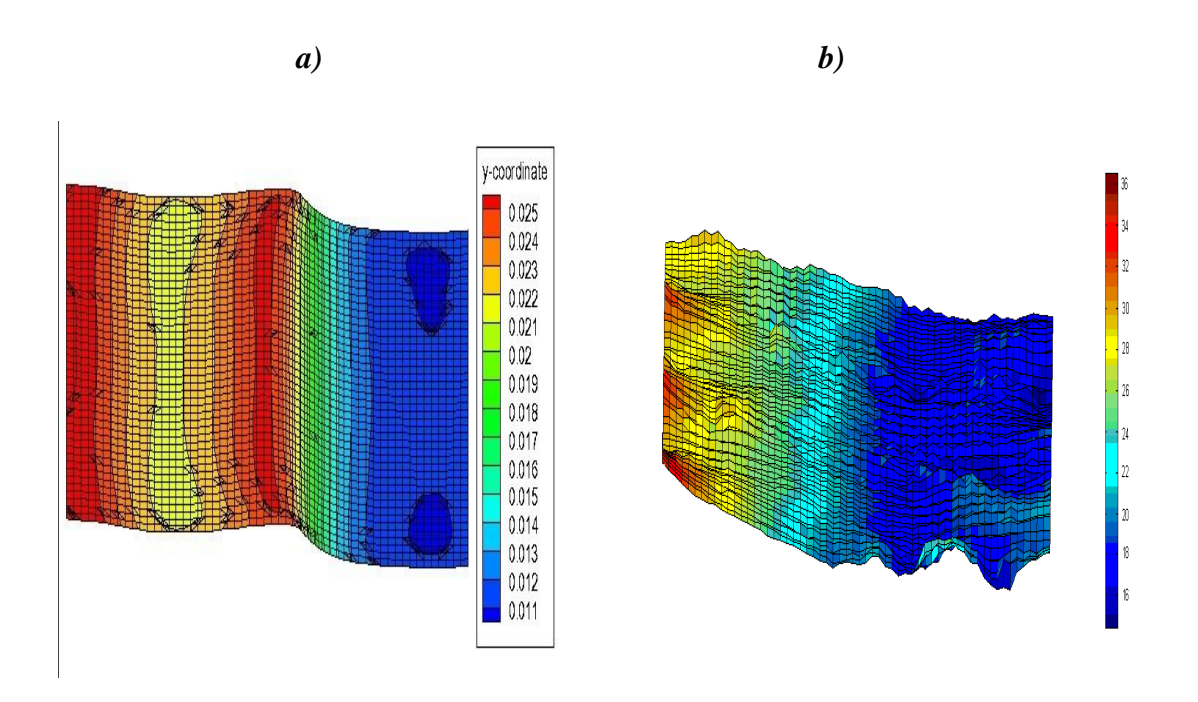

**Figure V.4 : Formes de la surface libre, a) résultat numérique, b) résultat expérimental** 

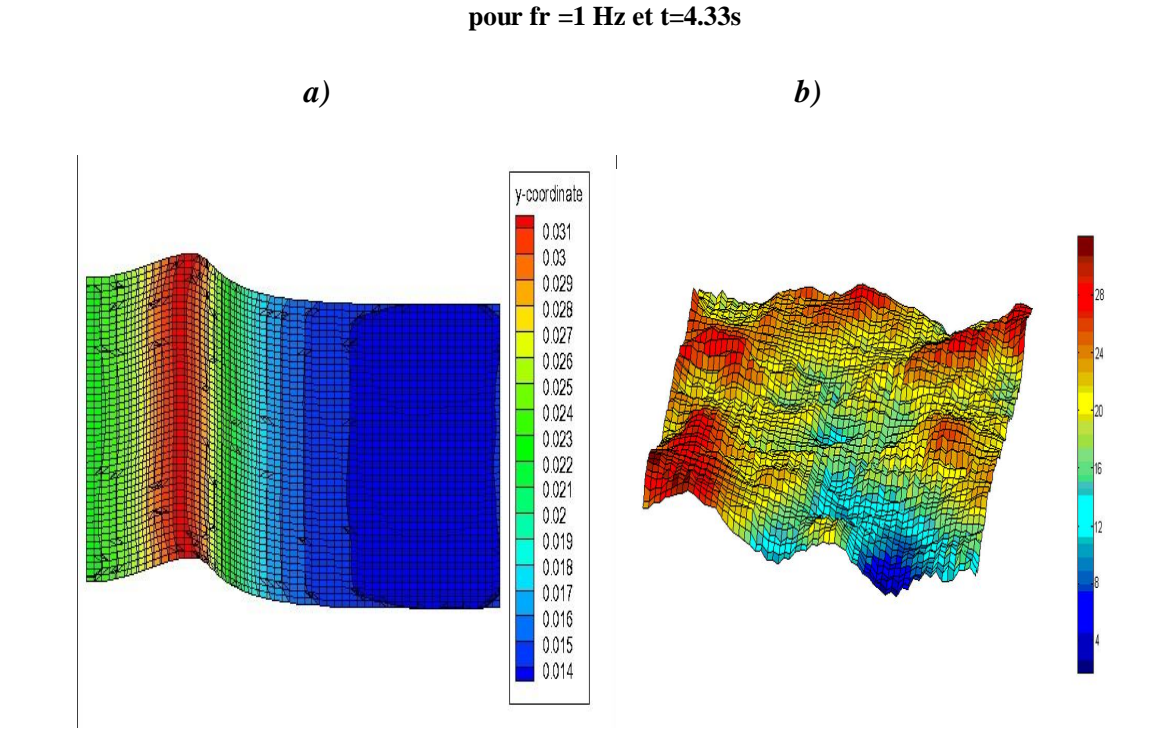

**Figure V.5 : Formes de la surface libre, a) résultat numérique, b) résultat expérimental** 

#### **pour fr =1 Hz et t=5.33s**

# $\triangleright$  Pour  $fr = 1.5 Hz$

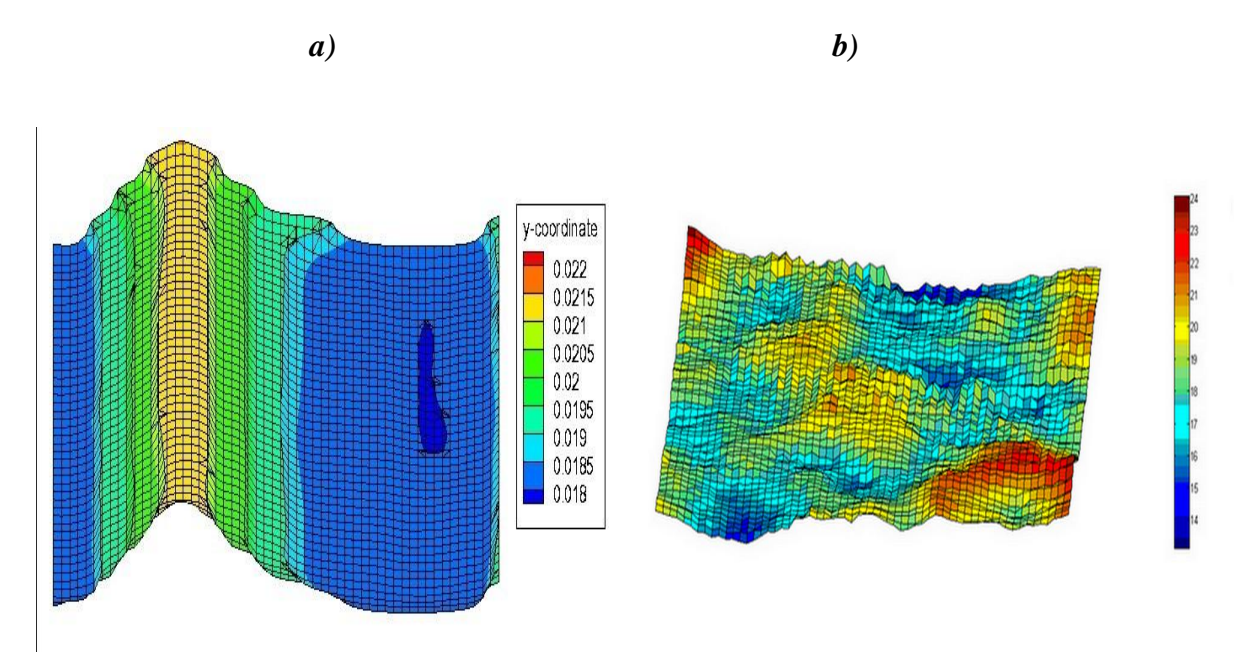

**Figure V.6 : Formes de la surface libre, a) résultat numérique, b) résultat expérimental** 

**pour fr =1.5 Hz et t=1.33s** 

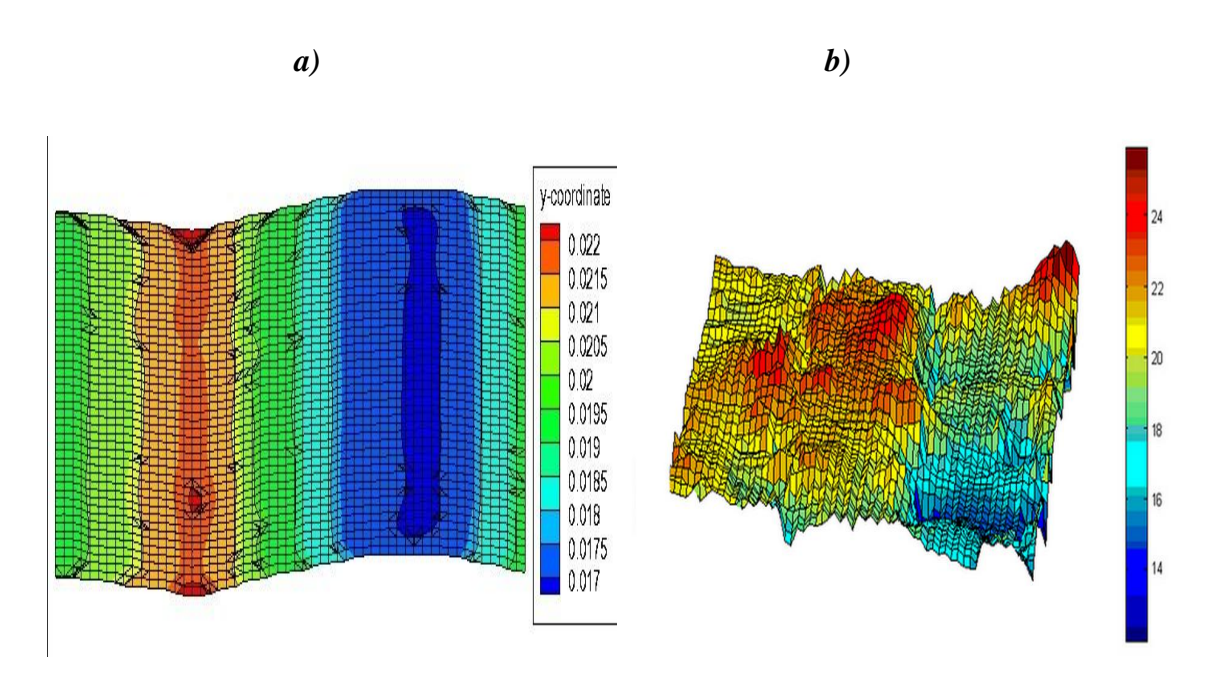

**Figure V.7 : Formes de la surface libre, a) résultat numérique, b) résultat expérimental** 

**pour fr =1.5 Hz et t=2.33s** 

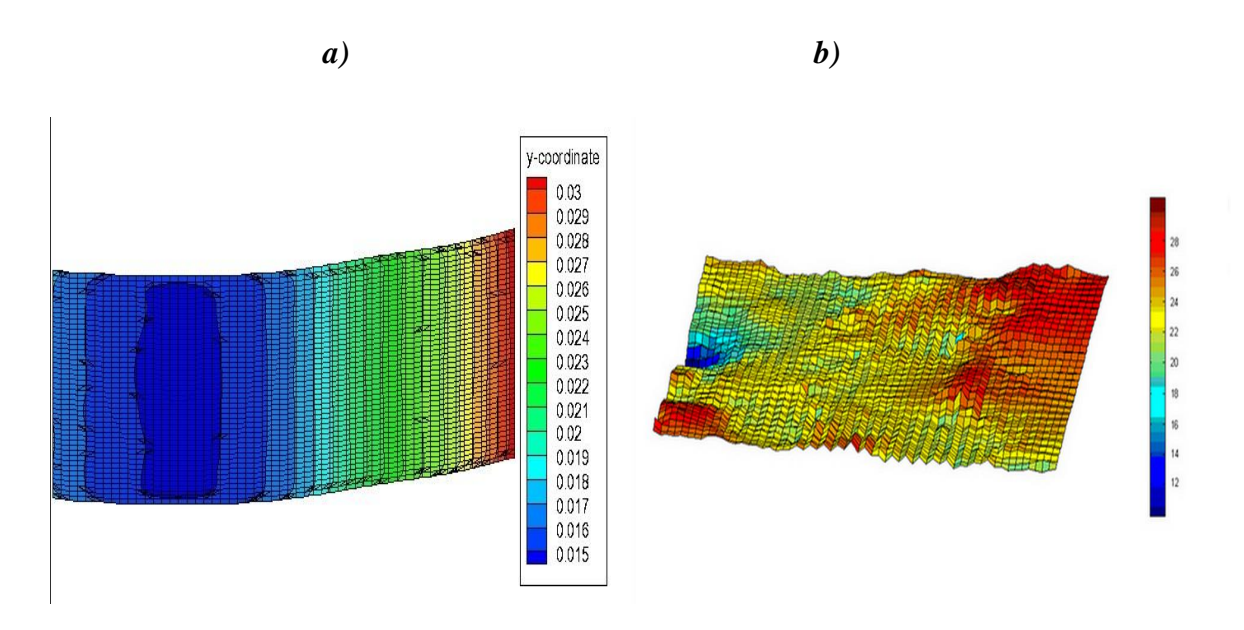

**Figure V.8 : Formes de la surface libre, a) résultat numérique, b) résultat expérimental** 

**pour fr =1.5 Hz et t=3.33s**

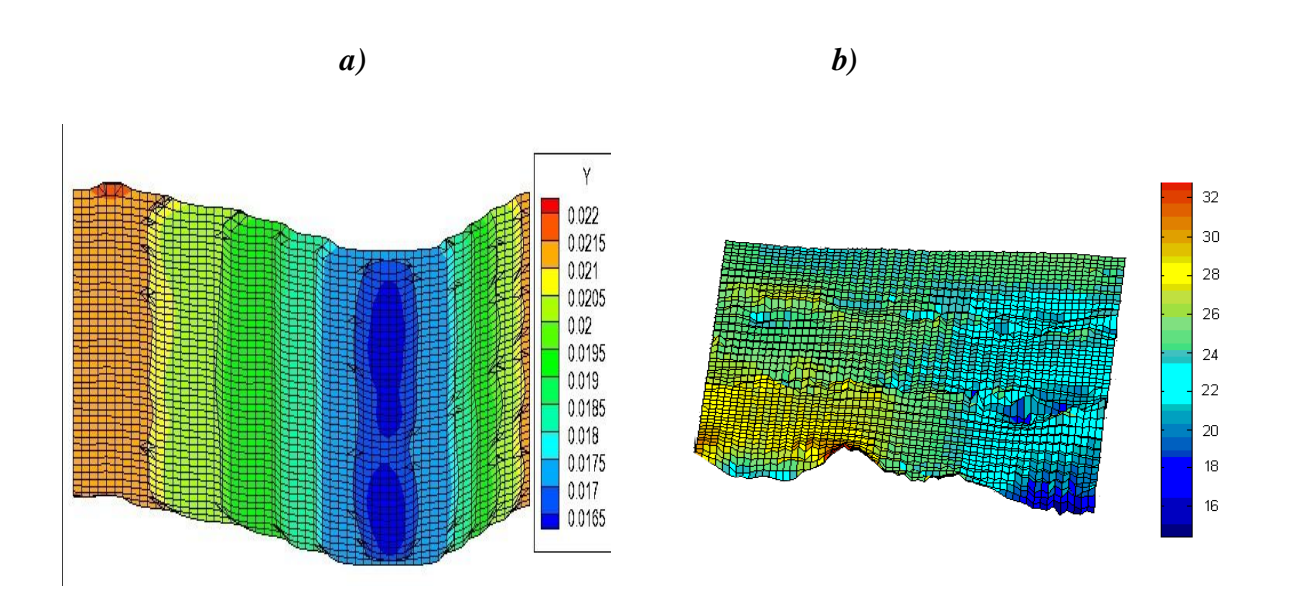

**Figure V.9 : Formes de la surface libre, a) résultat numérique, b) résultat expérimental** 

**pour fr =1.5 Hz et t=4.33s**

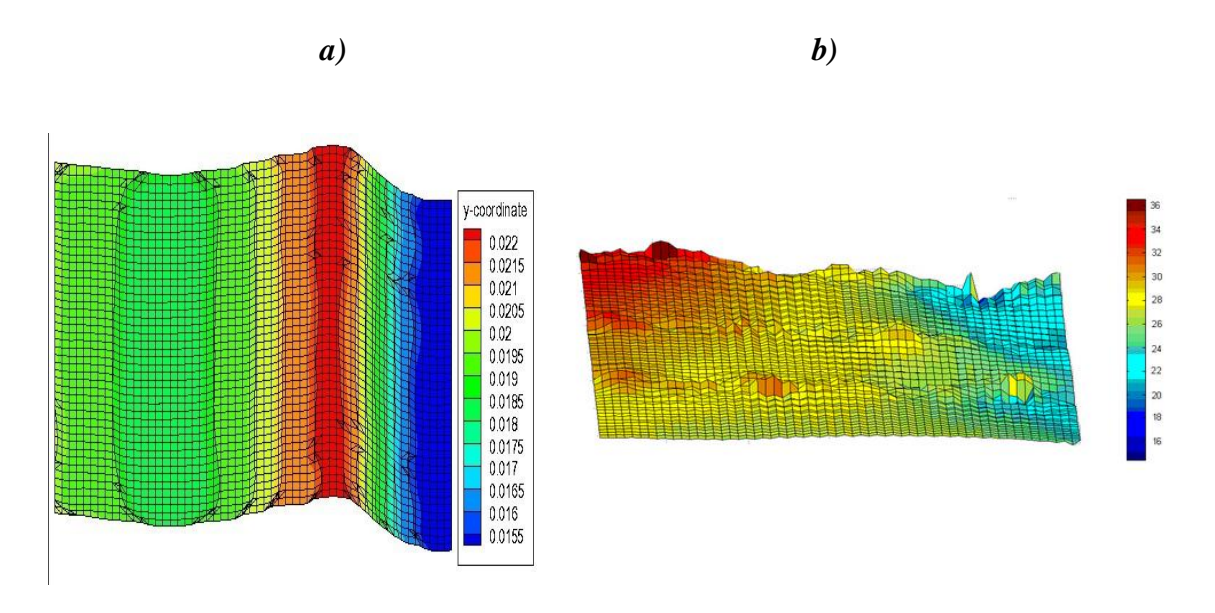

**Figure V.10 : Formes de la surface libre, a) résultat numérique, b) résultat expérimental** 

**Pour fr =1.5 Hz et t=5.33s**

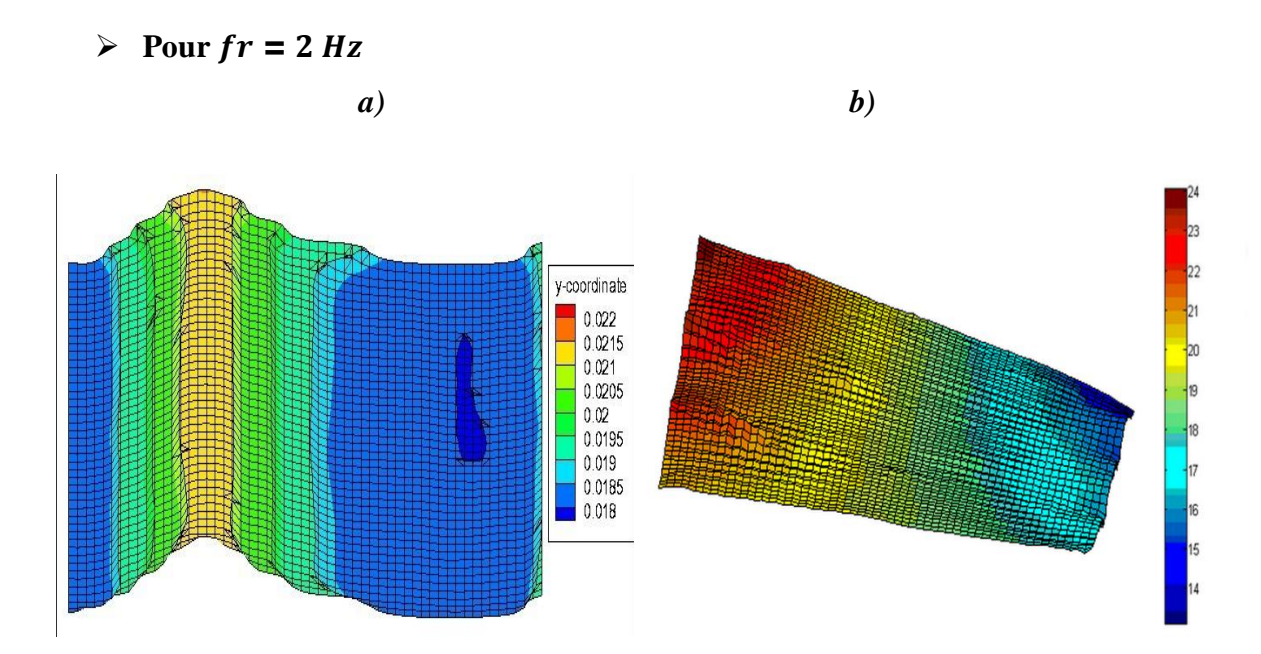

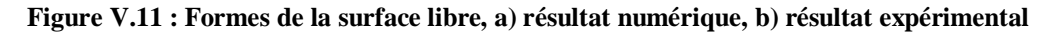

**pour fr =2 Hz et t=1.33s** 

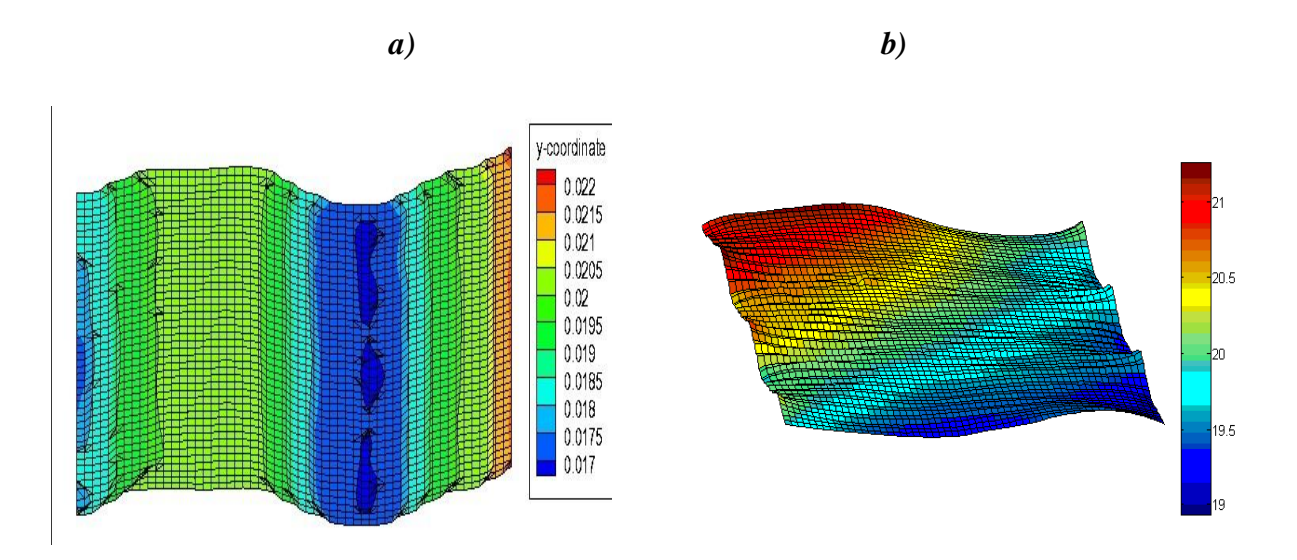

**Figure V.12 : Formes de la surface libre, a) résultat numérique, b) résultat expérimental** 

**pour fr =2 Hz et t=2.33s**

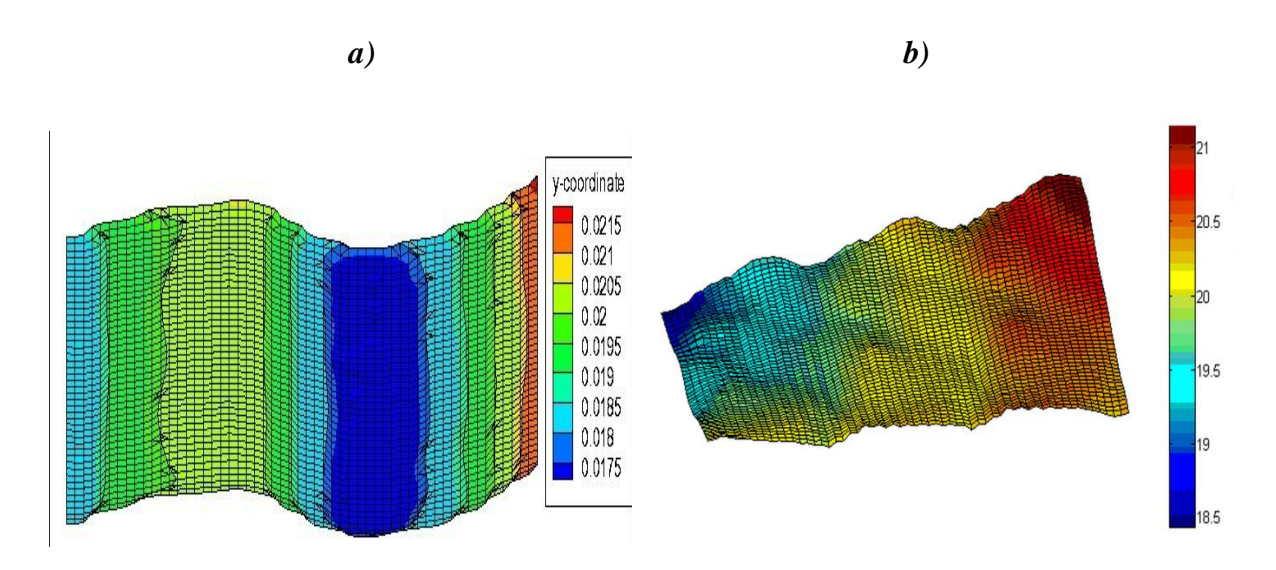

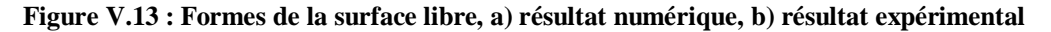

#### **pour fr =2 Hz et t=3.33s**

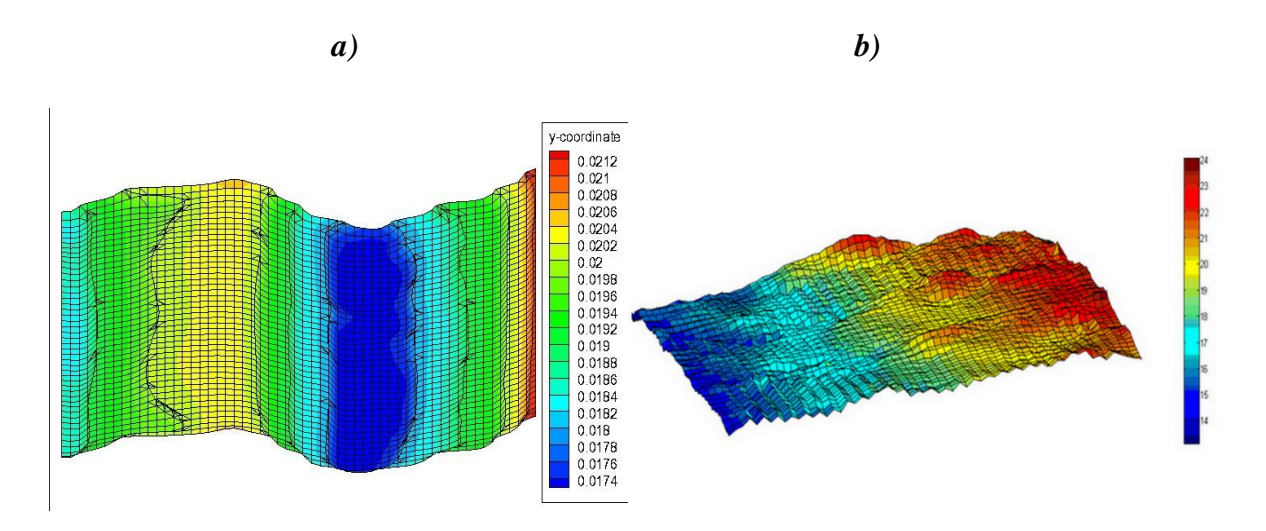

**Figure V.14 : Formes de la surface libre, a) résultat numérique, b) résultat expérimental** 

**pour fr =2 Hz et t=4.33s**

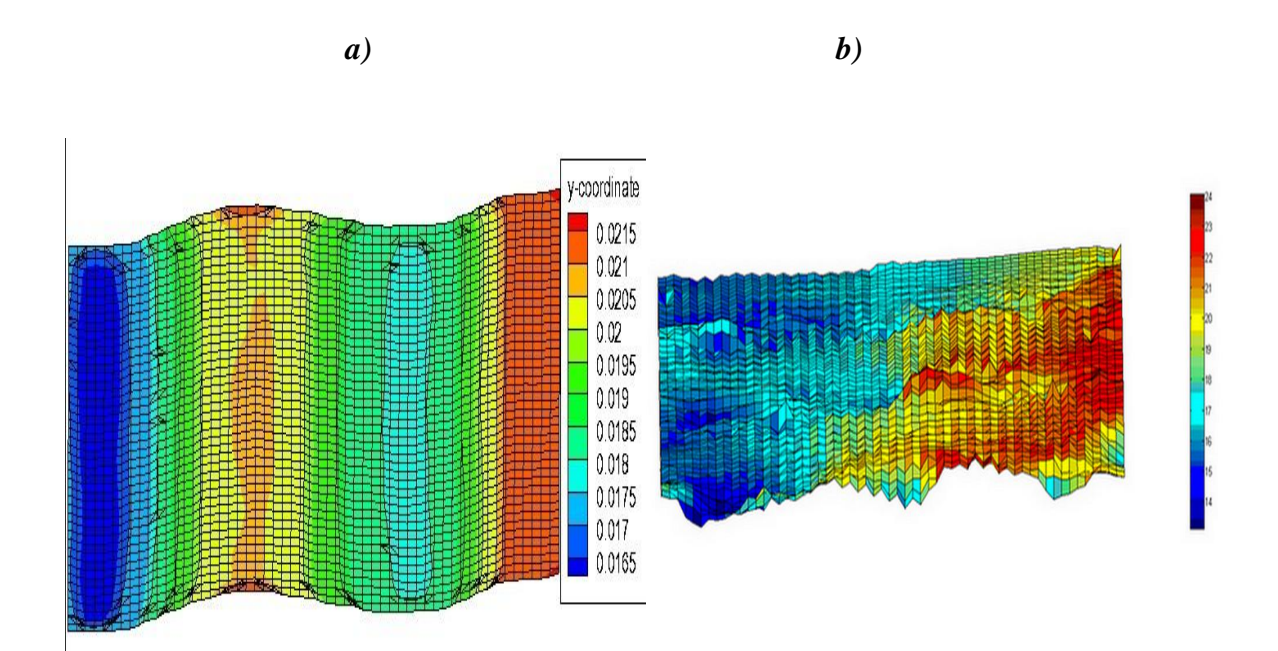

**Figure V.15 : Formes de la surface libre, a) résultat numérique, b) résultat expérimental** 

**pour fr =2 Hz et t=5.33s**

# **V.2.1.1 Commentaires**

- On remarque que pour la fréquence  $fr=1 Hz$  le ballottement est linéaire et atteint une valeur maximale de la hauteur de la surface libre de (*h=0.031m*) à t=1.33s et 5.19s ; et à une valeur minimale de *(h=0.012m)* à des instants différents t=2.33s, 3.33s et 4.33s.
- Pour une fréquence de  $fr=1.5 Hz$  On observe à l'instants t=1.33s et 2.33s des hauteurs maximales respectives de h= $0.0215$ m et h= $0.021$ m.et pour t= $4.33$ s, t= $5.19$ s une hauteur plus importante.
- Pour une  $fr=2$  Hz on remarque que les hauteurs maximales et minimales sont presque égales pour les deux résultats.

# **V.2.2 Réservoir cylindrique**

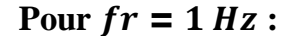

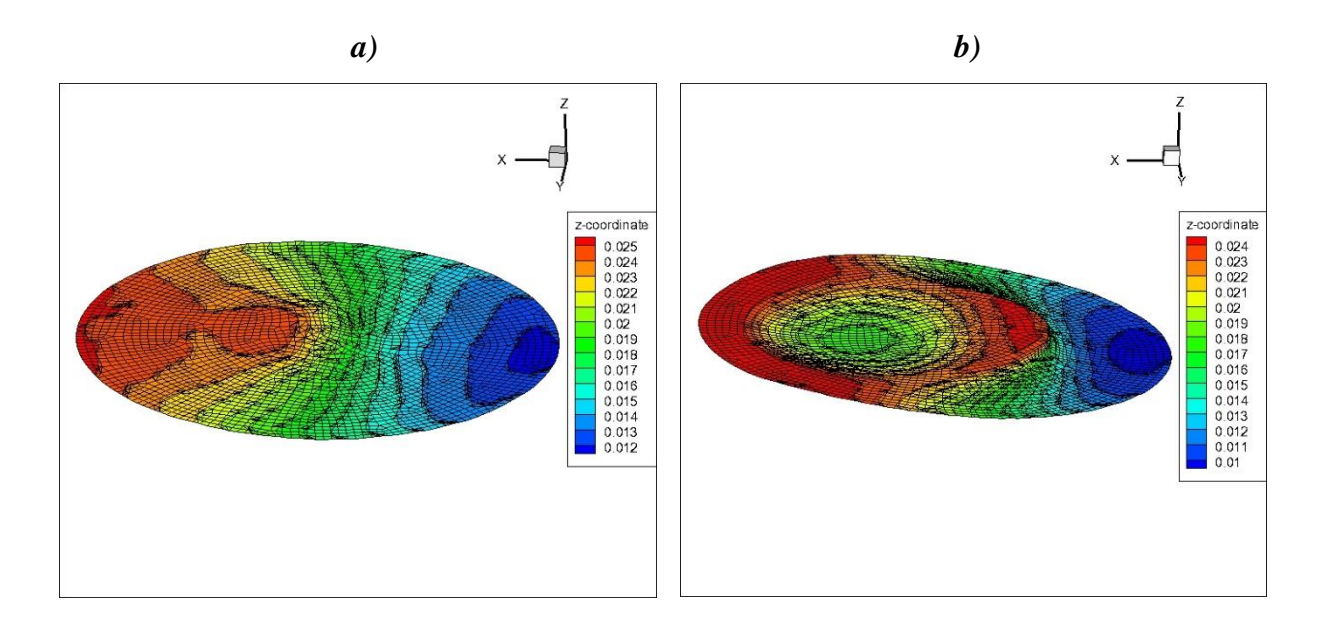

**Figure V.16 : Formes de la surface libre, a) t=1.33s , b) t=2.33s pour fr =1 Hz**

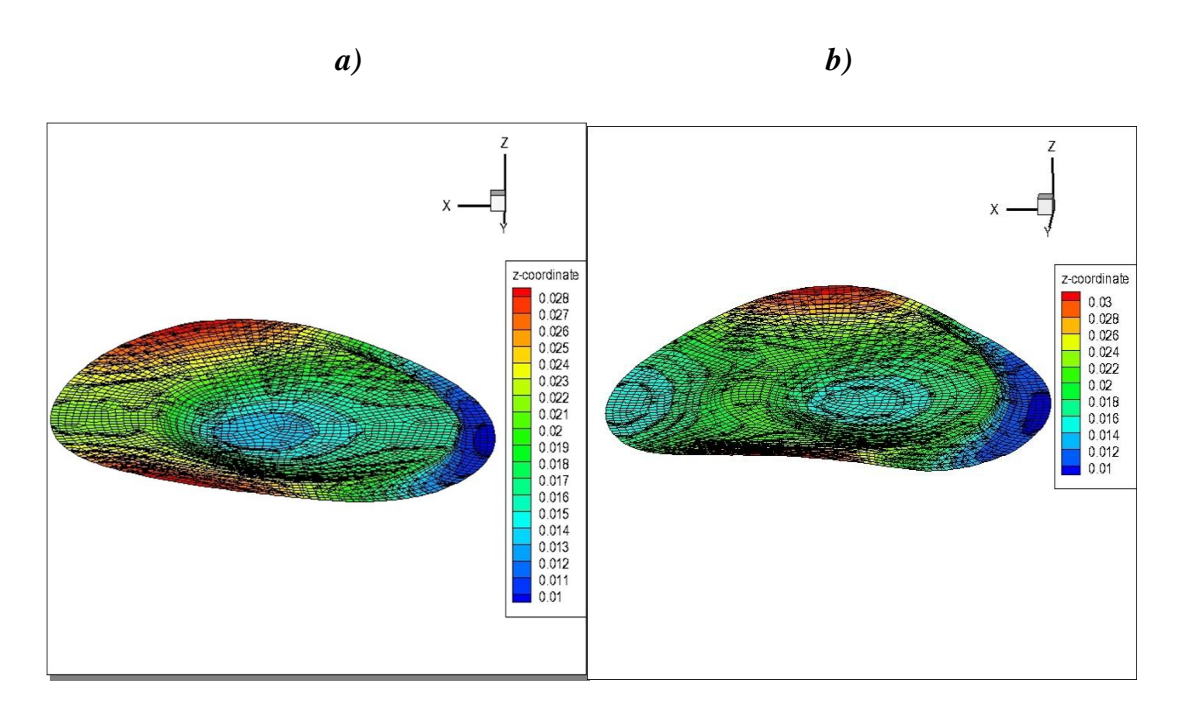

**Figure V.17 : Formes de la surface libre, a) t=3.33s , b) t=4.33s pour fr =1 Hz**

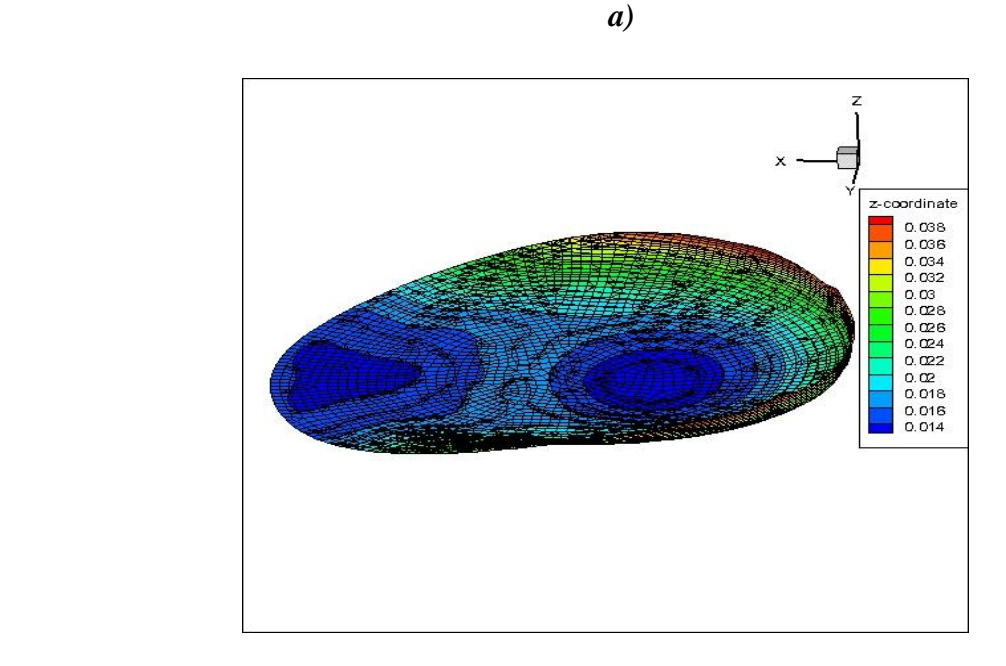

**Figure V.18 : Formes de la surface libre, a) t=5.33s pour fr =1 Hz**

#### 54

# $\triangleright$  Pour  $fr = 1.5 Hz$

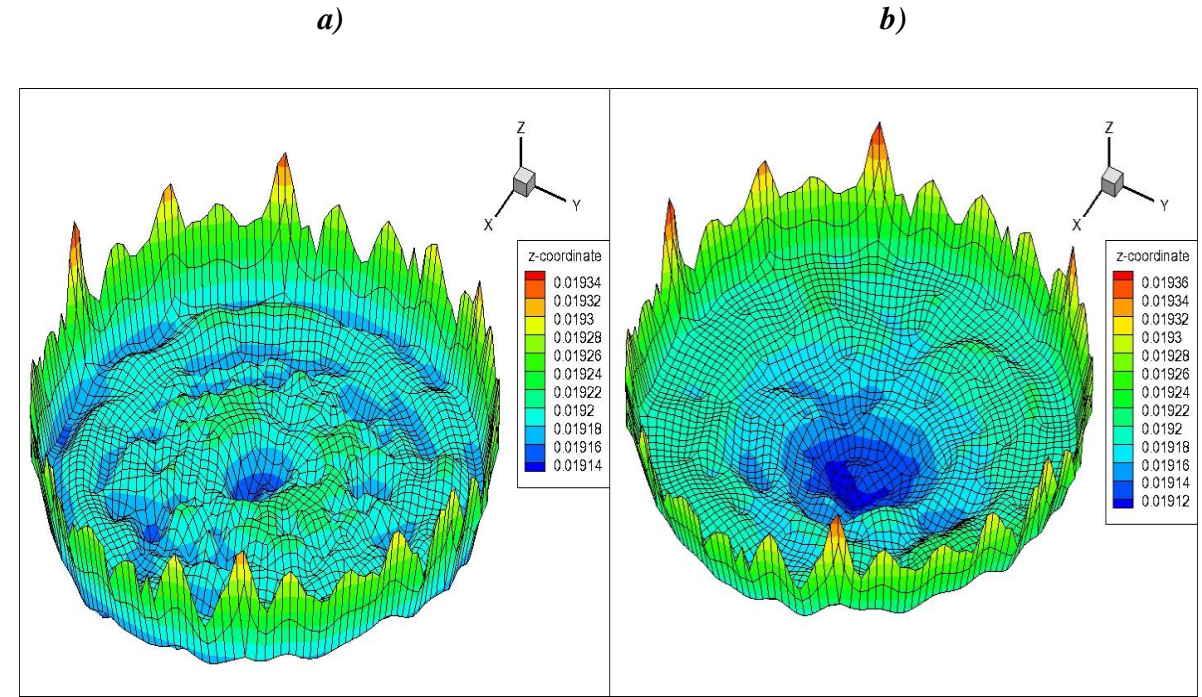

**Figure V.19 : Formes de la surface libre, a) t=1.33s , b) t=2.33s pour fr =1.5 Hz**

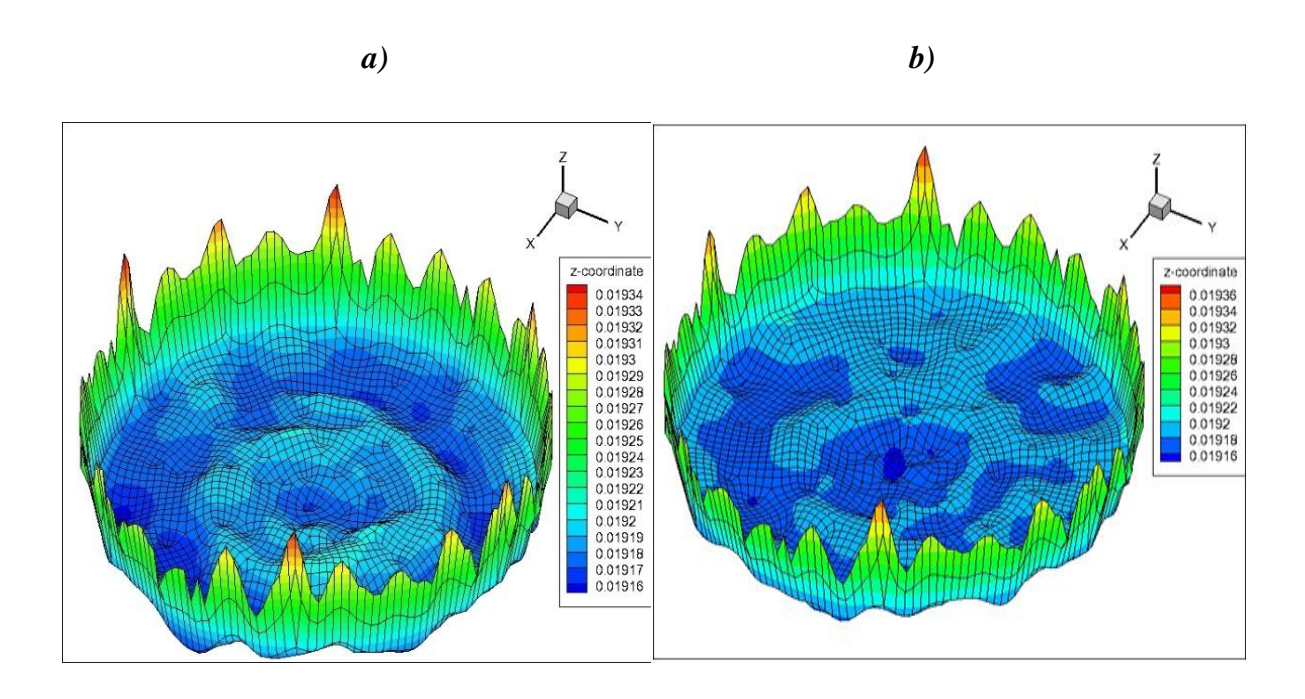

**Figure V.20 : Formes de la surface libre, a) t=3.33s , b) t=4.33s pour fr =1.5 Hz**
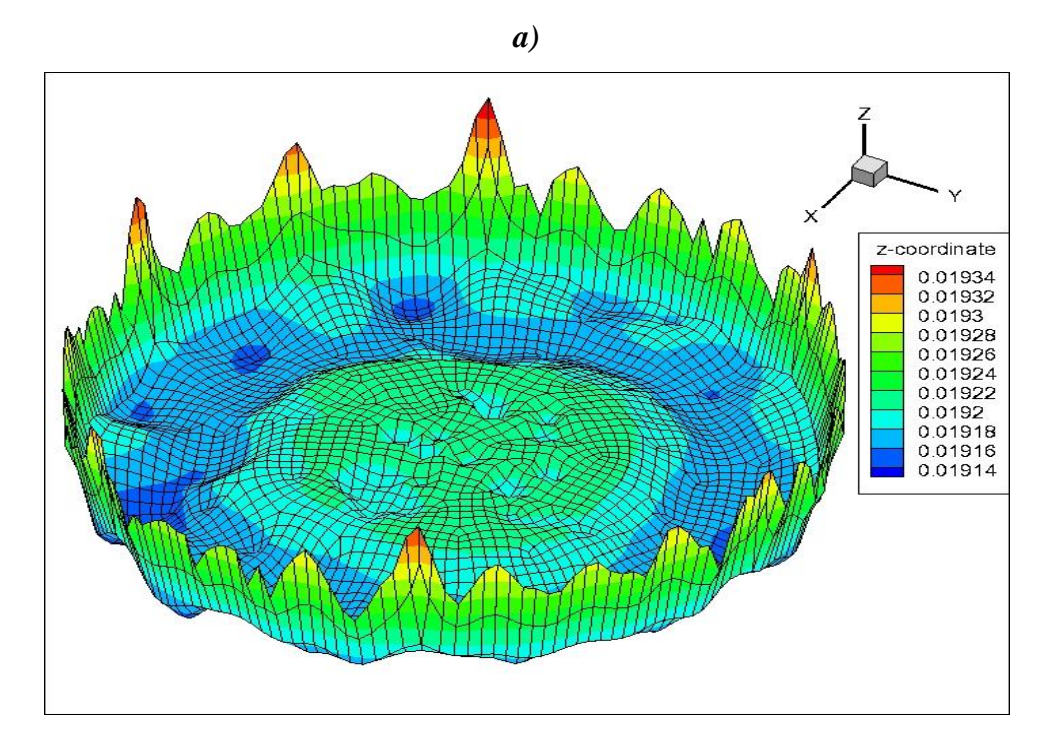

**Figure V.21 : Formes de la surface libre, a) t=5.33s pour fr =1.5 Hz**

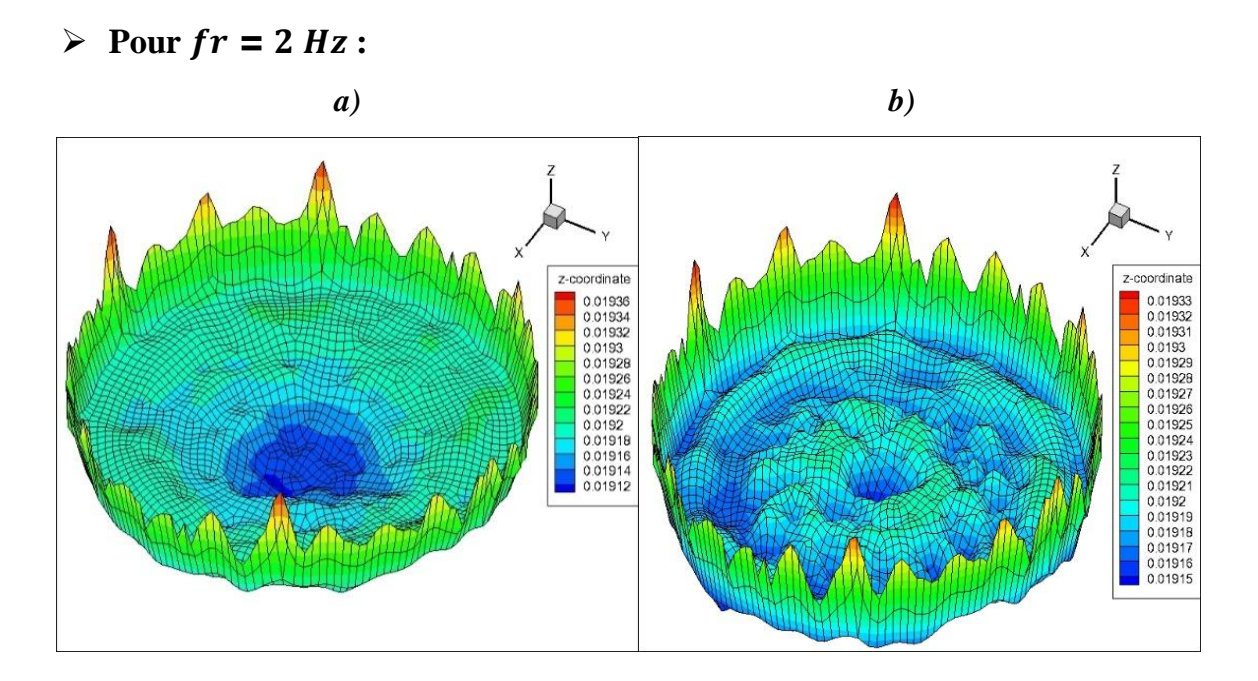

**Figure V.22 : Formes de la surface libre, a) t=1.33s , b) t=2.33s pour fr =2 Hz**

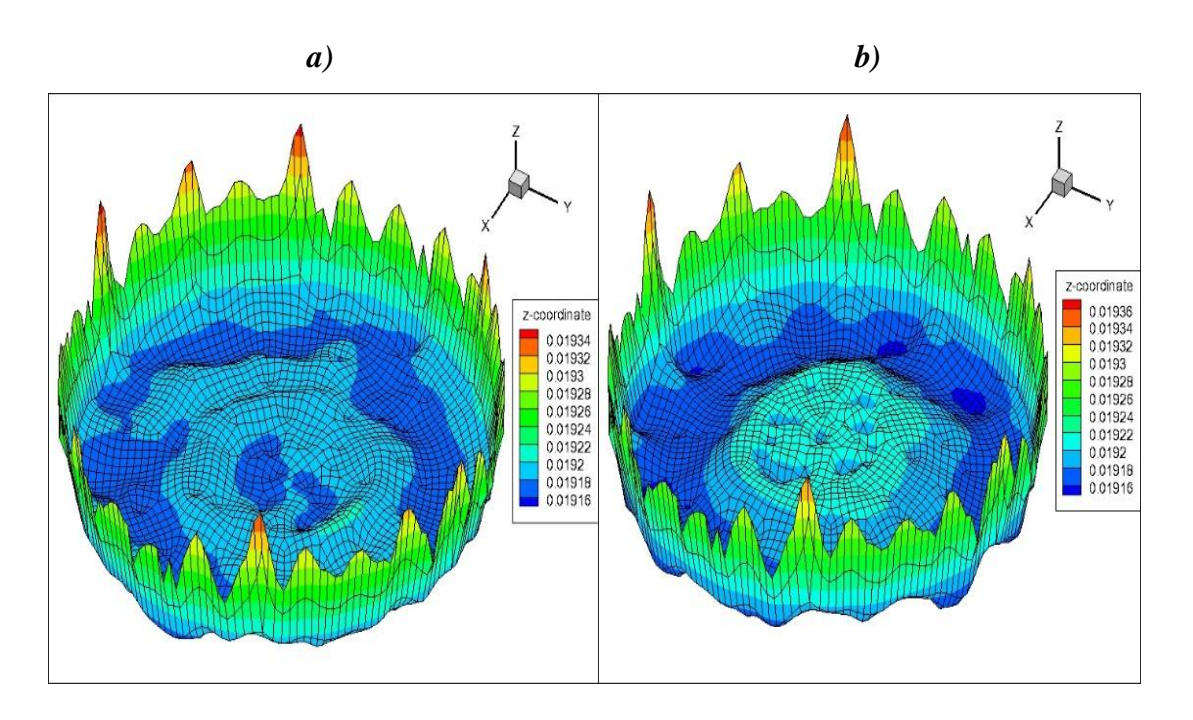

**Figure V.23 : Formes de la surface libre, a) t=3.33s , b) t=4.33s pour fr =2 Hz**

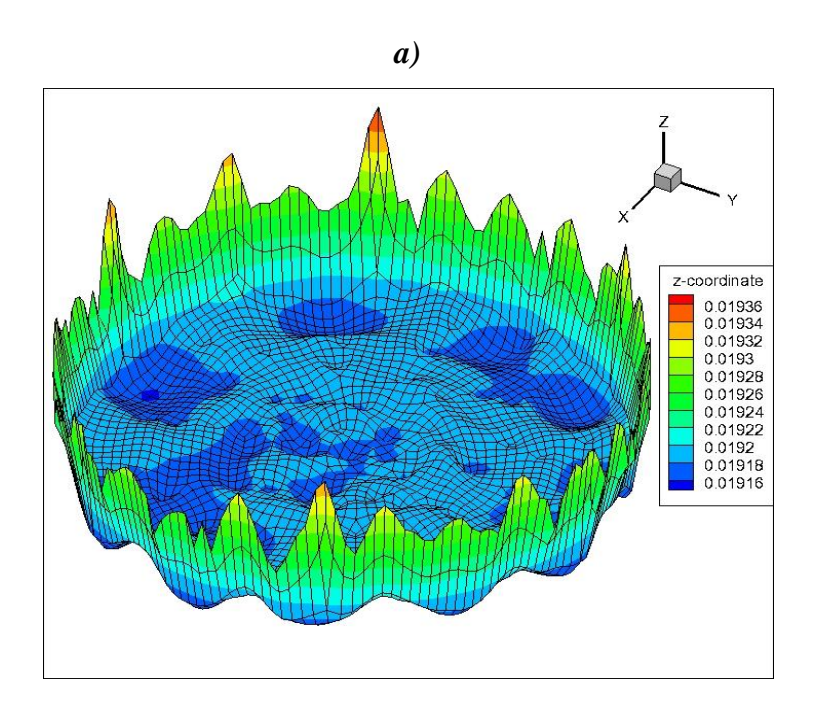

**Figure V.24 : Formes de la surface libre, a) t=5.33s pour fr =2 Hz**

# **V.2.2.1 Commentaires**

• Pour la fréquence 1Hz on observe un ballottement linéaire au long des 5 secondes déroulées.

- Pour la fréquence 1.5 Hz on remarque la disparition du mode linéaire et apparition des déformations non linéaires sur la surface libre.
- x Pour une fréquence de 2 Hz on observe toujours des déformations non linéaires de la surface libre avec une adhérence de l'eau aux parois lors du ballottement.

# **V.3 Effet de la forme du réservoir sur la surface libre**

 Dans cette section nous étudions l'effet de la variation de la fréquence d'excitation sur la forme de la surface libre pour les deux cas de figures cylindrique et rectangulaire.

#### $\geq$  **Pour fr** = 1 Hz et t = 1.33s

Dans la **figure V.1 (a)** et **figure V.15 (a)** c'est un ballottement linéaire dans deux réservoir.

#### • **pour fr = 1.5 Hz et t = 1.33s**

 On remarque dans la **figure V.6 (a)** une génération d'une vague linéaire alors dans la 2eme **figure V.18 (a)** on observe une formation de différent pique sur la surface libre de façon aléatoire.

#### $\geq$  pour fr = 2 Hz et t = 1.33s

On remarque dans la **figure V.10 (a)** une génération d'une vague linéaire et dans la **figure V.20(a)** un ballottement symétrique profond au centre de réservoir.

#### **V.4 Modes de ballotement de la surface libre**

 Dans cette section nous étudions l'effet de la variation de la fréquence d'excitation sur la forme de la surface libre pour les deux cas de figures cylindrique et rectangulaire.

#### **Paramètre :**

Pour les 2 réservoirs on a fixé ces 2 paramètres afin de comparer les résultats obtenus : Hauteur de la surface libre à l'état initial : 1.5 cm Amplitude : 0.4 cm

Dans le tableau suivant nous allons présenter les différentes fréquences et les modes propres qui se forment avec, et cela avec les deux réservoirs rectangulaire et cylindrique.

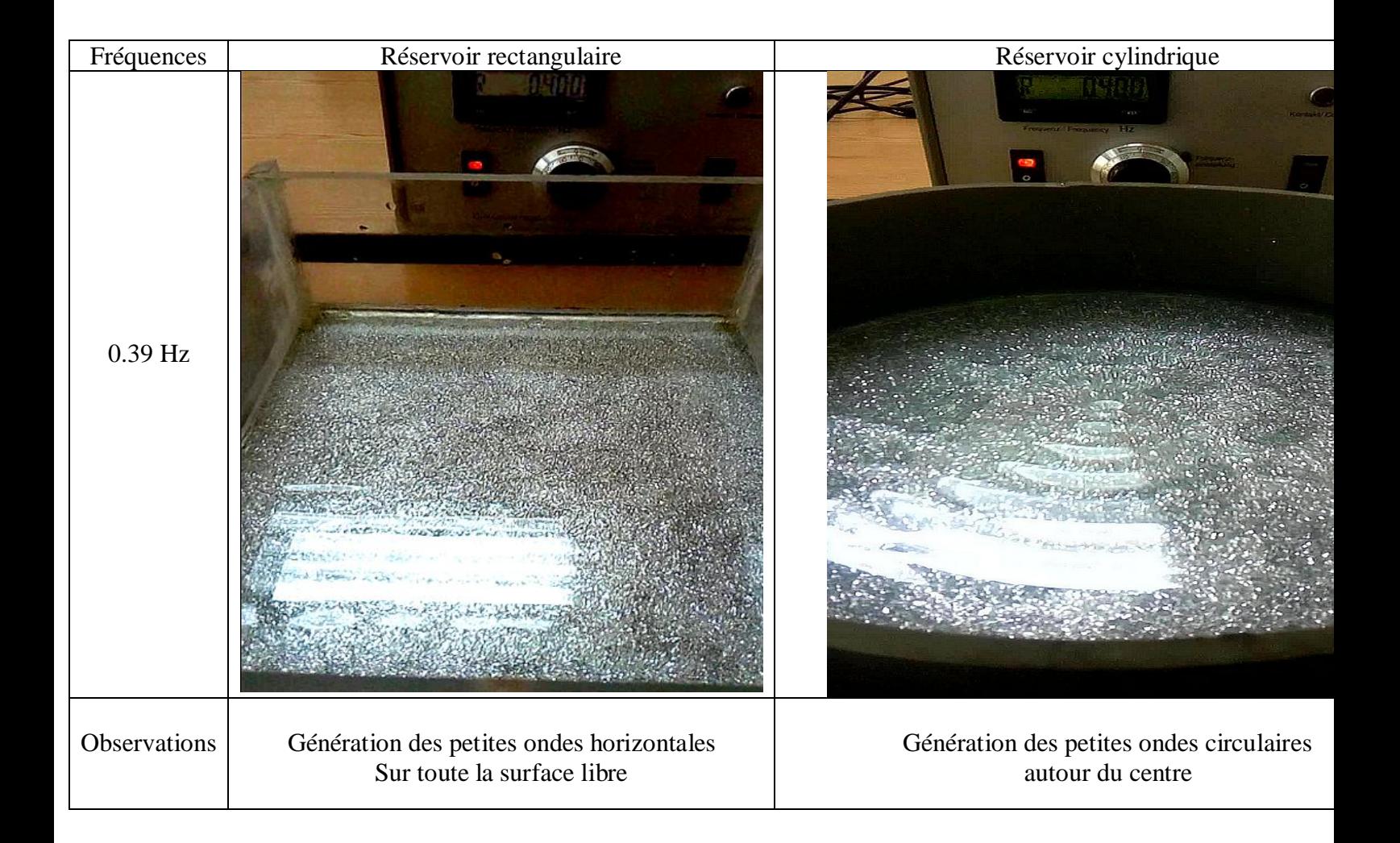

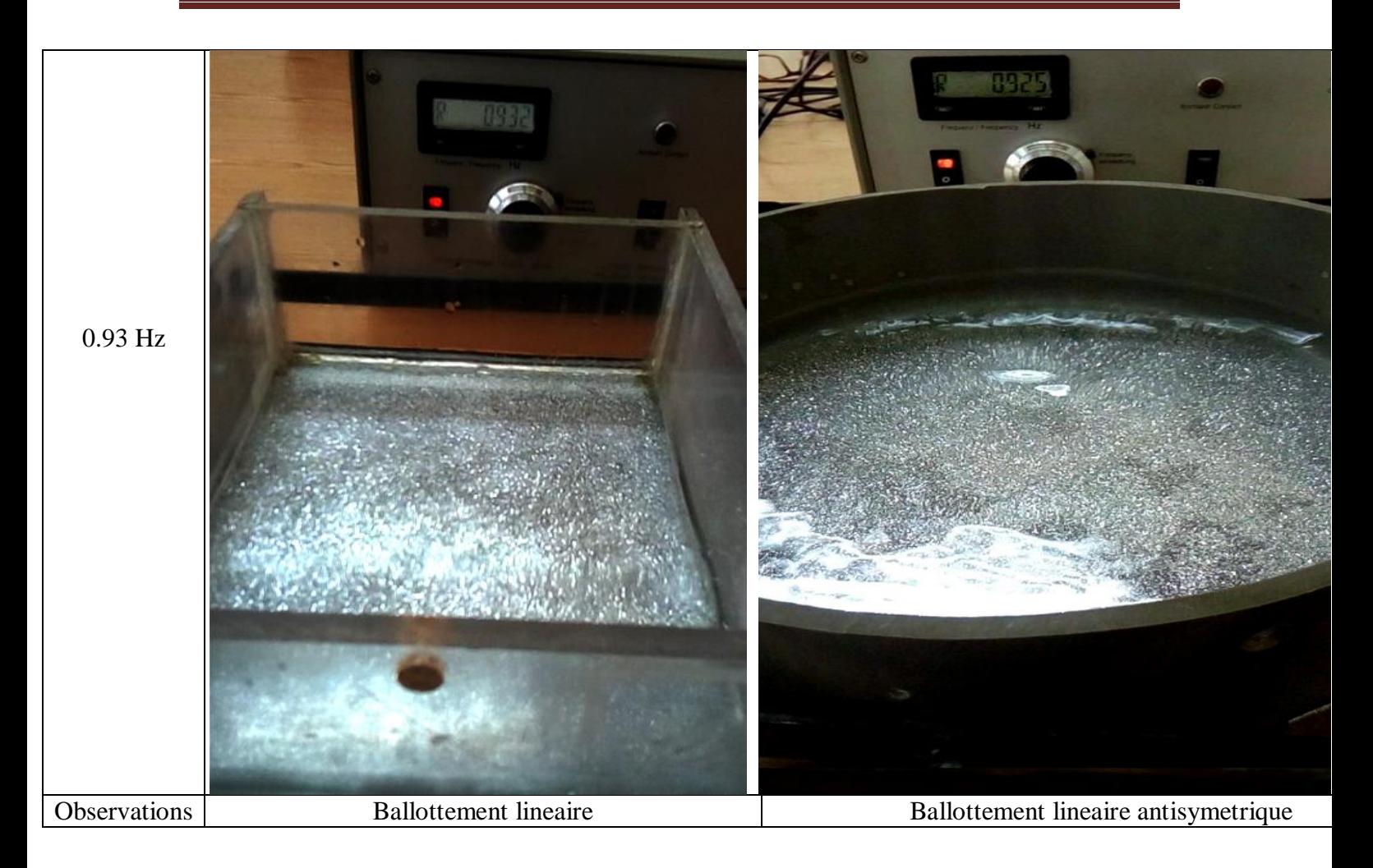

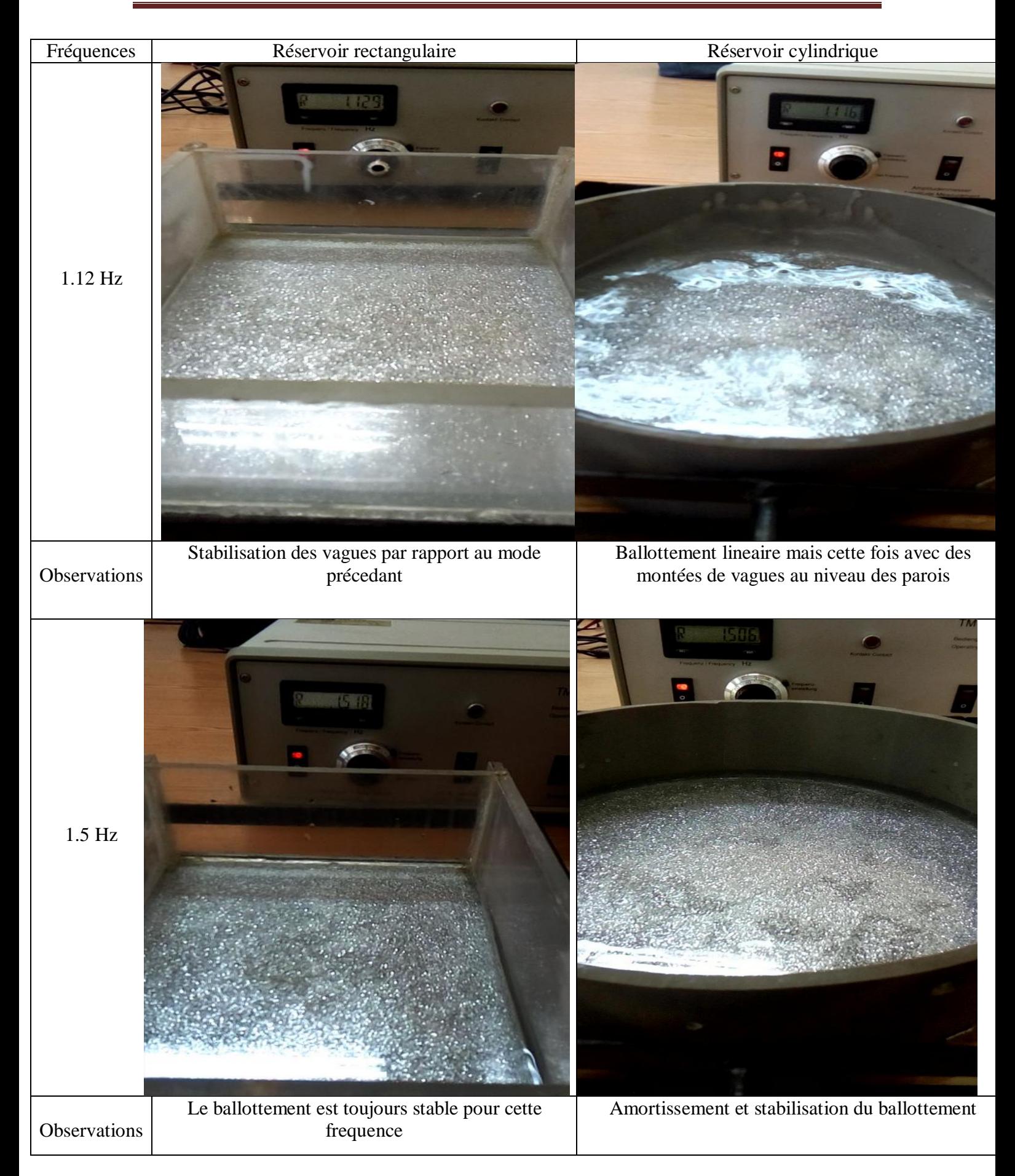

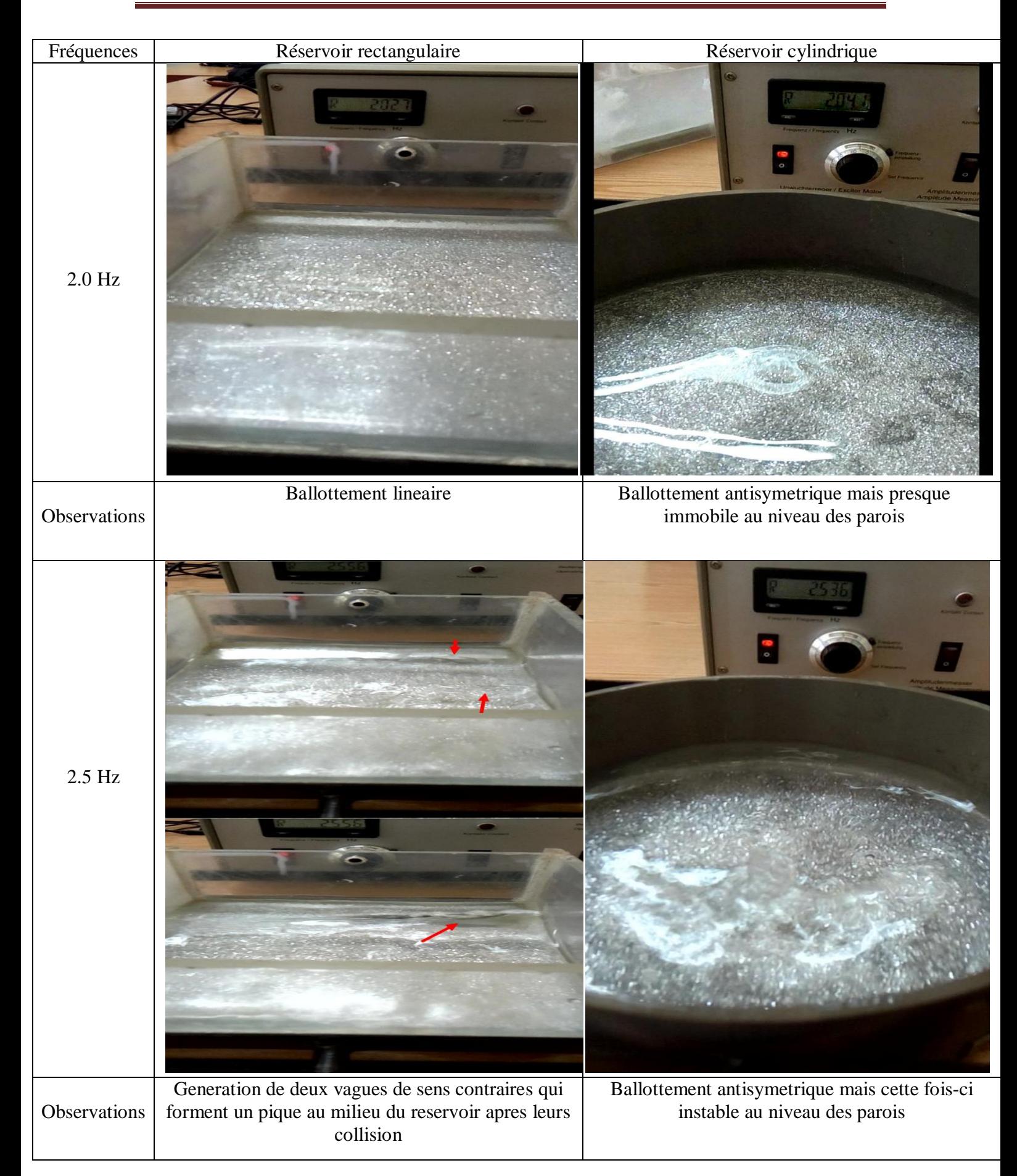

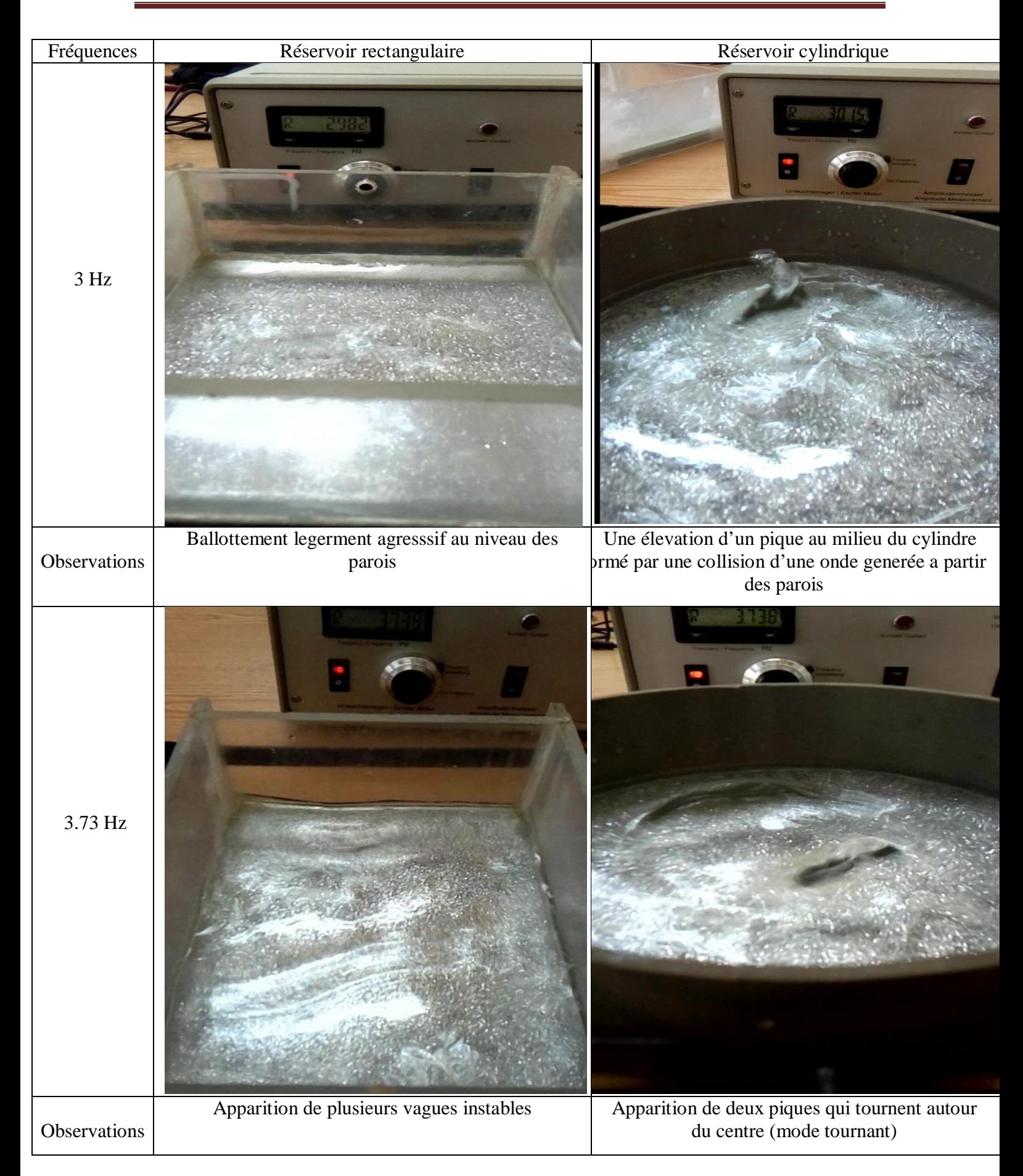

| Fréquences         | Réservoir rectangulaire                                                      | Réservoir cylindrique                                                       |
|--------------------|------------------------------------------------------------------------------|-----------------------------------------------------------------------------|
| 4.8 Hz             |                                                                              |                                                                             |
| Observations       | Comme la frequence precedante mais cette fois les<br>vagues sont plus hautes | Apparition de 3 piques au milieu de la surface                              |
| $5.2\ \mathrm{Hz}$ | $\sigma_{\rm{tot}}$ , $\lambda_{\rm{tot}}$                                   | <b>TM 150</b>                                                               |
| Observations       | Multiplication des vagues propagées                                          | Un autre pique se forme pour qu'ils deviens 4<br>piques symetriques en tout |

**Tableau V.1 : quelques modes propres du ballotement dans 2 réservoirs cylindrique et rectangulaire** 

## **V.5 Conclusion :**

Dans ce chapitre, nous avons présenté les résultats obtenus lors d'une étude du ballottement dans deux réservoirs différents rectangulaires et cylindrique, Par une méthode numérique simulée par le logiciel fluent et une méthode expérimentale étudiée par la PIV, ainsi qu'une représentation des différents modes obtenus par des essais expérimentaux.

# **Conclusion générale**

### **Conclusion générale**

 En observant les différents résultats obtenus en 1ere partie on arrive quand même à distinguer parfois des résultats expérimentaux peu similaires à ceux numériques, qui sont due à plusieurs facteurs :

¾ Notamment l'éclairage non uniforme de la salle ou se déroulé l'essai, qui influe considérablement sur les projections des particules sur la surface libre de l'eau et donc une erreur de capture de sa position.

¾ La qualité de l'appareil utilisé est médiocre par rapport à ceux utilisé aux laboratoires de recherche comme l'appareil CCD.

¾ Déphasage des modes dans les deux cas de figures, ce qui nous donne une longueur d'avance ou de retard par rapport à la simulation numérique.

¾ Excitation bidimensionnelle en pratique contrairement aux simulations numériques ce qui peut provoquer une erreur de l'estimation de la course.

¾ Les légères vibrations indésirables des équipements (appareil photo, réservoirs par rapport au support, table d'essais lors des hautes fréquences) qui influent négativement sur l'acquisition des images correctes.

 On a illustré peu après quelques modes propres du ballottement correspondant à chaque fréquence, pour les deux géométries du réservoir, et c'est là qu'on a observé des phénomènes intéressants comme :

• La stabilisation du ballottement à partir de certaines fréquences plus hautes que les précédentes.

• Des formations de plusieurs piques au niveau de la surface libre et leurs disparitions en quittant leurs fréquences spécifiques.

On a notamment remarqué des comportements différents du ballottement entre les deux géométries pour une même fréquence, et ceci peut bien être utile au niveau de l'industrie lors des choix des réservoirs.

 Ce projet n'est qu'une initiation a des études et projets plus perfectionnés dans ce domaine, l'amélioration des outils et les conditions de travails feront surement leurs différences au niveau des résultats et permettent de mieux comprendre les différents phénomènes physiques qui apparaissent dans ces expériences.

# **Références bibliographiques**

# *Références:*

[1] VELDMAN, A., GERRITS, J., LUPPES, R., HELDER, J. et VREEBURG, J. (2007). *The numerical simulation of liquid sloshing on board spacecraft*. Journal of Computational Physics, 224(1)

[2] CHENG, X., HU, M. et WEN, J. (2008). *Dynamic characteristics of liquid sloshing in a transversely vibrating spherical tank with a spacer under low gravity*. Journal of Hydrodynamics*, Ser. B, 20(6):762–769.*

[3] AKKÖSE, M., ADANUR, S., BAYRAKTAR, A. et DUMANOGLU , A. (2008). *Elastoplastic earthquake response of arch dams including fluid–structure interaction by the lagrangian approach. Applied Mathematical Modelling, 32(11):2396–2412.*

[4] LLOYD, N. et VAICIURGIS, E.and Langrish, T. (2002). *The effect of baffle design on longitudinal liquid movement in road tankers : an experimental investigation. ProcessSafety and Environmental Protection, 80(4):181–185*.

[5] ALIABADI, S., JOHNSON, A. et ABEDI, J. (2003*). Comparison of finite element and pendulum models for simulation of sloshing. Computers &Fluids, 32(4):535–545.*

[6] KOLI, G. et KULKARNI, V. (2010). *Simulation of fluid sloshing in a tank. In Proceedings of the World Congress on Engineering, volume 2*.

[7] LIU, D. et LIN, P. (2008). *A numerical study of three-dimensional liquid sloshing in tanks.* Journal of Computational Physics, 227(8) : 3921–3939.

[8] IBRAHIM, R. (2005*). Liquid sloshing dynamics: theory and applications*. Cambridge University Press.

[9] FALTINSEN, O. (1993). *Sea loads on ships and offshore structures, volume 1*. Cambridge university press.

[10] AKYILDIZ, H. et ÜNAL, N. (2006). *Sloshing in a three-dimensional rectangular tank: numerical simulation and experimental validation. Ocean Engineering, 33(16):2135–2149.*

[11] ESWARAN, M., SAHA, U. et MAITY, D. (2009). *Effect of baffles on a partially filled cubic tank: numerical simulation and experimental validation. Computers & Structures, 87(3):198–205.*

[12] SHIN, Y., KIM, J., LEE, H., HWANG, C. et al. (2003). *Sloshing impact of lng cargoes in membrane containment systems in the partially filled condition*. In The Thirteenth International Offshore and Polar Engineering Conference. International Society of Offshore and Polar Engineers.

[13] ADRIAN, R.J. (1983). "Laser velocimetry*". Dans : Fluid mechanics measurements, p. 155– 244.* 

[14] GOSS, LP, ME POST, DD TRUMP, B. SARKA et CD MACARTHUR (1989). *"A novel technique for blade-to-blade velocity measurements in a turbine cascade". Dans : AIAA, ASME, SAE, and ASEE, 25th Joint Propulsion Conference. T. 1.* 

[15] KEANE, R.D. et R.J. ADRIAN (1992). *"Theory of cross-correlation analysis of PIV images". Dans : Applied scientificre search 49.3, p. 191–215.*

[16] WILLERT, CE et M. GHARIB (1991). *"Digital particle image velocimetry". Dans : Experiments in fluids 10.4, p. 181–193.* 

[17] WESTERWEEL, J. (1993). *"Digital particle image velocimetry : theory and application". Thèse de doct.* 

[18] KEANE, RD, RJ ADRIAN et Y. ZHANG (1995). *"Super-resolution particle imaging velocimetry*". Dans : Measurement Science and Technology 6, p. 754.

[19] PEREIRA, F. et M. GHARIB (2002). *"Defocusing digital particle image velocimetry and the three-dimensional characterization of two-phase flows".*Dans : Measurement Science and Technology 13, p. 683.

[20] AMARA, MK et C. ÖZKUL (1997). *"Vélocimétrie par imagerie de particules holographique : enregistrement simultané de plusieurs nappes par codage de cohérence dans un cristal photoréfractifHolographicparticle image velocimetry : simultaneousrecording of several light sheets by coherenceencoding in a photorefractivecrystal".* Dans : Journal of optics 28, p. 173.

[21] RICHARD, H. et M. RAFFEL (2001). *"Principle and applications of the background oriented schlieren (BOS) method".*Dans : Measurement Science and Technology 12, p. 1576.

[22] COLAGROSSI, A., LUGNI, C., GRECO, M. et FALTINSEN, O. (2004). *Experimental and numerical investigation of 2d sloshing with slamming. In 19th International Workshop on Water Waves and Floating Bodies*, Cartona, Italy, Mar

 [23] W.F.Noh, P.Woodward (1976). *"The SLIC (Simple Line Interface Calculation)"*  Lawrence Livermore Laboratory, University of California Livermore, California 94550.

[24] C. W. Hirt and B. D. Nichols. *Volume of Fluid (VOF) method for the dynamics of free boundaries.*Journal of ComputationalPhysics, 39 :201–225, january 1981.

[25] MEUNIER.P. & LEWEKE,T (2003). *"Analysis and minimization of errors due to high gradients in Particle Image Velocimetry". Exp. Fluids*, **35** (5), p. 408-421.

## **Résumé**

 L'objectif principal de cette étude est d'aborder le phénomène du ballottement dans deux formes de réservoirs (rectangulaire et cylindrique), sous l'effet d'une excitation harmonique extérieure, dans la direction horizontale. A cet effet, deux outils sont utilisés pour la localisation spatio-temporelle de la surface libre. Le premier outil est une méthode expérimentale, en concevant, puis réalisant un banc d'essai expérimental basé sur la méthode PIV (Particul Image Velocimetry). Le deuxième outil est numérique, en utilisant la méthode VOF du logiciel FLUENT.

Mots clés : Ballotement, Banc d'essai, Excitation harmonique, Fluent, Réservoir, PIV, VOF, Surface libre.

#### **Abstract**

The main objective of this study is to approach the phenomenon of sloshing in two forms of tanks (rectangular and cylindrical), under the effect of an external harmonic excitation, in the horizontal direction. For this purpose, two tools are used for the spatio-temporal location of the free surface. The first tool is an experimental method, designing and then realizing an experimental test bench based on the PIV (Particular Image Velocimetry) method. The second tool is numerical, using the VOF method of the FLUENT software.

Key words: Sloshing, Test bench, Harmonic excitation, Fluent, Tank, PIV, VOF, Free surface.